Міністерство освіти і науки України Національний аерокосмічний університет ім. М. Є. Жуковського «Харківський авіаційний інститут»

Факультет систем управління літальних апаратів

Кафедра систем управління літальних апаратів

# **Пояснювальна записка**

до дипломної роботи

\_\_\_\_\_\_\_\_\_\_\_\_магістра\_\_\_\_\_\_\_\_\_\_\_

(освітньо-кваліфікаційний рівень)

на тему «Дослідження методів та алгоритмів покращення точності безплатформних інерціальних навігаційних систем»

ХАІ.301.360.22О.173.9652009 ПЗ

Виконав: студент 2 курсу, групи 360

Галузь знань 17 «Електроніка та телекомунікації»

Спеціальність

173 "Авіоніка"

Освітня програма "Системи автономної навігації та адаптивного управління літальних апаратів" Ī

Бондаренко А.В.

(прізвище та ініціали студента)

Керівник к.т.н.,доц. Паршин А.П. (прізвище та ініціали)

Рецензент Лабазов О.О., начальник сектора НВП ХАРТРОН-АРКОС ЛТД\_\_\_\_\_\_\_\_\_\_\_ (прізвище та ініціали)

Харків – 2022

## Міністерство освіти і науки України Національний аерокосмічний університет ім. М. Є. Жуковського «Харківський авіаційний інститут»

Факультет систем управління літальних апаратів

Кафедра систем управління літальних апаратів (№301)

Рівень вищої освіти — магістр

Галузь знань <u>| 17 «</u>Електроніка та телекомунікації» <u>—</u>

**•** *CONTRET <u><b>P CONTRET (2004) CONTRET (2004) CONTRET CONTRET CONTRET CONTRET CONTRET CONTRET CONTRET CONTRET CONTRET CONTRET CONTRET CONTRET CONTRET CONT*</u> Спеціальність **\_\_\_**173 "Авіоніка"**\_\_\_\_\_\_\_\_\_\_\_\_\_\_\_\_\_\_\_\_\_\_\_\_\_\_\_\_\_\_\_\_\_\_\_\_\_\_\_\_\_\_\_\_\_\_**

(шифр і назва)

Освітня програма\_\_"Системи автономної навігації та адаптивного управління літальних апаратів"**\_\_\_\_\_\_\_\_\_\_\_\_\_\_\_\_\_\_\_\_\_\_\_\_\_\_\_\_\_\_\_\_\_\_\_\_\_\_\_\_\_\_\_\_\_\_\_\_\_\_\_\_\_\_\_\_\_\_\_\_\_\_\_\_\_\_** ( назва)

## **ЗАТВЕРДЖУЮ Завідувач кафедри**

к.т.н., доц. \_\_\_\_\_\_\_К.Ю. ДЕРГАЧОВ

**2022 року** 

## **З А В Д А Н Н Я НА ДИПЛОМНУ РОБОТУ СТУДЕНТУ**

Бондаренко Антону Вадимовичу

(прізвище, ім'я, по батькові)

1. Тема роботи «Дослідження методів та алгоритмів покращення точності безплатформних інерціальних навігаційних систем»

керівник роботи \_\_\_\_\_\_\_\_\_\_\_к.т.н., доцент Паршин А.П. (прізвище, ім'я, по батькові, науковий ступінь, вчене звання)

затверджені наказом вищого навчального закладу від 17.11.2022 року № 1602-уч

2. Строк подання студентом роботи: 09 грудня 2022 року

3. Вихідні дані до роботи Опис алгоритмів підвищення точності

4. Зміст розрахунково-пояснювальної записки (перелік питань, які потрібно розробити)\_ Вступ, аналіз існуючих систем орієнтації та навігації, визначення початкової орієнтації об'єкта, похибки в БІНС, конструкторська частина, дослідницька частина, експериментальна частина, економічна частина, заключення, список використаних джерел

\_\_\_\_\_\_\_\_\_\_\_\_\_\_\_\_\_\_\_\_\_\_\_\_\_\_\_\_\_\_\_\_\_\_\_\_\_\_\_\_\_\_\_\_\_\_\_\_\_\_\_\_\_\_\_\_\_\_\_\_\_\_\_\_\_\_\_\_\_\_\_\_\_\_

5. Перелік графічного матеріалу (з точним зазначенням обов'язкових креслень)

1-й слайд – Початкова орієнтація об'єкта; 2-й слайд – Моделювання похибок вхідного сигналу акселерометрів; 3-й слайд – Головний режим роботи БІНС; 4-й слайд – Похибки БІНС; 5-й слайд – Метод лідарної зйомки; 6-й слайд – Дослідження компенсування Sефекта в БІНС; 7-й слайд – Дослідження математичних основ ОЕСОН; 8-й слайд – Корекція БІНС та фільтр Калмана; 9-й слайд – Дослідження та моделювання алгоритму; 10-й слайд – Моделювання похибок оцінювання БІНС.

## 6. Консультанти розділів роботи

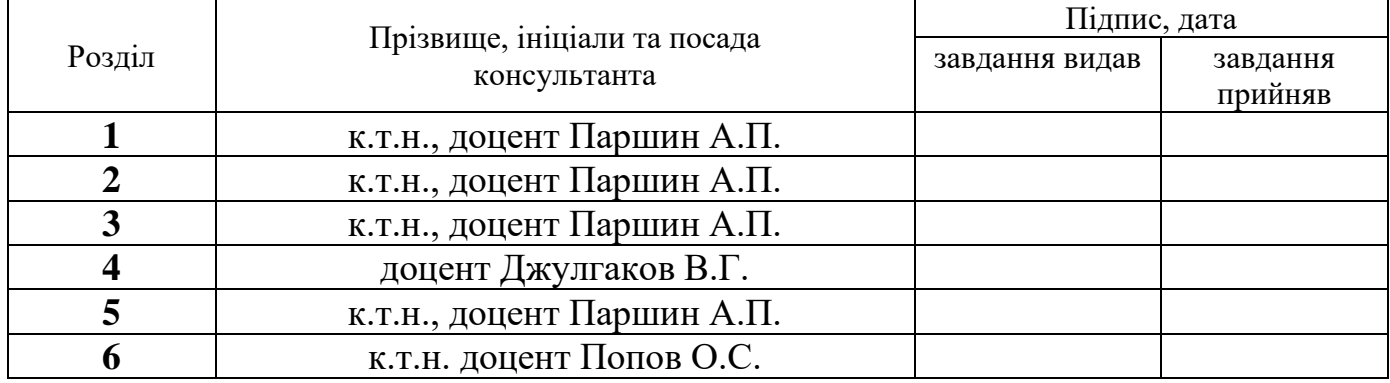

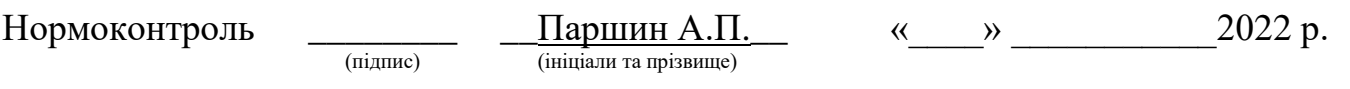

7. Дата видачі завдання 19.09.2022

# **КАЛЕНДАРНИЙ ПЛАН**

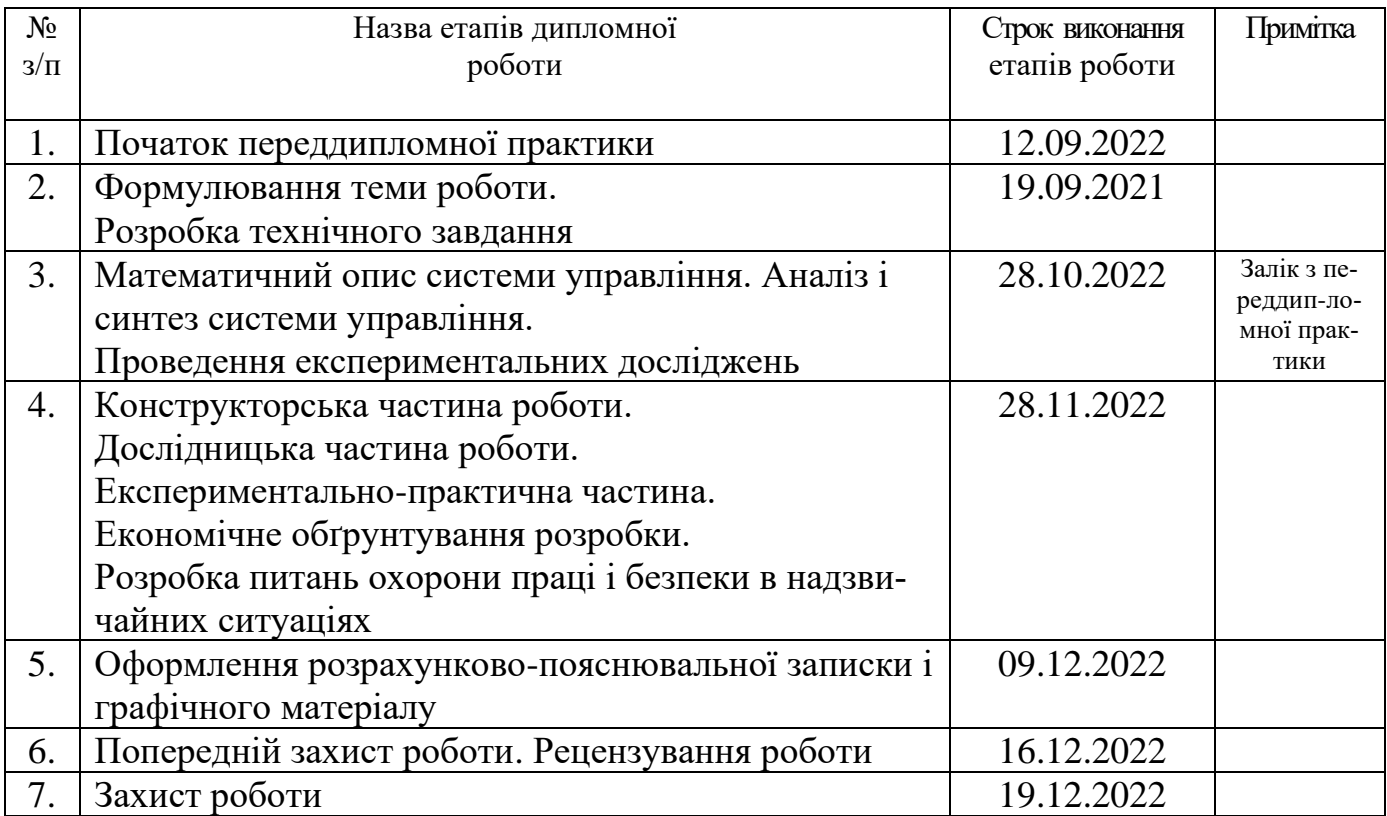

 **Студент \_\_\_\_\_\_\_\_\_\_\_\_\_\_\_**Бондаренко А.В.**\_\_\_\_\_\_\_\_\_** ( підпис ) (ім'я, прізвище,)

 **Керівник роботи** (підпис )

 $\underline{\Pi$ аршин А.П.<br>(ім'я, прізвище)

Міністерство освіти і науки України Національний аерокосмічний університет ім. М. Є. Жуковського «Харківський авіаційний інститут»

Кафедра систем управління літальних апаратів (№301)

 **«**ЗАТВЕРДЖУЮ»

Завідуючий кафедрою 301

к.т.н., с.н.с., доцент

\_\_\_\_\_\_\_\_ Костянтин ДЕРГАЧОВ

« » 2022 р.

## ТЕХНІЧНЕ ЗАВДАННЯ

### на дипломне проектування

## Бондаренка Антона Вадимовича

1 Тема роботи: « Дослідження методів та алгоритмів покращення точності безплатформних інерціальних навігаційних систем»\_\_\_\_\_\_\_\_\_\_\_\_\_\_\_\_\_\_\_\_\_\_\_\_\_\_\_\_\_\_\_\_\_\_

затверджена наказом по університету від «17» листопада 2022 р. №1602-уч.

2 Строк здачі студентом закінченої роботи « 09 » грудня 2022 р.

3 Область застосування розробки: Безплатформні інерціальні навігаційні системи\_\_

\_\_\_\_\_\_\_\_\_\_\_\_\_\_\_\_\_\_\_\_\_\_\_\_\_\_\_\_\_\_\_\_\_\_\_\_\_\_\_\_\_\_\_\_\_\_\_\_\_\_\_\_\_\_\_\_\_\_\_\_\_\_\_\_\_\_\_\_\_\_\_\_

4 Початкові дані для розроблювальної системи

4.1 Призначення і мета створення системи: Дослідити та описати методи та алгоритми пілвищення точності БІНС

\_\_\_\_\_\_\_\_\_\_\_\_\_\_\_\_\_\_\_\_\_\_\_\_\_\_\_\_\_\_\_\_\_\_\_\_\_\_\_\_\_\_\_\_\_\_\_\_\_\_\_\_\_\_\_\_\_\_\_\_\_\_\_\_\_\_\_\_\_\_\_\_

\_\_\_\_\_\_\_\_\_\_\_\_\_\_\_\_\_\_\_\_\_\_\_\_\_\_\_\_\_\_\_\_\_\_\_\_\_\_\_\_\_\_\_\_\_\_\_\_\_\_\_\_\_\_\_\_\_\_\_\_\_\_\_\_\_\_\_\_\_\_\_\_

4.2 Загальні відомості: проблема покращення точності в БІНС\_\_\_\_\_\_\_\_\_\_\_\_\_\_\_\_\_\_\_

5 Технічні вимоги до каналів системи управління

5.1 Питання, що підлягають розробці: формування математичної моделі БІНС, визначення початкової орієнтації, виведення кінетичних рівнянь Ейлера, Пуассона та рівняння навігації, підбір апаратурної бази для реалізації ОЕСОН, формування структурної та функціональної схеми БІНС, моделювання методу

5.2 Режим роботи системи (безперервний, циклічний, одноразової дії): безперервний

5.3 Показники якості системи управління: допустима стала помилка (0.1 %), час перехідного процесу (до 0.5 секунд), перерегулювання (до 5 %), запаси стійкості по фазі (не менше 40 градусів) та по амплітуді (не менше 10  $\text{m}$ B)

\_\_\_\_\_\_\_\_\_\_\_\_\_\_\_\_\_\_\_\_\_\_\_\_\_\_\_\_\_\_\_\_\_\_\_\_\_\_\_\_\_\_\_\_\_\_\_\_\_\_\_\_\_\_\_\_\_\_\_\_\_\_\_\_\_\_\_\_\_\_\_\_

\_\_\_\_\_\_\_\_\_\_\_\_\_\_\_\_\_\_\_\_\_\_\_\_\_\_\_\_\_\_\_\_\_\_\_\_\_\_\_\_\_\_\_\_\_\_\_\_\_\_\_\_\_\_\_\_\_\_\_\_\_\_\_\_\_\_\_\_\_\_\_\_

5.4 Вимоги до приладового складу системи: відсутні

5.5 Вимоги до взаємозамінності блоків: відсутні

6 Умови експлуатації системи

6.1 Кліматичні вимоги до експлуатації (температура середовища, у якій буде працювати система управління, її вологість, вміст хімічно активних компонентів і т.ін.)

а) вологість  $35\%$ 

б) температура середовища +5.. +40 градусів за Цельсієм

в) хімічно активні компоненти відсутні

6.2 Механічні вимоги (вібрація, тряска, можливі перекоси, удари, нахили і т.ін.): \_можливі вібрація, тряска\_\_\_\_\_\_\_\_\_\_\_\_\_\_\_\_\_\_\_\_\_\_\_\_\_\_\_\_\_\_\_\_\_\_\_\_\_\_\_\_\_\_\_\_\_\_\_\_\_

\_\_\_\_\_\_\_\_\_\_\_\_\_\_\_\_\_\_\_\_\_\_\_\_\_\_\_\_\_\_\_\_\_\_\_\_\_\_\_\_\_\_\_\_\_\_\_\_\_\_\_\_\_\_\_\_\_\_\_\_\_\_\_\_\_\_\_\_\_\_\_

6.3 Наявність перешкод (електричні наведення радіоперешкоди, магнітні впливи): \_відсутні\_\_\_\_\_\_\_\_\_\_\_\_\_\_\_\_\_\_\_\_\_\_\_\_\_\_\_\_\_\_\_\_\_\_\_\_\_\_\_\_\_\_\_\_\_\_\_\_\_\_\_\_\_\_\_\_\_\_\_\_\_\_\_\_

6.4 Електричні параметри системи (напруга джерел живлення, потужність, стабільність, частота): напруга живлення 5 В , потужність 20 Вт, постійний струм

\_\_\_\_\_\_\_\_\_\_\_\_\_\_\_\_\_\_\_\_\_\_\_\_\_\_\_\_\_\_\_\_\_\_\_\_\_\_\_\_\_\_\_\_\_\_\_\_\_\_\_\_\_\_\_\_\_\_\_\_\_\_\_\_\_\_\_\_\_\_\_\_

7 Додаткові функції, реалізовані системою (сигналізація про несправності, реєстрація необхідної інформації, самоконтроль самої системи і т.ін.): Дана система не має додаткових функцій\_\_\_\_\_\_\_\_\_\_\_\_\_\_\_\_\_\_\_\_\_\_\_\_\_\_\_\_\_\_\_\_\_\_\_\_\_\_\_\_\_\_\_\_\_\_\_\_\_\_\_\_\_\_\_

8 Обсяг виконуваних розроблювачем робіт

8.1 Етапи проведення роботи: Вербальний та математичний опис БІНС, визначення початкової орієнтації. II етап: Розрахунок кінетичних рівнянь орієнтації та навігації. III етап: Експериментальне дослідження методів.

\_\_\_\_\_\_\_\_\_\_\_\_\_\_\_\_\_\_\_\_\_\_\_\_\_\_\_\_\_\_\_\_\_\_\_\_\_\_\_\_\_\_\_\_\_\_\_\_\_\_\_\_\_\_\_\_\_\_\_\_\_\_\_\_\_\_\_\_\_\_\_\_

\_\_\_\_\_\_\_\_\_\_\_\_\_\_\_\_\_\_\_\_\_\_\_\_\_\_\_\_\_\_\_\_\_\_\_\_\_\_\_\_\_\_\_\_\_\_\_\_\_\_\_\_\_\_\_\_\_\_\_\_\_\_\_\_\_\_\_\_\_\_\_\_

\_\_\_\_\_\_\_\_\_\_\_\_\_\_\_\_\_\_\_\_\_\_\_\_\_\_\_\_\_\_\_\_\_\_\_\_\_\_\_\_\_\_\_\_\_\_\_\_\_\_\_\_\_\_\_\_\_\_\_\_\_\_\_\_\_\_\_\_\_\_\_\_

8.2 Обсяг розробки по кожному етапу:

1) Стан проблеми (10 ст)

2) Синтез системи автоматичного управління (29 ст)

3) Конструкторська частина (10 ст)

4) Дослідницька частина (17 ст)

5) Експериментально-дослідницька частина (14 ст)

6) Економічна частина (8 ст)\_\_\_\_\_\_\_\_\_\_\_\_\_\_\_\_\_\_\_\_\_\_\_\_\_\_\_\_\_\_\_\_\_\_\_\_\_\_\_\_\_\_\_\_\_\_\_\_

9 Параметри устаткування системи: визначаються в процесі проектування\_\_\_\_\_\_\_\_\_\_\_

10 Вимоги безпеки: визначаються в процесі проектування

11 Дослідницька частина: Дослідження методу компенсування S-ефектів в БІНС\_\_\_\_

12 Експериментально-практична частина: Моделювання роботи алгоритму покращення точності БІНС за допомогою сторонньої системи ОЕСОН\_\_\_\_\_\_\_\_\_\_\_\_\_\_\_\_\_

\_\_\_\_\_\_\_\_\_\_\_\_\_\_\_\_\_\_\_\_\_\_\_\_\_\_\_\_\_\_\_\_\_\_\_\_\_\_\_\_\_\_\_\_\_\_\_\_\_\_\_\_\_\_\_\_\_\_\_\_\_\_\_\_\_\_\_\_\_\_\_\_

\_\_\_\_\_\_\_\_\_\_\_\_\_\_\_\_\_\_\_\_\_\_\_\_\_\_\_\_\_\_\_\_\_\_\_\_\_\_\_\_\_\_\_\_\_\_\_\_\_\_\_\_\_\_\_\_\_\_\_\_\_\_\_\_\_\_\_\_\_\_\_\_

13 Економічна частина

13.1 Розробити (розрахувати, одержати): розрахувати собівартість алгоритмів покращення точності БІНС\_\_\_\_\_\_\_\_\_\_\_\_\_\_\_\_\_\_\_\_\_\_\_\_\_\_\_\_\_\_\_\_\_\_\_\_\_\_\_\_\_\_\_\_\_\_\_\_\_\_\_\_\_\_

13.2 Умови і вимоги: одиничне виробництво, розрахунок проводиться за статтями калькуляції

13.3 Очікуваний результат: повна собівартість виробу грн. з урахуванням усіх витрат

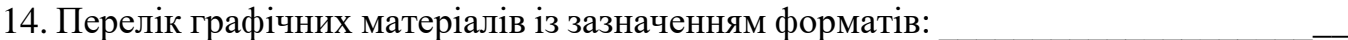

1-й слайд – Початкова орієнтація об'єкта;

2-й слайд – Моделювання похибок вхідного сигналу акселерометрів;\_\_\_\_\_\_\_\_\_\_\_\_\_

3-й слайд – Головний режим роботи БІНС;<br>

4-й слайд – Похибки БІНС;

5-й слайд – Метод лідарної зйомки;

6-й слайд – Дослідження компенсування S-ефекта в БІНС;<br>

7-й слайд – Дослідження математичних основ ОЕСОН;

8-й слайд – Корекція БІНС та фільтр Калмана;\_\_\_\_\_\_\_\_\_\_\_\_\_\_\_\_\_\_\_\_\_\_\_\_\_\_\_\_\_\_\_\_\_

9-й слайд – Дослідження та моделювання алгоритму;

10-й слайд – Моделювання похибок оцінювання БІНС.

Керівник роботи Паршин Анатолій Павлович (П.І.Б.) \_\_\_\_\_\_\_\_\_\_\_\_\_\_\_\_\_\_\_\_\_\_\_\_\_\_\_\_\_\_\_  $\langle \langle \rangle \rangle$   $2022 \text{ p.}$ Прийняв до виконання Бондаренко Антон Вадимович (П.І.Б. студента) \_\_\_\_\_\_\_\_\_\_\_\_\_\_\_\_\_\_\_\_\_\_\_\_\_\_\_\_\_\_\_\_ « »  $2022 \text{ p.}$ 

## Погоджено з питань:

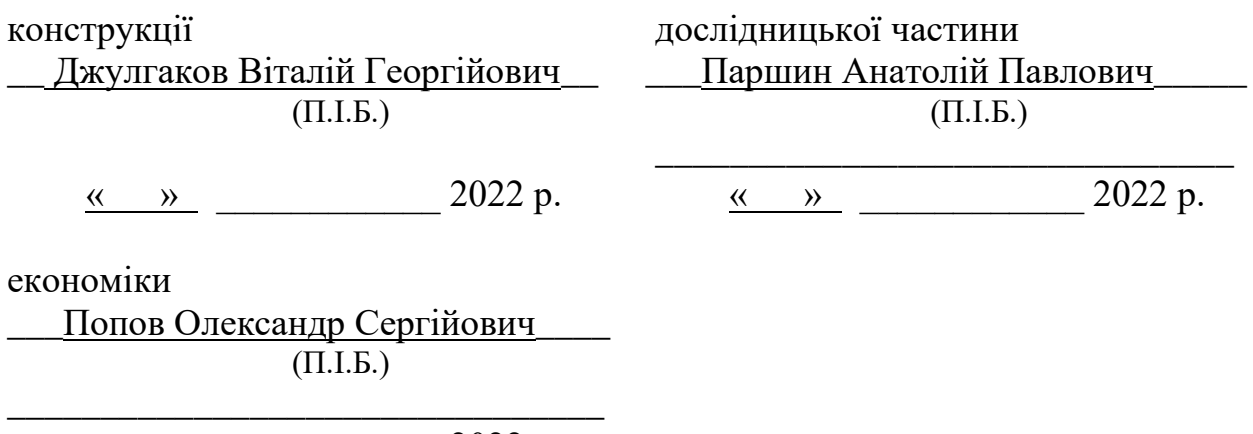

 $\langle \langle \rangle \rangle$  2022 р.

#### РЕФЕРАТ

Пояснювальна записка містить: 116 с., 48 рис., 12 табл., 1 додаток, 10 джерел.

Тема роботи: дослідження методів та алгоритмів підвищення точності безплатформних інерціальних навігаційних систем.

Мета роботи: дослідити та описати методи та алгоритми підвищення точності БІНС.

Предмет роботи: компенсування похибок БІНС за допомогою сторонньої системи ОЕСОН, компенсування S-ефектів, які накопичуються в БІНС.

У магістерській дисертації було досліджено та описано методи підвищення точності БІНС, такі як компенсування похибок БІНС за допомогою сторонньої системи ОЕСОН та промодельовано в середовищі Matlab, компенсування S-ефектів, які накопичуються в БІНС.

Результатом роботи є підтверджені дослідженнями алгоритми підвищення точності БІНС.

БІНС, ТОЧНІСТЬ, S-ЕФЕКТ, ОЕСОН, МОДЕЛЮВАННЯ, MATLAB, БПЛА, LADAR, ФІЛЬТР КАЛМАНА, КАЛБІРУВАННЯ, ТРИВІСНИЙ СТІЛ, ЛАЗЕРНИЙ СКАНЕР, СКАНУЮЧА СИСТЕМА

## ПЕРЕЛІК УМОВНИХ ПОЗНАЧЕНЬ, СИМВОЛІВ, ОДИНИЦЬ, СКОРОЧЕНЬ І ТЕРМІНІВ

АК – Акселерометр;

БІНС – Безплатформна інерціальна навігаційна система;

БПЛА -Безпілотний літальний апарат;

ДКШ – Датчик кутової швидкості;

ІВБ – Інерційний вимірювальний блок;

ІНС – Інерціальна навігаційна система;

ЛА -Літальний апарат;

МНК – Матриця напрямлених косинусів;

ОЕСОН – Оптико-електронна система орієнтації та навігації;

ПСК – Полярна система координат;

СК – Система координат;

СНС – Супутникова навігаційна система;

ЦММ – Цифрова модель місцевості;

ЧЕ – Чутливі елементи;

LIDAR - Light identification detection and ranging;

MEMS – Micro-electro-mechanical systems.

## ЗМІСТ

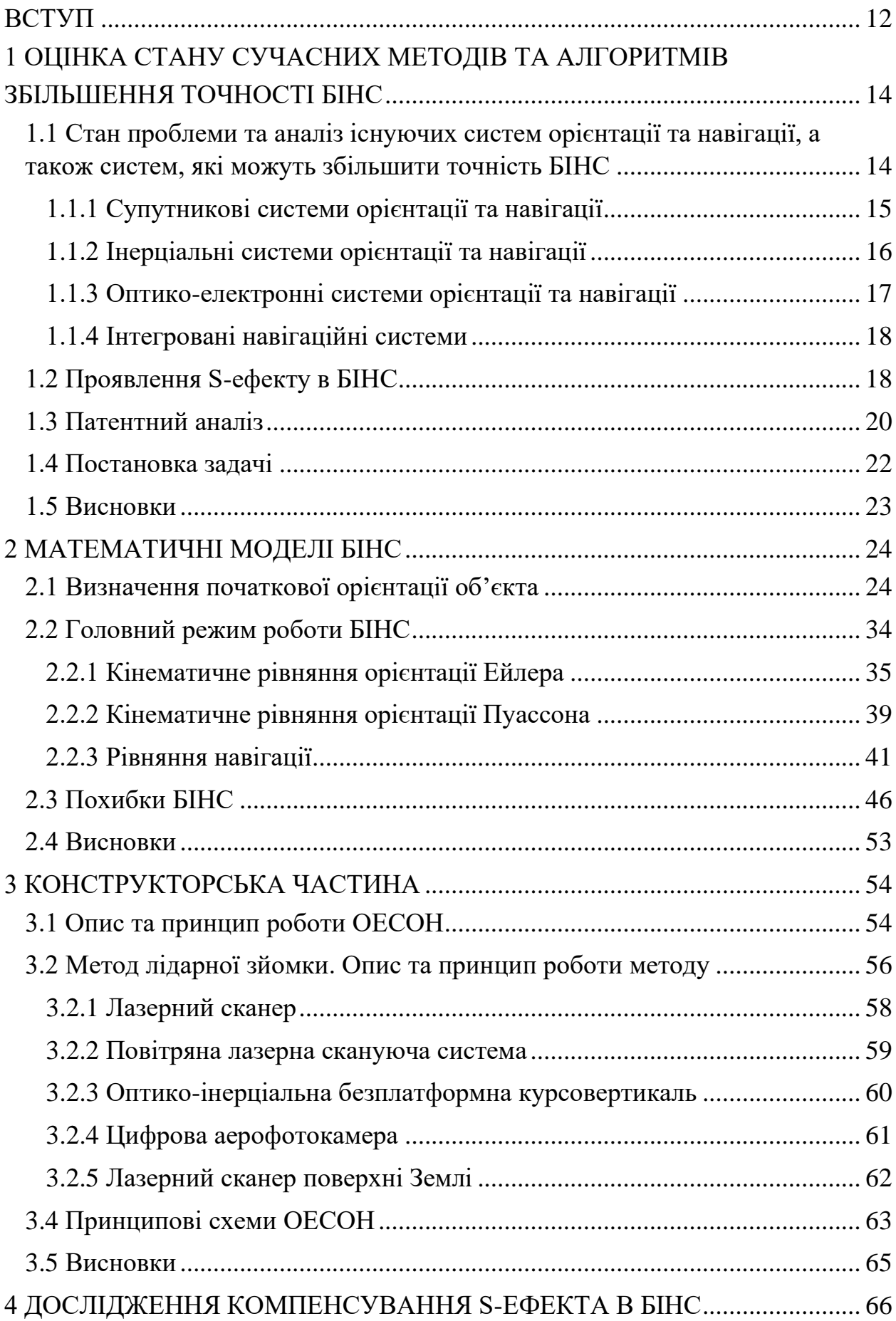

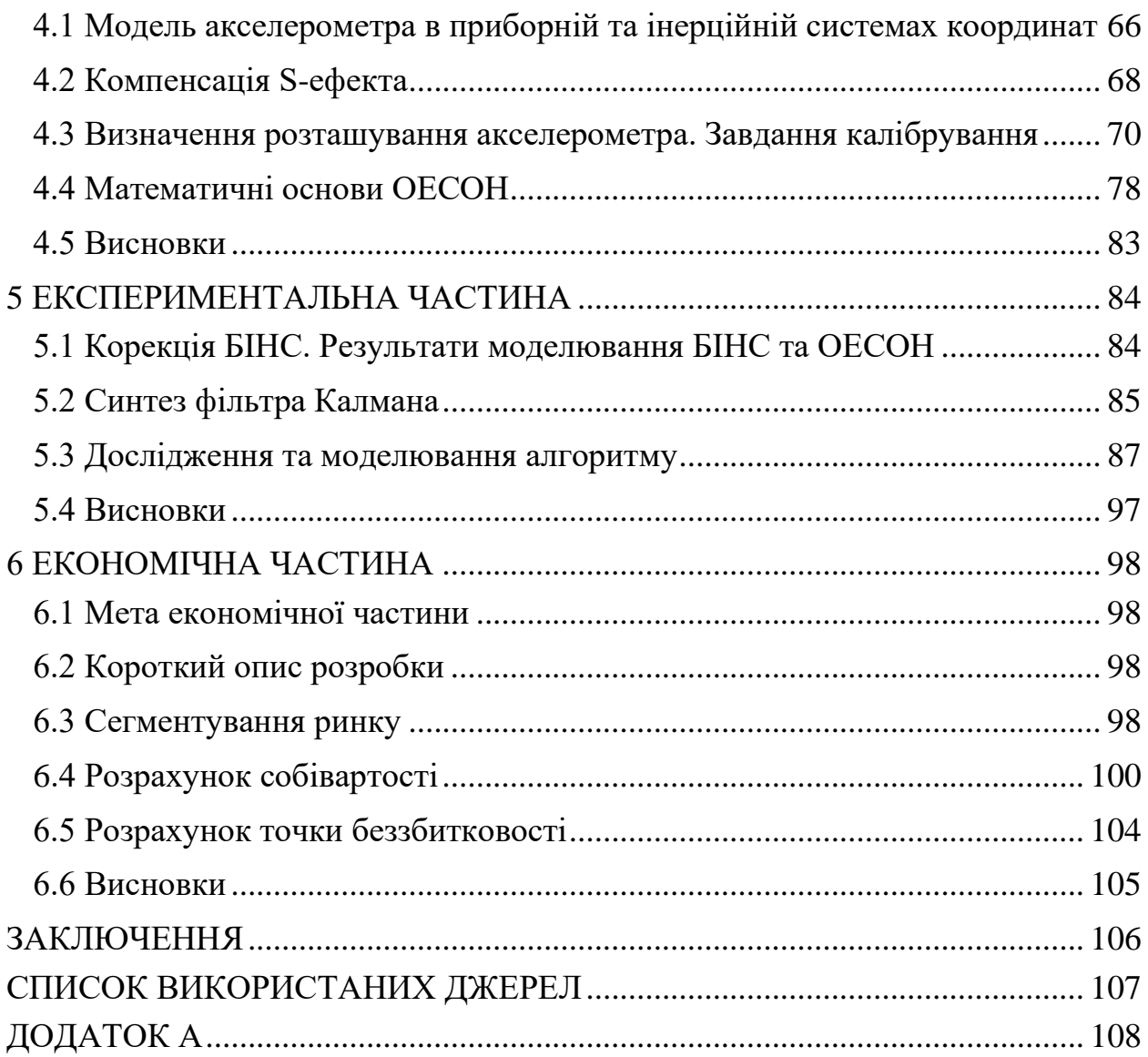

#### ВСТУП

<span id="page-11-0"></span>В системах навігації, стабілізація та наведення всіх рухомих об'єктів основними датчиками первинної інформації про кутові, та про лінійні переміщення об'єкта відповідають різні гіроскопи та гіроскопічні прилади. Сучасний рівень технічних досягнень в області гіроскопічного приладобудування і інерціальної навігації зумовлений розвитком і широким застосуванням прикладної теорії гіроскопів.

Починаючи з середини ХХ століття ведеться розробка нового типу навігаційного обладнання, яке згодом назвали Інерціальною Навігаційною Системою (ІНС). ІНС складається з інерціальних чутливих елементів (ЧЕ), а саме з гіроскопів та акселерометрів (АК). Завдяки цій комбінації ІНС може визначити параметри руху, місцеположення та орієнтацію в просторі об'єкту. В цієї системи є одна перевага – автономність роботи. З часом з'явилась можливість створювати комплекси ІНС з радіосистемами та оптичними системами. Окрім цього було створено ІНС, в якого ЧЕ були розміщені на корпусі об'єкту. Цей вид ІНС отримав назву – Безкарданна Інерціальна Навігаційна Система (БІНС). Головною перевагою такої системи над ІНС – зменшена вага усієї системи.

Виходячи з багатьох робіт нашого часу, які описують алгоритми роботи, вимоги ЧЕ та різні похибки, які можуть виникнути у БІНС та більш старшої ІНС, можна зробити деякі висновки. Наприклад, що похибка від часу в БІНС є основною. Це означає, що протягом часу БІНС може накопичувати похибки визначення координат та орієнтації самого об'єкта. Через це було впроваджено новий метод встановлення системи, який отримав назву – встановлення на рухомій основі. Встановлення на рухомій основі передбачає комплексні процеси, які за використовують зовнішні джерела інформації та метод прогнозу-корекції.

Перед експлуатацією БІНС проводиться заводське калібрування інерційного вимірювального блоку (ІВБ) для того, щоб визначити систематичні похибки та їх подальшу алгоритмічну компенсацію у ході функціонування. Калібрування для БІНС, що встановлюється на об'єктах з великою кутовою швидкістю обертання, складається з декількох задач, одна з яких встановлення оцінки фактичного розташування АК в вимірювальному блоці. Це необхідно тому що, АК займає різне просторове положення в блоці, яке допомагає АК привести вимірювання АК до однієї просторової точки. Тобто для того, аби вирішити головне завдання БІНС – задання інерційної навігації.

Напрямком цієї роботи є дослідження та вивчення методів та алгоритмів корекції та підвищення точності БІНС. В даній роботі проводяться дослідження як за допомогою БІНС-РТ для представлення методу компенсування S-ефектів, так і за допомогою ОЕСОН для інших методів підвищення точності БІНС. Також для визначення параметрів розміщення АК буде використано тривісний поворотний стіл.

## <span id="page-13-0"></span>1 ОЦІНКА СТАНУ СУЧАСНИХ МЕТОДІВ ТА АЛГОРИТМІВ ЗБІЛЬ-ШЕННЯ ТОЧНОСТІ БІНС

<span id="page-13-1"></span>1.1 Стан проблеми та аналіз існуючих систем орієнтації та навігації, а також систем, які можуть збільшити точність БІНС

Метою цієї роботи є розробка алгоритму підвищення точності БІНС. Одним з факторів, які погіршують точність є S-ефект (Size). Тому розроблений алгоритм в тому повинен також компенсувати S-ефекти, які можуть призвести до того, що замірюванні АК проекції прискорень, які не свої осі чутливості при зверненні БІНС не відповідають прискоренням полюса пов'язаної з БІНС системами координат (СК), що може привести до систематичних похибок вихідних даних за швидкостями та координатами БІНС.

На даний момент існують вимоги, які дозволяють системі безперервно, якісно та надійно з високою точністю визначати навігаційні параметри об'єкта. Навіть якщо на нього діють певні перешкоди у вигляді метеорологічних умов, або S-ефектів. Для цього на авіаційні, космічні, морські та наземні об'єкти встановлюють навігаційні системи останніх зразків. Однією з таких систем є БІНС.

БІНС від ІНС відрізняються високою інформативністю, завадостійкістю та надійністю, тому вони і залишаються основним засобом для автономної навігації. Основною достатньою умовою використання БІНС на практиці є точність формування навігаційних параметрів, яка не повинна бути нижче, ніж початкові встановленні вимоги.

Використання БІНС напряму залежить від типу інерціальних сенсорів, які використовуються в системі. При використанні лазерних гіроскопів похибка місцеположення буде становити до 1 морської милі, тоді як похибка орієнтації в просторі об'єкта буде становити від 3 до 9 кутових хвилин. Проте в таких сенсорів є значні мінуси, такі як вартість (40 – 100 тис. доларів) та масогабаритні розміри (більше 10 кг). Таким чином цей метод покращення точності одночасно призводить до втрати перешкодозахищеності через габарити та вартості цієї системи.[1]

Корекція БІНС відбувається не тільки через супутникову навігаційну систему (СНС), бо сигнали СНС можуть бути не постійні у часі, але й за допомогою інших систем орієнтації та навігації.

Сучасні навігаційні системи для корекції БІНС поділяють на різні типи за принципом дії:

- Супутникові системи орієнтації та навігації;
- Інерціальні системи орієнтації та навігації;
- Оптико-електронні системи орієнтації та навігації;
- Інтегровані навігаційні системи.

Проблеми, які можуть виникнути у навігаційних системах, та їх рішення:

1. Більшість навігаційних приймачів не мають атомного годинника: Ця проблема вирішується вимогою отримання інформації мінімум з трьох або чотирьох супутників:

2. Вплив на орбіти супутників нерівномірного гравітаційного поля Землі: Для цього використовується система стабілізації орбіт супутників;

3. Змінення швидкості та напрямку поширення радіохвиль через неоднорідність атмосфери;

4. Сигнал може відбиватися від наземних об'єктів (особливо помітно в містах, через густу забудову);

5. На супутниках неможливо встановити передавачі великої потужності, тому прийняти сигнал супутників можливо тільки в прямій видимості на відкритому просторі.

## 1.1.1 Супутникові системи орієнтації та навігації

<span id="page-14-0"></span>Супутникові системи орієнтації та навігації діють за принципом вимірювання відстані від антени об'єкта (для цього потрібно отримати координати об'єкта) до супутників, розташування яких відомо за точними координатами. Альманах з таблицею положень усіх супутників є основою для супутникових приймачів. Цей альманах зберігається у пам'яті часу останнього вимкнення, і якщо він не є застарілим, то використовую його. Між супутниками за замовчуванням існує передача сигналу з таблицями даних альманаху. Обчислити положення об'єкту в просторі можна знаючи відстані до декількох супутників системи та за допомогою геометричних побудов (які отримаємо з альманаху).

Метод виміру відстані від супутника до антени об'єкту засновано визначенні швидкості поширення радіохвиль. Для виміру часу розповсюджуваного радіосигналу потрібно, щоб кожен супутник за допомогою навігаційної системи випромінював сигнал точного часу. Це буде зроблено за допомогою вбудованого точного синхронізованого з системним часом атомний годинник. Під час роботи приймача, годинник супутника синхронізується з його системним часом. Завдяки цьому супутник може обчислити затримку між часом випромінювання, яка міститься в сигналі передачі, та між часом прийому цього сигналу.

1.1.2 Інерціальні системи орієнтації та навігації

<span id="page-15-0"></span>Основною метою інерціальних систем полягає у тому, аби визначити прискорення об'єкта та його кутових швидкостей завдяки встановленим приладам та пристроям на об'єкті. Отримані дані є координатами (позиціонування) об'єкта, в тому числі дані курсу, дистанції, швидкості та параметри для стабілізації об'єкта в просторі та автоматизації його руху. Це все можливе завдяки 3 основним елементам системи:

Акселерометри, або датчики лінійного прискорення;

- Гіроскопічні прилади (гіростабілізована платформа), які необхідні для створення інерційної системи відліку та для визначення кутів повороту й нахилу об'єкт;

- Електронні обчислювальні машини (пристрої), які дають змогу інтегрувати прискорення та звідси знайти швидкість об'єкту, координати тощо.

При реалізації інерціальної навігації на практиці виникають труднощі, які пов'язані з необхідністю забезпечувати високу точність та надійність роботи усієї системи при заздалегідь встановлених умовах (вага, габарити). Вирішити ці труднощі можливо за допомогою створенню інерціальної навігаційної системи, яка включає в себе спеціальні технічні засоби. Основними перевагами інерціальної навігації є автономність, захищеність від перешкод та можливість автоматизації всієї системи та процесів протікаючих в ній. Через це метод інерціальної навігації має широке використання для вирішення проблем навігації та орієнтації в просторі.

Існують інерціальні системи, які закріплені на гіростабілізованій платформі (ІНС) та ті, що її не мають (БІНС). В ІНС є взаємний зв'язок між блоком вимірювачів прискорень та гіроскопічними приладами, що дає змогу забезпечувати орієнтацію АК в просторі та орієнтацію об'єкта в просторі. Основні типи ІНС:

1. ІНС геометричного типу з двома гіростабілізованими платформами. Перша платформа з гіроскопами призначена для інерціального просторі, а друга для площини горизонту. Координати об'єкта обчислюються за допомогою даних з обох платформ про їх взаємне розташування;

2. ІНС аналітичного типу, в якій АК та гіроскопи знаходяться нерухомими в інерціальному просторі. Вхідними даними для цього типу є початкові координати об'єкта та сигнали з АК та гіроскопів;

3. ІНС напіваналітичного типу з платформою, яка безперервно стабілізується за місцевим горизонтом. На платформі розташовані АК та гіроскопи. Координати об'єкти визначає обчислювач, який закріпляється одразу за платформою.

1.1.3 Оптико-електронні системи орієнтації та навігації

<span id="page-16-0"></span>Дана система є модифікацією технології «машинного зору», звідки наслідувала кореляційно-екстремальні методи обробки інформації (зображення) та методи обробки і розпізнавання образів на зображенні. На практиці система реалізована за допомогою сенсорних бортових приладів. Система порівнює поточне та еталонне зображення, після чого визначає значення орієнтації об'єкта і його координати.

Основне завдання розробки методу оптико-електронної навігації є створення алгоритму аналізу та обробки вихідних сигналів, та визначає координати та орієнтацію об'єкта в просторі.

Перспектива розвитку цього методу є досить широкою. Недоліками цієї системи є високі вимоги до алгоритмів і обладнання, тобто швидкодія системи, точність та якість камер. Основні напрямки розвитку оптико-електронної системи:

1. Методи, засновані на основі попередньо зроблених аеро- та космозображень потрібних ділянок Землі та їх детальний опис;

2. Алгоритми, які порівнюють еталонне та поточне зображення, з чого визначає координати та орієнтацію в просторі об'єкта;

3. Алгоритми, які дадуть швидкий доступ до потрібної інформації та матиме можливість розповсюдити її між іншими системами.

#### 1.1.4 Інтегровані навігаційні системи

<span id="page-17-0"></span>Інтегральні системі об'єднує в собі різноманітні навігаційні системи, які відрізняються принципом роботи. Найбільш використовуваними такими системами є СНС (GPS, GLONASS) та ІНС. Через високу вартість інерційних приладів вони не використовувались раніше, але зараз вартість нових типів більш доступною. Такі прилади використовують технологію MEMS, при цьому маючи невелику вартість та малі габарити. Нові чутливі елементи поступаються старим лише в одному – в точності вихідного сигналу.

Через різний характер помилок систем в системи навігації прийнято встановлювати дві несхожі інтеграції. У GPS помилки утворюються в результаті утворені перешкод у каналі передачі інформації та зміни розташування (геометрії сузір'я) супутників, крім того GPS може припинити передачу даних, якщо супутники виходять з обмеженої видимості. ІНС має похибки у вигляді довгоперіодичної хвилі, яка не залежить від впливу зовнішніх факторів. В оптичних системах помилки є не чіткість вихідних даних, що відбувається через погану якість вхідного зображення.

Використання різних інтеграцій дає змогу підвищити надійність системи навігаційного комплексу, підвищити точність вихідних даних, які дають інформацію про характер руху об'єкта та його місцеположення. Такий симбіоз інтеграцій дозволяє одній системі компенсувати похибки іншої та навпаки, а також це зменшить загальну масо-габаритні розміри навігаційного комплексу.

#### <span id="page-17-1"></span>1.2 Проявлення S-ефекту в БІНС

«Size effect» або рознесення чутливих мас АК БІНС має враховуватися в бортових алгоритмах авіаційних системах. S-ефект БІНС виникає, так як АК є однокомпонентним датчиком та отримує дані від трьох компонент вектора питомої сили, яка діє на блок датчиків, в трьох різних місцях. Для отримання даних АК використовує теоретичні формули для тангенціального та доцентрового прискорення Лур'є. Для цих розрахунків використовується координати чутливих мас в СК. Ці дані беруться з конструкторської документації та дорівнюють номінальним геометричним центрам чутливих мас блоку АК. Чутливі маси хоч і мають кінцеві розміри, але координати точок, в межах яких вимірюються компоненти питомої сили, можуть відрізнятись на декілька міліметрів.

При диференціюванні за часом співвідношення, з якого утворюється формула розподілу швидкостей, похідна за часом вектора швидкості точки має визначати вектор прискорення  $\omega = \dot{v}$ :

$$
\omega = \omega_0 + \dot{\omega} \times r' + \omega \times (\omega \times r'), \tag{1.1}
$$

де  $\omega_0 = \dot{v}_0$  – вектор прискорення полюса;

 $\omega$  – вектор прискорення точки тіла з вектор-радіусом  $r^{\,\prime}=r-r_0;$ 

Вектор  $\dot{\omega}$  - похідна за часом вектора кутової швидкості - тобто вектор кутового прискорення, далі буде позначатися як  $\varepsilon$ :

$$
\varepsilon = \dot{\omega} = \sum_{s=1}^{3} (\omega_s i_s'). \tag{1.2}
$$

Відкладемо вектор  $\omega$  по осі, що проходить через полюс O, і через  $h$  назвемо відстань точки до цієї прямої. Тоді величина доцентрового прискорення буде:

$$
|\omega \times (\omega \times r')| = \omega^2 h. \tag{1.3}
$$

Ця величина спрямована за перпендикуляром, опущеному з точки на вісь вектора кутової швидкості.

Вираз доцентрового прискорення також може бути записано у вигляді:

$$
\omega \times (\omega \times r') = \omega(\omega \cdot r') - \omega^2 r' = (\omega \omega - E\omega \cdot \omega) \cdot r', \tag{1.4}
$$

де  $\omega\omega$  - діадний добуток;

 $E$  - одиничний тензор.

#### <span id="page-19-0"></span>1.3 Патентний аналіз

Предмет патентного пошуку – пристрій, спосіб, речовина або досліджувані характеристики, елементи, параметри та явища. Було проведено патентний пошук для того, щоб ознайомитися з дійсними способами рішення проблеми. Окрім патентів інформацію щодо рішення поставленої задачі можна знайти в різних літературних джерелах, наприклад книги, підручниках, посібниках, наукових статтях, теоретичних збірниках тощо.

1. «Спосіб калібрування безплатформових інерційних навігаційних систем» RU2406973C2.

Автори патенту: Олексій Гурович Андрєєв, Олексій Гурович Андрєєв, Володимир Сергійович Єрмаков, Володимир Сергійович Єрмаков, Станіслав Георгійович Миколаїв, Станіслав Георгійович Миколаїв, Андрій Петрович Колеватов, Андрій Петрович Колеватов

Винахід відноситься до галузі приладобудування і може бути використане при створенні БІНС калібрування ЧЕ. Технічний результат – підвищення точності. Для досягнення цього результату здійснюють визначення калібрувальних коефіцієнтів інерційних вимірників з використанням моделі помилок БІНС. На першому етапі визначають вхідні сигнали моделі помилок навігаційної системи та вектор помилок системи. Вхідні сигнали моделі помилок системи є функціями калібрувальних коефіцієнтів інерційних вимірювачів. На другому етапі за вхідними сигналами визначають калібрувальні коефіцієнти.

2. «Спосіб корекції безплатформної інерційної навігаційної системи» RU2564380C1.

Автори патенту: Віктор Федорович Заєць, Володимир Сергійович Кулабухов, Борис Олегович Качанов, Микола Олексійович Туктарєв, Дмитро Вікторович Гришин.

Винахід відноситься до вимірювальної техніки та призначене для безперервної корекції кутів крену та тангажу рухомих об'єктів, зокрема безпілотних літальних апаратів. Винахід передбачає використання сигналів, відповідних кутової швидкості об'єкта, і сигналу, що відповідає земній швидкості об'єкта, і комплексування даних сигналів і сигналів, відповідних лінійним прискоренням, перетворених з урахуванням параметрів польоту об'єкта, і адаптивну оцінку крену і тангамана здійснюють за допомогою посилення змінюється зале-

жно від поточних значень модулі навантаження, кутових швидкостей та земної швидкості об'єкта. У процесі роботи інтенсивність корекції адаптується до відхилень вертикалі, що здається, від гравітаційної. При цьому відбувається придушення впливу прискорення, що здається, достатнє для забезпечення необхідної точності оцінювання крену і тангажу. За рахунок цього залежність маятникової корекції від виду руху об'єкта послаблюється до рівня, що дозволяє використовувати датчики ДУС та ДЛУ середньої та низької точності, у тому числі мікромеханічного типу. Технічний результат – підвищення точності навігації рухомих об'єктів.

3. «Спосіб обчислення швидкості та координат за допомогою безплатформної інерційної навігаційної системи» RU2373498C2.

Автори патенту: Олексій Тимофійович Кізимов, Олексій Тимофійович Кізимов, Людмила Євгенівна Фролова, Людмила Євгенівна Фролова, Станіслав Михайлович Алексєєв, Станіслав Михайлович Алексєєв, Василь Федорович Фролов, Василь Федорович Фролов.

Група винаходів відноситься до галузі приладобудування і може знайти застосування для інерційних безплатформних навігаційних систем (БІНС) літальних апаратів (ЛА) і, насамперед, малорозмірних безпілотних літальних апаратів (БПЛА). Технічний результат – підвищення точності. Для досягнення даного результату навігаційний комплекс містить безплатформну інерційну курсовертикаль (БІКВ), пристрій обчислення швидкості та координат, триканальний блок датчиків лінійних прискорень (ДЛУ), блок вимірювання координат, блок вимірювання швидкості, триступеневий магнітний датчик напрямку, триканальний блок датчиків кутових швидкостей (ДУС) . Визначення вектора кутової орієнтації, вектора швидкості та радіус-вектора здійснюють на основі вимірювання вектора кутових швидкостей та вектора лінійних прискорень багатоконтурними автоматичними регуляторами.

4. «Алгоритм виставки БІНС» RU75033U1.

Автори патенту: Віктор Федорович Заєць, Володимир Сергійович Кулабухів, Борис Олегович Качанов, Микола Олексійович Туктаров, Дмитро Вікторович Гришин, Сабіна Курбанівна Ахмедова.

Винахід відноситься до вимірювальної техніки і може бути використане для морських, повітряних та наземних об'єктів. Технічний результат - підвищення точності способу корекції безплатформної інерційної навігаційної системи (БІНС) по кутах крену та тангажу, зокрема, в умовах маневрування літального апарату (ЛА). Спосіб включає комплексування сигналів, відповідних кутової швидкості і земної швидкості об'єкта, з сигналами, відповідними лінійним прискоренням і перетвореними з урахуванням параметрів польоту об' єкта, і адаптивну оцінку крену і тангажу за допомогою фільтра Калмана, в якому коефіцієнт посилення змінюється в залежності від поточних перевантаження та лінійної швидкості, а також кутових швидкостей. Додатково використовують сигнал, відповідний поздовжньої швидкості об'єкта, отриманий від системи повітряних сигналів (СВС) у вигляді функції динамічного тиску, і сигнал, що відповідає поздовжньому прискоренню, отриманий шляхом диференціювання з подальшим згладжуванням сигналу швидкості від СВС. Крім того, виробляють оптимізацію коефіцієнтів фільтра Калмана, для чого формують дев'ять навчальних послідовностей, призначають шість коефіцієнтів фільтра, що підлягають налаштуванню, та критерій якості у вигляді виваженої середньоквадратичної помилки (СКО) орієнтації по крену та тангажу, усередненої за часом та по множині послідовностей. Оптимізацію коефіцієнтів алгоритму здійснюють у три етапи.

Перший етап полягає у чисельній мінімізації критерію якості та визначенні коефіцієнтів для польотів у спокійній атмосфері. Другий етап полягає у чисельній мінімізації критерію якості та визначенні коефіцієнтів для польотів в умовах турбулентності. Третій етап визначає процедуру, що задовольняє з достатньою точністю польотів як у спокійній атмосфері, так і в турбулентності шляхом лінійної інтерполяції коефіцієнтів фільтра Калмана за результатами першого і другого етапів. Винахід дозволяє використовувати датчики ДУС та ДЛУ середньої та низької точності, у тому числі мікромеханічного типу, оскільки через безперервну корекцію помилки не накопичуються. Пристрій не вимагає початкової виставки і має властивість самовиставки протягом декількох секунд і може бути використаний на всіх типах ЛА

#### <span id="page-21-0"></span>1.4 Постановка задачі

Задача проектування – документ, який вбирає в себе всі необхідні вихідні дані, а також вимоги до системи так кінцевий результат. Перед складанням задачі проводиться аналіз, щоб визначити усі початкові дані, які необхідні для виконання вимог задачі.

Задача даної магістерської дисертації є дослідження методів і алгоритмів підвищення точності безплатформних інерціальних навігаційних систем. В цій роботі буде розглянуто 2 методи покращення точності: компенсування S-ефектів та покращення точності, за рахунок ОЕСОН. До складу ОЕСОН будуть входити: лазерний сканер, повітряна лазерна скануюча система, оптико-інерціальна безплатформна курсовертикаль, цифрова аерокамера та лазерний сканер поверхні Землі.

Умови, які повинні виконувати досліджувані алгоритми та методи:

1) Компенсування перешкод для визначення точних навігаційних параметрів об'єкта у будь-яких обставинах;

2) Компенсування S-ефектів;

3) Визначення навігаційних параметрів без апріорної інформації;

4) Можливість проводити обробку та аналіз знімків різного діапазону (видимий, інфрачервоний, електронний, тепловий).

#### <span id="page-22-0"></span>1.5 Висновки

В даному розділі дипломної дисертації було визначено стан проблеми та проведено аналіз існуючих методів та алгоритмів підвищення точності БІНС. Розглянуто сучасні навігаційні системи корекції БІНС та згруповано за принципом дії. Розглянуто проявлення S-ефекта в БІНС та причини проявлення. Згідно до теми дисертації проведено патентний пошук. В результаті підібрані патенти було проаналізовано і найдієвіші методи та алгоритми підвищення точності БІНС.

## 2 МАТЕМАТИЧНІ МОДЕЛІ БІНС

#### <span id="page-23-1"></span><span id="page-23-0"></span>2.1 Визначення початкової орієнтації об'єкта

Сучасні БІНС мають 2 режими: «вимкнено» та «навігація». Останній є основним режимом для БІНС та має підрежим «виставка». Підрежим використовується саме для визначення початкової орієнтації об'єкта в просторі. Ці початкові умови потрібні для вирішення диференційних рівнянь, з яких складаються основні алгоритми БІНС. Алгоритм роботи БІНС являє собою подвійне інтегрування прикорень, що дасть змогу визначити лінійну швидкість та координати поточного місцеположення об'єкта. Потрібно знати початкові умови для інтегрування, а саме: 3 проекції початкової лінійної швидкості та 3 координати початкового місцеположення. Початкові навігаційні дані, такі як відомості про рух об'єкта, отримуються від зовнішніх джерел, таких як СНС.

Початкові дані орієнтації можна отримати за допомогою алгоритму: кути Ейлера-Крилова, рівняння Пуассона, кватерніонне рівняння. З цих методів отримаємо початкові кути орієнтації, початкову матрицю напрямних косинусів та початковий кватерніон. Початкова орієнтація, на відміну від початкових навігаційних умов, може бути визначена автоматично самою БІНС.[7]

Початкова орієнтація визначається аналітично. Інформація, яка поступає від ЧЕ дає змогу визначити значення початкової орієнтації. Об'єкт у початковий момент часу займає положення  $OX_1Y_1Z_1$  відносно географічного базиса  $\partial \xi \eta \zeta$ , який визначається за допомогою кутів  $\psi_0$ ,  $\vartheta_0$ ,  $\gamma_0$ . Схематичне розташування зображена на рис. 2.1.

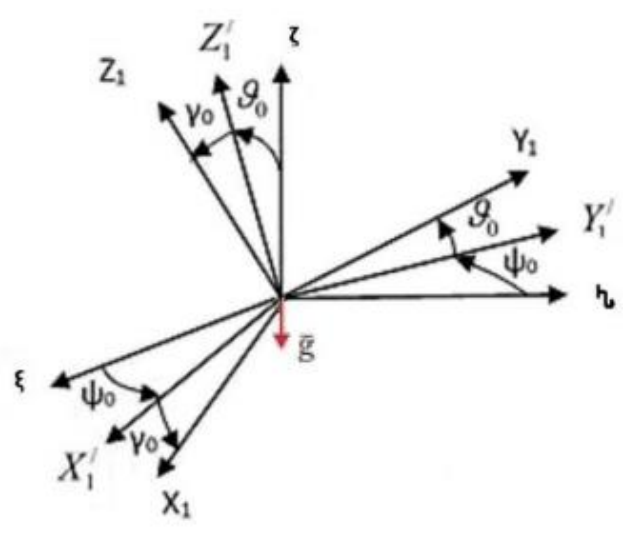

Рисунок 2.1 – Взаємне розташування зв'язаного базиса та географічного базиса у початковий момент часу

$$
g_{x1} = g\cos\vartheta_0 \sin\gamma_0; g_{y1} = -g\sin\vartheta_0; g_{z1} = -g\cos\vartheta_0 \sin\gamma_0.
$$
 (2.1)

З показань акселерометрів (2.1) виводимо початкові кути за тангажом та креном:

$$
\vartheta_0 = \arcsin\left(-\frac{g_{y1}}{g}\right);
$$
  

$$
\gamma_0 = \arctg\left(-\frac{g_{x1}}{g_{z1}}\right).
$$
 (2.2)

Так як основа залишається нерухомою у початковий момент часу, то проекція кутової швидкості Землі на географічний базис  $0\xi\eta\zeta$  буде мати вигляд:

$$
\omega_{\xi} = 0;
$$
  
\n
$$
\omega_{\eta} = \Omega cos \varphi;
$$
  
\n
$$
\omega_{\zeta} = \Omega sin \varphi,
$$
\n(2.3)

де  $\Omega = 7.29 * 10^{-5} \frac{\text{pa}}{\text{e}}$ ад - кутова швидкість обертання Землі;

*–* широта місця.

Показання з датчиків будуть мати вигляд:

$$
\omega_{x1} = \omega_{\eta} (\sin \psi_0 \cos \gamma_0 + \cos \psi_0 \sin \vartheta_0 \sin \gamma_0) - \omega_{\zeta} \cos \vartheta_0 \sin \gamma_0; \n\omega_{y1} = \omega_{\eta} \cos \psi_0 \cos \vartheta_0 + \omega_{\zeta} \sin \vartheta_0; \n\omega_{z1} = \omega_{\eta} (\sin \psi_0 \sin \gamma_0 - \cos \psi_0 \sin \vartheta_0 \cos \gamma_0) - \omega_{\zeta} \cos \vartheta_0 \cos \gamma_0.
$$
\n(2.4)

За допомогою одного з сигналів повздовжнього датчика кутової швидкості та куту тангажа  $\vartheta_0$  можна отримати початкове значення кута рискання  $\psi_0.$ З (2.4) отримаємо:

$$
\psi_0 = \arccos\left(\frac{\omega_{y1} - \omega_\zeta \sin \vartheta_0}{\omega_\eta \cos \vartheta_0}\right).
$$
\n(2.5)

Так як вираз (2.5) не дає змогу визначити знак початкового курсу об'єкту, то використовуємо перетворення з урахуванням раніше визначених кутів тангажа  $\vartheta_0$  та крена  $\gamma_0$ :

$$
c_{31} = \cos\vartheta_0 \sin\gamma_0 = -\frac{g_{x1}}{g},
$$
  
\n
$$
c_{32} = \sin\vartheta_0 = -\frac{g_{y1}}{g},
$$
  
\n
$$
c_{33} = \cos\vartheta_0 \cos\gamma_0 = -\frac{g_{z1}}{g}.
$$
\n(2.6)

З (2.6) знайдемо:

$$
c_{21} = \sin\psi_0 \cos\gamma_0 + \cos\psi_0 \sin\vartheta_0 \sin\gamma_0 = -\frac{\omega_{x1} - \omega_{\zeta} c_{31}}{\omega_{\eta}},
$$
  
\n
$$
c_{22} = \cos\psi_0 \cos\vartheta_0 = -\frac{\omega_{y1} - \omega_{\zeta} c_{32}}{\omega_{\eta}},
$$
  
\n
$$
c_{23} = \sin\psi_0 \sin\gamma_0 - \cos\psi_0 \sin\vartheta_0 \cos\gamma_0 = -\frac{\omega_{z1} - \omega_{\zeta} c_{33}}{\omega_{\eta}}.
$$
\n(2.7)

Для цих виразів застосуємо тригонометричні залежності:

$$
c_{12} = -\cos\theta_0 \sin\psi_0 = c_{23} * c_{31} - c_{21} * c_{33}.
$$
 (2.8)

Отримані вирази (2.6) – (2.8) використовуємо для знаходження початкового значення курса:

$$
\psi_0 = \arctg\left(\frac{c_{12}}{c_{22}}\right) = \arctg\left(\frac{\omega_{z1}g_{x1} - \omega_{x1}g_{z1}}{\omega_{y1}g - \omega_{\zeta}g_{y1}}\right). \tag{2.9}
$$

Вираз (2.9) дає можливість визначити початковий курс об'єкта, при цьому враховуючи знаки. Після того, як початкові кути визначені  $(\psi_0, \vartheta_0, \gamma_0)$  потрібно розрахувати початковий кватерніон, який також називають початковою матрицею напрямлених косинусів. Так як визначення початкової орієнтації об'єкта є одним з основних процесів, то його прийнято виконувати з максимально допустимою точністю. Щоб це було можливим, ЧЕ повинні відповідати конкретним умовам точності. Для того, щоб визначити ці умови, потрібно зіставити вирази (2.2) та (2.9), в результаті чого отримаємо:

$$
\vartheta_0 = \arcsin\left(-\frac{g_{y1}}{g}\right) = F_{\vartheta_0}(g_{y1}, g),
$$
  

$$
\gamma_0 = \arctg\left(-\frac{g_{x1}}{g_{z1}}\right) = F_{\gamma_0}(g_{x1}, g_{z1}),
$$
  

$$
\psi_0 = \arctg\left(\frac{c_{12}}{c_{22}}\right) = F_{\psi_0}(c_{12}, c_{22}).
$$

Зіставивши це вираз отримаємо наступне:

$$
\Delta \vartheta_{0} = \frac{\partial F_{\vartheta_{0}}}{\partial g_{y1}} \Delta g_{y1} = -\frac{\Delta g_{y1}}{g(1 + \left(\frac{g_{y1}}{g}\right)^{2})};
$$
  
\n
$$
\Delta \gamma_{0} = \frac{\partial F_{\gamma_{0}}}{\partial g_{x1}} \Delta g_{x1} + \frac{\partial F_{\gamma_{0}}}{\partial g_{z1}} \Delta g_{z1} = -\frac{\Delta g_{x1}}{g_{z1} \left(1 + \left(\frac{g_{x1}}{g_{z1}}\right)^{2}\right)} + \frac{g_{x} \Delta g_{z1}}{g_{z1}^{2} + g_{x1}^{2}}; \quad (2.10)
$$
  
\n
$$
\Delta \psi_{0} = \frac{\partial F_{\psi_{0}}}{\partial c_{12}} \Delta c_{12} + \frac{\partial F_{\psi_{0}}}{\partial c_{22}} \Delta c_{22} = \frac{\Delta c_{12}}{c_{22} \left(1 + \left(\frac{c_{12}}{c_{22}}\right)^{2}\right)} - \frac{c_{12} \Delta c_{22}}{c_{22}^{2} \left(1 + \left(\frac{c_{12}}{c_{22}}\right)^{2}\right)}.
$$

З отриманого (2.10) зрозуміло, що похибки кутів тангажа та крену лінійно залежать від похибок ЧЕ. Для того, аби оцінити вплив похибок ЧЕ промоделюємо вираз (2.10).

Будемо вважати, що маємо абсолютно однакових акселерометри, та їх похибка вхідного сигналу буде однаково змінюватися від  $10^{-2}g$  до 0. Графіки залежностей похибки кутів тангажу та крену наведено на рис. 2.2 та рис.2.3.

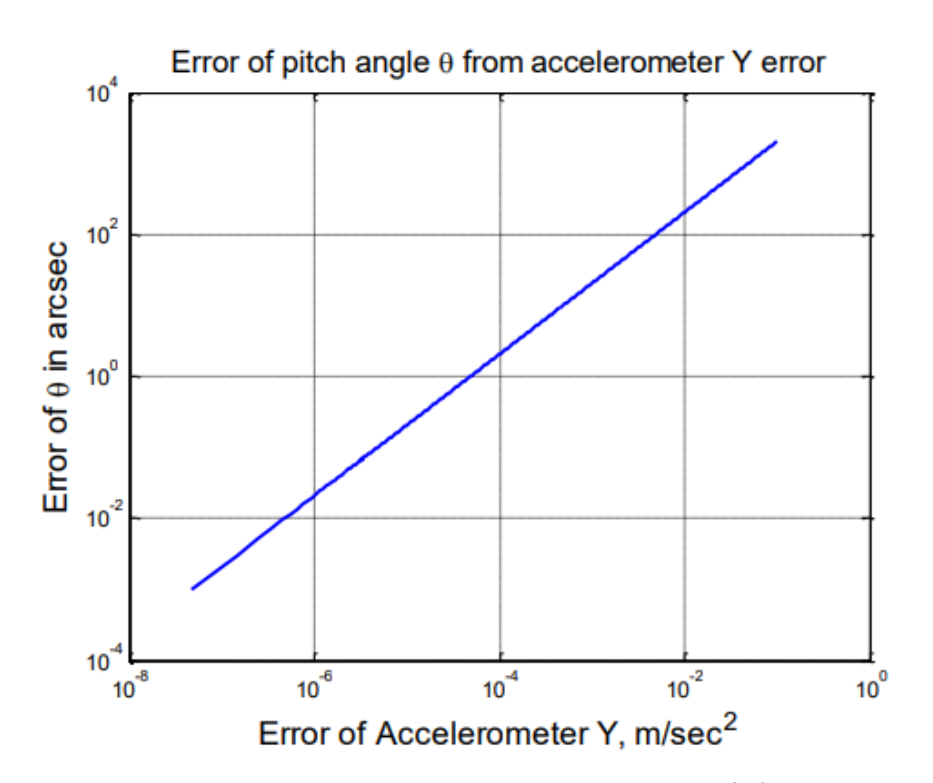

Рисунок 2.2 – Залежність похибки кута тангажа  $(\Delta \vartheta_0)$  від похибки вхідного сигналу з акселерометра, який розташований на осі  $Y_1$ 

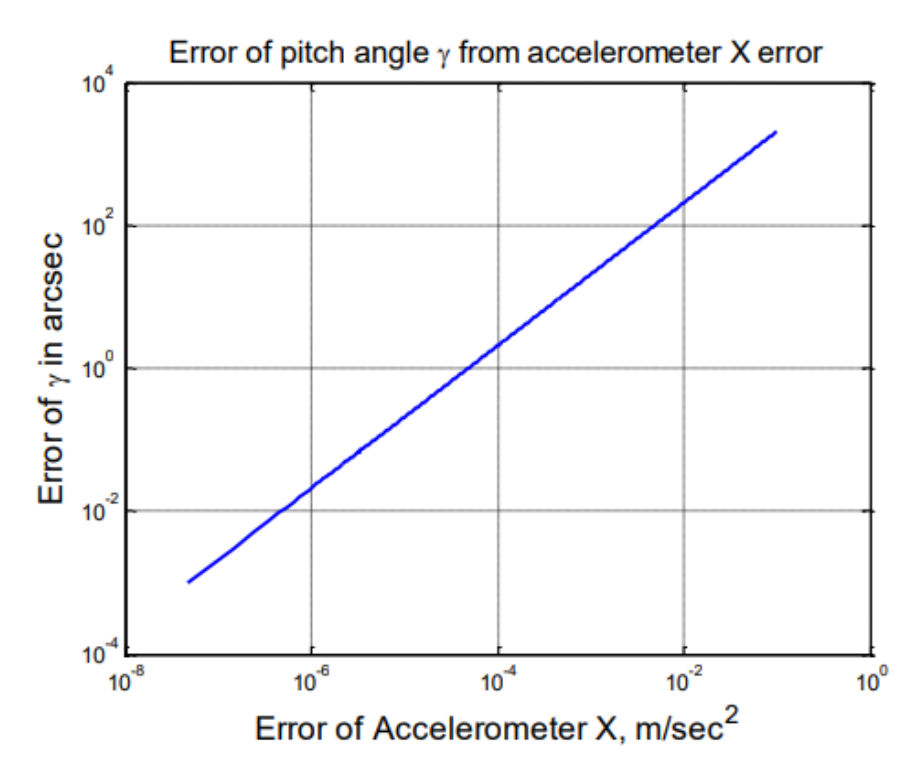

Рисунок 2.3 – Залежність похибки кута крена  $(\Delta \gamma_0)$  від похибки вхідного сигналу з акселерометра, який розташований на осі  $X_1$ 

Так як від похибки ЧЕ та широти, на якій розташований об'єкт відносно початкового курсу, залежить визначення похибки кута курса  $(\Delta \gamma_0)$ , тому потрібно визначити як впливає похибка початкового на кожну з похибок кутів.

Усі ЧЕ приймаємо як однакові та з однаковим діапазоном, тоді:

1) Вплив похибки ДКШ на похибку початкового курсу:

$$
\Delta \psi_0 = -\frac{(cos\psi_0 \Delta \omega_{x1} + sin\psi_0 \Delta \omega_{y1})}{\Omega cos\varphi},
$$
\n(2.11)

де  $\Omega = 7.29 * 10^{-5} \frac{\text{pa}}{\text{e}}$  $\frac{dA}{c}$  — кутова швидкість обертання Землі;  $\varphi = 57.27$ ° - широта місцеположення;  $\Delta\omega_{\chi 1} = \Delta\omega_{\chi 1} = \Delta\omega$  – похибка ДКШ  $\frac{pa\pi}{c}$ ;  $\psi_0 = 0^\circ$  - початковий курс об'єкта.

Графік залежності похибки визначення кута курсу від похибки ДКШ наведено на рис. 2.4.

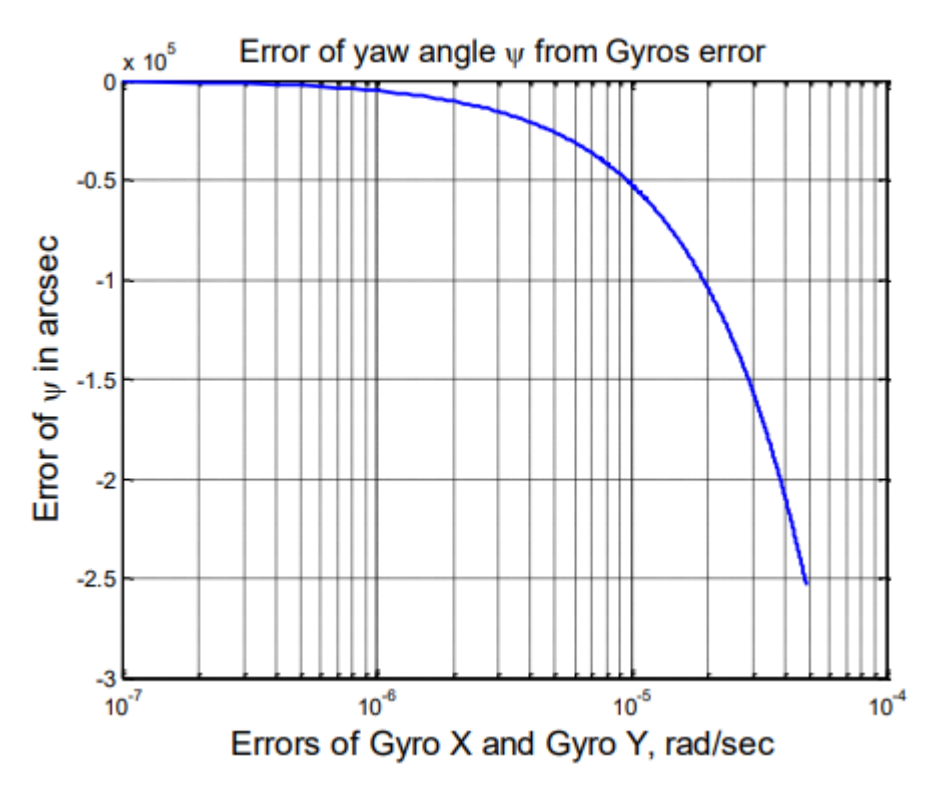

Рисунок 2.4 – Залежність похибки визначення кута курса  $(\Delta \psi_0)$  від похибки ДКШ

2) Вплив похибки з акселерометра на похибку початкового курса:

$$
\Delta \psi_0 = -[tg\psi * (cos\psi_0 + sin\psi_0) * \Delta g_a + \Delta g_a cos\psi_0 sin\psi_0], \quad (2.12)
$$

де  $\Delta g_{x1} = \Delta g_{y1} = \Delta g_{z1} = \Delta g_a$  - похибка з акселерометрів.

Графік залежності похибки визначення кута рискання від похибки з акселерометрів наведено на рис. 2.5.

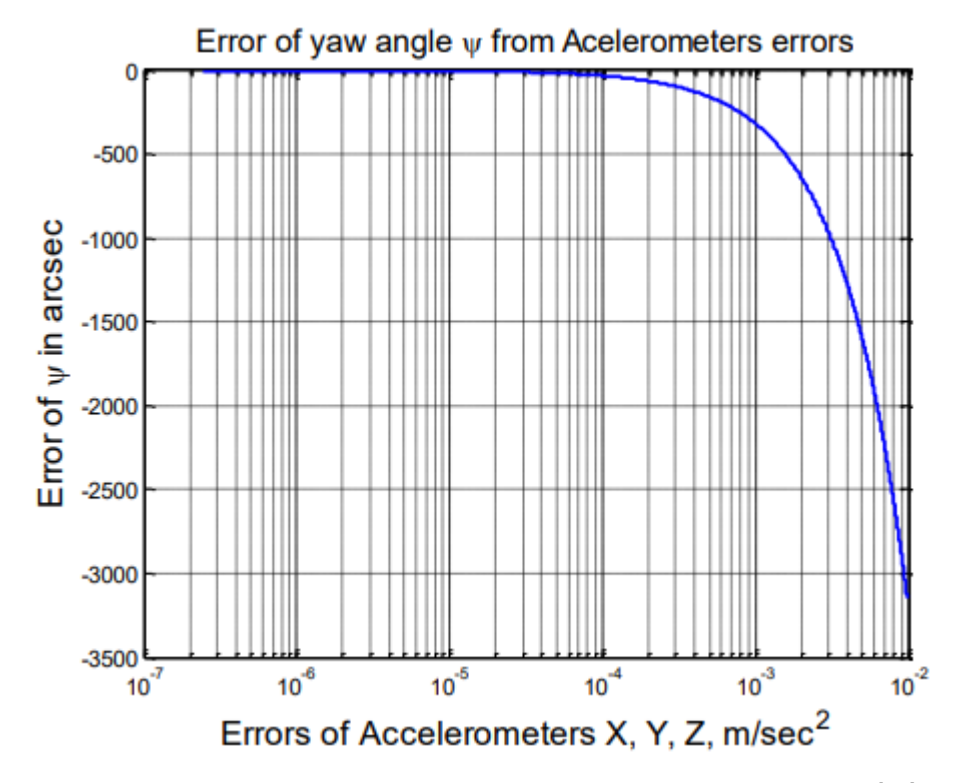

Рисунок 2.5 - Залежність похибки визначення кута рискання  $(\Delta \psi_0)$  від похибки з акселерометрів

3) Вплив широти місцеположення на похибку початкового курсу: Так як похибки ЧЕ прийняті однаковими, тоді:

$$
\Delta \psi_0 = -\left[\frac{(cos\psi_0 + sin\psi_0)\Delta\omega}{\Omega cos\varphi} + tg\varphi * (cos\psi_0 + sin\psi_0) * \Delta g_a +\n+ \Delta g_a cos\psi_0 sin\psi_0\right].
$$
\n(2.13)

Тоді похибки ЧЕ дорівнюють:

$$
\Delta g_a = 10^{-6} * g \frac{M}{\text{cek}^2}; \ \Delta \omega = 5 * 10^4 \frac{\text{rpa}}{\text{ro}} = 2.4241 * 10^{-9} \frac{\text{pa}}{\text{cek}}.
$$

Графік залежності похибки визначення кута рискання від значення широти місцеположення об'єкта наведено на рис. 2.6. Графік залежності похибки визначення кута рискання від значення початкового рискання об'єкта наведено на рис. 2.7.

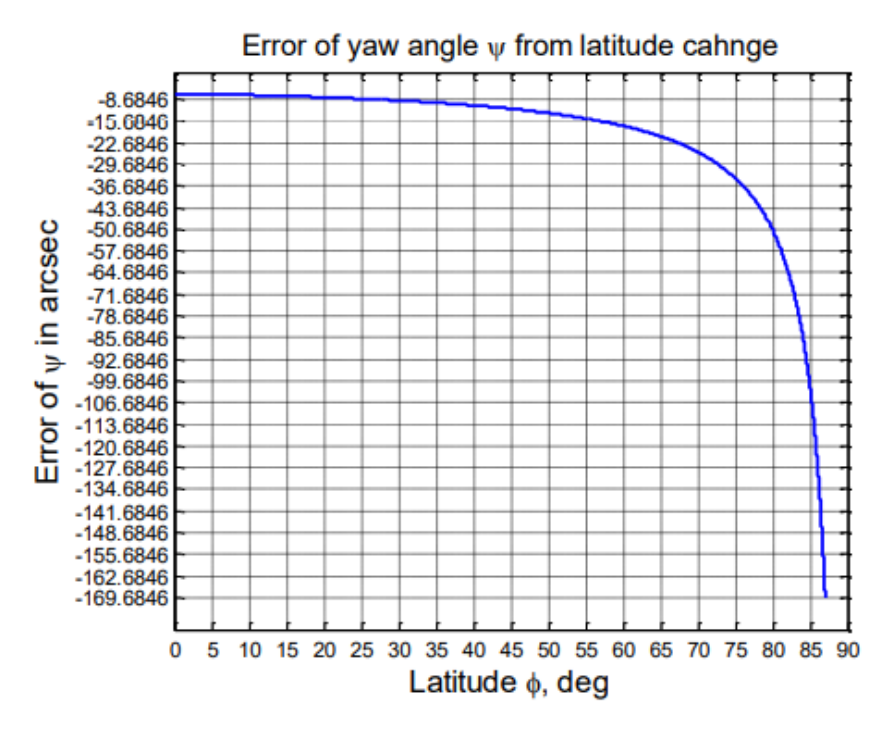

Рисунок 2.6 - Залежність похибки визначення кута рискання  $(\Delta\psi_0)$  від значення широти місцеположення об'єкта

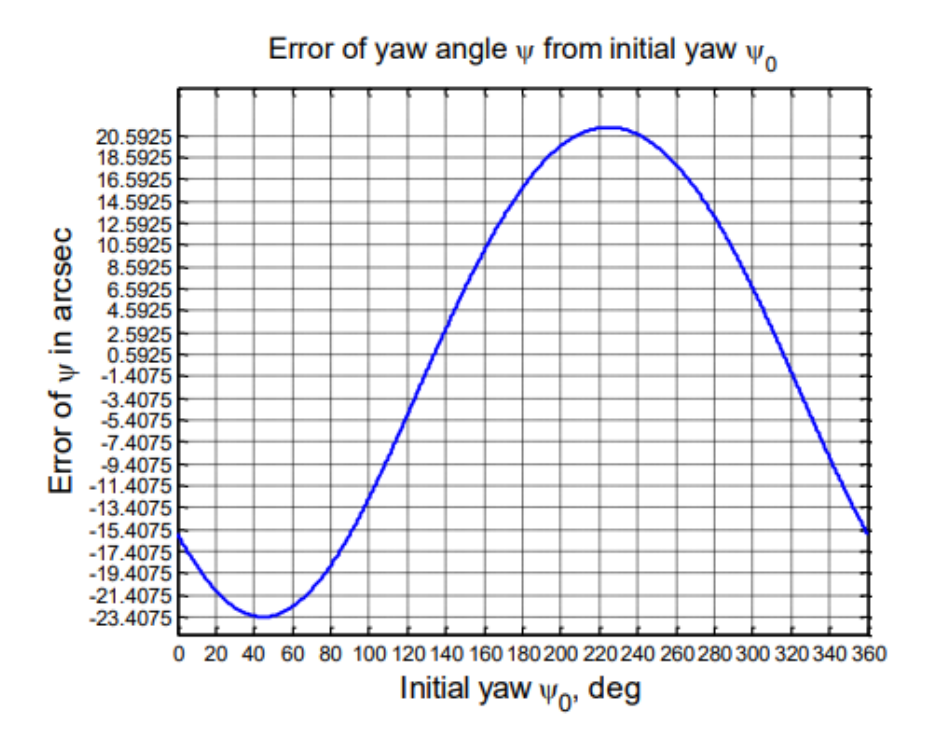

Рисунок 2.7 - Залежність похибки визначення кута рискання  $(\Delta \psi_0)$  від значення початкового курсу об'єкта  $(\psi_0)$ 

З (2.10) відомо, що похибки початкових кутів орієнтації напряму залежать від похибок ЧЕ. Характеристики ЧЕ, які найчастіше використовуються в ЛА наведені в табл. 2.1 – 2.4. Серед прикладів наведені акселерометри ТУ, ДНГ, ВОГ та ЛГ.

| Назва параметру                                    | Οд.<br>виміру  | Вимоги до ак-<br>селерометрів | $A-18$                | $AK-15$               | $BA-3$                  | $A-18T$               | $AK-6$                          | E1                   |
|----------------------------------------------------|----------------|-------------------------------|-----------------------|-----------------------|-------------------------|-----------------------|---------------------------------|----------------------|
| Навідтворюванність<br>масштабного коефі-<br>цієнта | Відн.<br>Οд.   | $9 \cdot 10^{-5}$             | 15<br>$\cdot 10^{-5}$ | 20<br>$\cdot 10^{-5}$ | 24<br>$\cdot 10^{-5}$   | 10<br>$\cdot 10^{-5}$ | 8<br>$\cdot\,10^{-5}$           | 5<br>$\cdot 10^{-5}$ |
| Невідтворюванність<br>зміщення нуля                | g              | $8 \cdot 10^{-5}$             | 20<br>$\cdot 10^{-5}$ | 3<br>$\cdot 10^{-5}$  | 16<br>$\cdot 10^{-5}$   | 10<br>$\cdot 10^{-5}$ | 6<br>$\cdot 10^{-5}$            | 8<br>$\cdot 10^{-5}$ |
| Зміна кутів орієнта-<br>ції базової площини        | $\zeta\,\zeta$ | ±40                           | $\pm 30$              | ±40                   | $\pm 20$                | $\pm 20$              | ±10                             | $\pm 20$             |
| Діапазон<br>вимірю-<br>вання                       | g              | ±40                           | $\pm 40$              | ±20                   | $\pm 50$                | $\pm 40$              | $\pm 20$                        | ±50                  |
| робочих<br>Діапазон<br>температур                  | $\rm ^{o}C$    | $-50+85$                      | $-60$<br>$+80$        | $-60$<br>$+70$        | $-55$<br>$+85$          | $-50$<br>$+85$        | $-60$<br>$+80$                  | $-50$<br>$+85$       |
| Матеріал маятника                                  |                |                               | кремній               | кварц                 | кварц                   | кремній               | кварц                           | кварц                |
| Виробник                                           |                |                               | <b>ITT</b>            | <b>MIEA</b>           | Елект-<br>рооп-<br>тика | <b>ITT</b>            | Cepn.3<br>авод<br>Мета-<br>ліст | Китай                |
| Ціна                                               | Дол. \$        |                               | 3310.8                | 3659.3                | 4356.3                  | 4356.3                | 3833.5                          | 2265.3               |

Таблиця 2.1 – Характеристики акселерометрів ТУ

Таблиця 2.2 – Характеристики акселерометрів ВОГ

| Характеристики, розмір-                         | Модель, виробник  |                            |                               |                |          |  |  |
|-------------------------------------------------|-------------------|----------------------------|-------------------------------|----------------|----------|--|--|
| ність                                           | ВГ910Ф            | <b>BF941-3</b>             | <b>BF951</b>                  | ДУС-500        | Д-36     |  |  |
|                                                 |                   | «ФІЗОПТИКА»                | ПНППК                         |                |          |  |  |
| Діапазон виміру кутових<br>швидкостей, град/сек | $\pm 300$         | ±500                       | $\pm 80$                      | ±500           | $\pm 60$ |  |  |
| Систематичні<br>похибка,<br>град/год            | 5                 | 30                         | 1/3                           | $\overline{2}$ | 36       |  |  |
| похибка,<br>Випадкова<br>град/год               | 0.08              | 0.3                        | 0.017                         | 0.03           | $\cdots$ |  |  |
| Нестабільність масштаб-<br>ного коефіцієнта, %  | 0.1               | 0.3                        | 0.1                           | 0.01           | $\cdots$ |  |  |
| Споживча<br>потужність,<br>Bт                   | 1.1               | 0.8                        | 1.5                           | 15             | 5        |  |  |
| Габаритні розміри, мм                           | $\varphi$ 80 × 20 | $\varphi$ 24.5 $\times$ 58 | $\varnothing$ 150 $\times$ 30 | $\cdots$       | $\cdots$ |  |  |
| Маса, г                                         | 110               | 40                         | 650                           | 1500           | $\cdots$ |  |  |

| Характеристики,                                      | Модель, розробник            |                              |                    |                              |                                 |                              |              |  |
|------------------------------------------------------|------------------------------|------------------------------|--------------------|------------------------------|---------------------------------|------------------------------|--------------|--|
| розмірність                                          | $KI-05-5A$                   | КІНД-05-049                  | $PBT-1M$           | $\Gamma$ BK-6-1              | $\Gamma$ BK-10                  | $\Gamma$ BK-18               | ДНГ-4        |  |
|                                                      | <b>HII ΠΜ</b>                |                              | ОКБ<br><b>TEMΠ</b> | РПКБ                         |                                 |                              | ПНППК        |  |
| Діапазон виміру<br>кутових швидко-<br>стей, град/сек | ±15                          | $\pm 30$                     | ±150               | ±160                         | ±50                             | $\cdots$                     | ±15          |  |
| Випадковий<br>дрейф, град/год                        | $\pm 0.3$                    | $\pm 0.15$                   | ±5                 | $\pm 0.01$                   | $\pm 0.3$<br>/±0.2              | $\pm 0.01$                   | $\pm 0.5$    |  |
| Дрейф, град/гад                                      | $\cdots$                     | $\cdots$                     | $\cdots$           | $\pm 3$                      | ±25                             | $\pm 3$                      | ±50          |  |
| Дрейф, залежний<br>від g, град/год                   | $\cdots$                     | $\cdots$                     | $\cdots$           | ±1                           | $\pm 3$                         | $\pm 3$                      | ±6           |  |
| Нестабільність<br>масштабного ко-<br>ефіцієнта, %    | 0.05                         | 0.05                         | 0.1                |                              | 0.1                             |                              | $\cdots$     |  |
| ДМ,<br>Крутизна<br>град $/(c^*A)$                    | $\cdots$                     | $\cdots$                     | $\cdots$           | 23                           | 130                             | 80                           | $450 \pm 70$ |  |
| Габаритні<br>роз-<br>міри, мм                        | $\varnothing$ 54 $\times$ 78 | $\varnothing$ 33 $\times$ 27 | $\varphi$ 25 × 30  | $\varnothing$ 54 $\times$ 45 | $\varnothing$ 56<br>$\times 63$ | $\varnothing$ 54 $\times$ 45 | $\cdots$     |  |
| Маса, г                                              | 430                          | 80                           | 50                 | 265                          | 460                             | 250                          | 80           |  |

Таблиця 2.3 – Характеристики акселерометрів ДНГ

# Таблиця 2.4 – Характеристики акселерометрів ЛГ

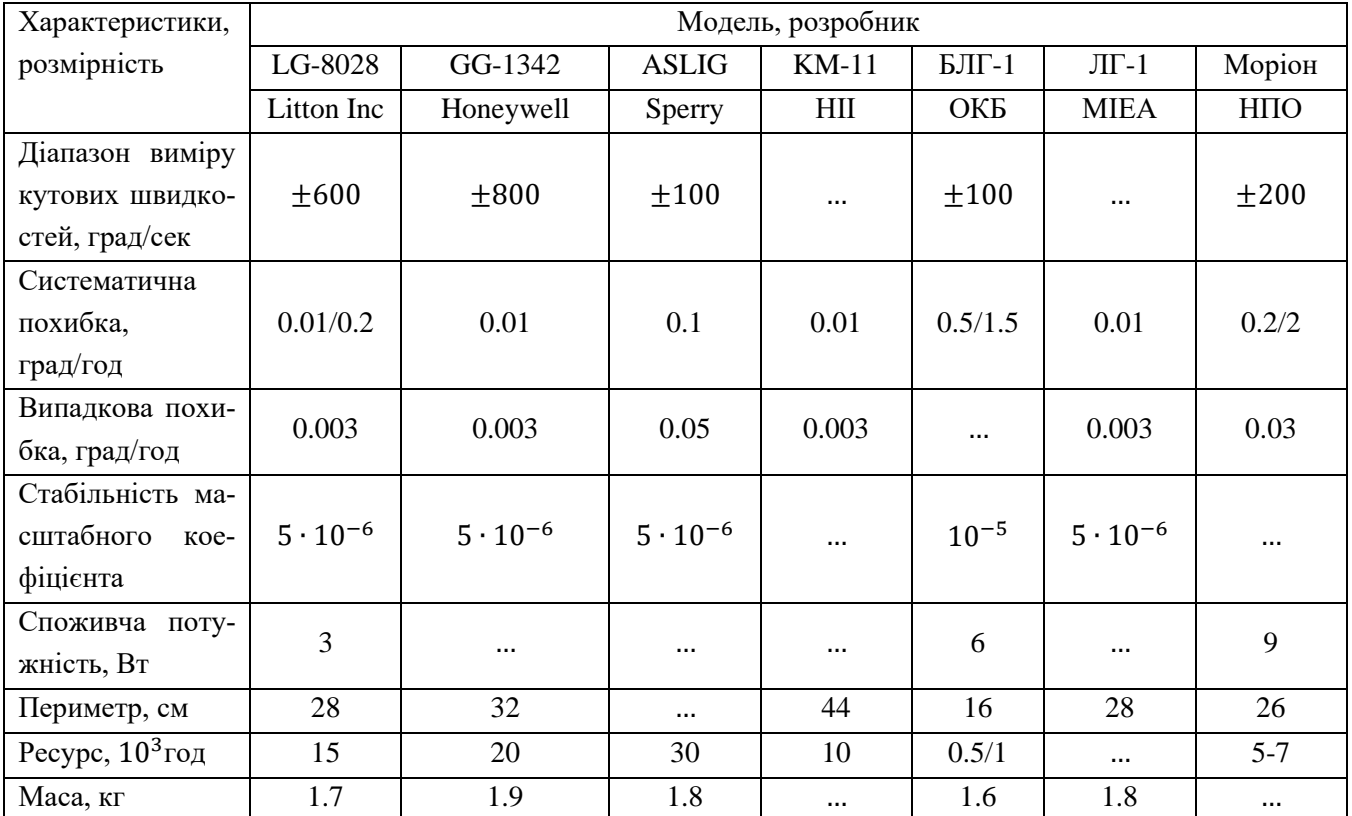

Лазерні гіроскопи з невеликим числом дрейфу нуля, приблизно від 0.005 до 0.01 град/год, мають великі габарити та масу більше 3 кг, тому такі гіроскопи дуже дорогі в виготовленні та їх вартість може досягати критичного значення.

## <span id="page-33-0"></span>2.2 Головний режим роботи БІНС

Згідно з основним режимом БІНС має надавати дані про параметри орієнтації об'єкта в просторі та його параметри навігації. Ці параметри повинні містити в собі інформацію про розміщення об'єкта відносно початкової системи координат та координати місцеположення об'єкта. Принцип роботи основного режиму БІНС схематично зображено на рис. 2.8.

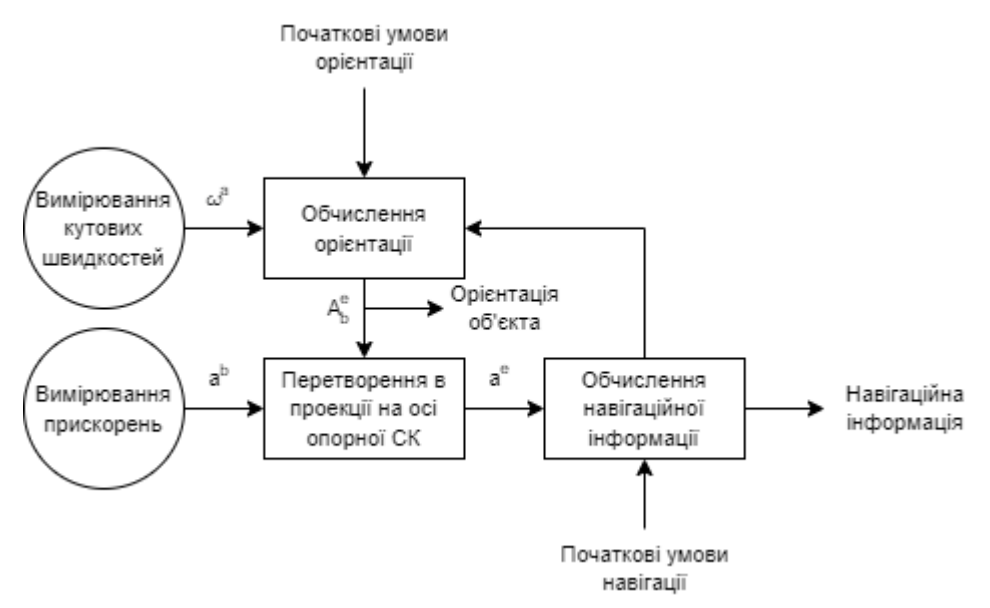

Рисунок 2.8 – Принцип роботи основного режиму БІНС

Проаналізувавши рис.2.8 можна зробити висновок, що основний режим в БІНС виконує обчислювальну задачу, яку можна поділити на два канали: канал навігації та канал орієнтації.

Канал орієнтації працює в швидкодіючому режимі, який дозволяє проводити обчислювання з високою частотою. Обчислюванням задається першочергова важність, так як вони вирішують задачу навігації для об'єкта.

Канал навігації працює в повільному режимі, в якому обчислювання проводяться з низкою частотою, яка дорівнює періоду Шюлера. В цьому каналі прискорення перетворюються з зв'язаної системи координат в навігаційну систему за допомогою двократного інтегрування швидкостей об'єкта та його місцеположення.

При проектуванні основного режиму БІНС потрібно проводити чіткий та обґрунтований вибір алгоритмів для функціонування потрібної системи. Алгоритм чисельного інтегрування кінематичних рівнянь є основним елементом є основним алгоритмічним забезпеченням БІНС, тому вибір цього алгоритму матиме вплив як для метрологічних характеристик, так і для похибок, які будуть виникати при інтегруванні кінематичних рівнянь в самому алгоритмі.

#### 2.2.1 Кінематичне рівняння орієнтації Ейлера

<span id="page-34-0"></span>Орієнтація в просторі виконується за допомогою трьох ДКШ, які міцно встановлюються на об'єкті та вимірюють проекції абсолютної кутової швидкості об'єкта. Це визначення відбувається за допомогою інтегрування диференційних рівнянь, в результаті чого отримаємо кінематичні рівняння орієнтації.

Однією з форм цих рівнянь є подача їх через кути Ейлера, або через послідовні повороти Ейлера-Крилова. В випадку подачі через послідовні повороти кінематичні рівняння визначаються послідовністю поворотів. Схематичне зображення послідовних поворотів Ейлера-Крилова зображено на рис. 2.9

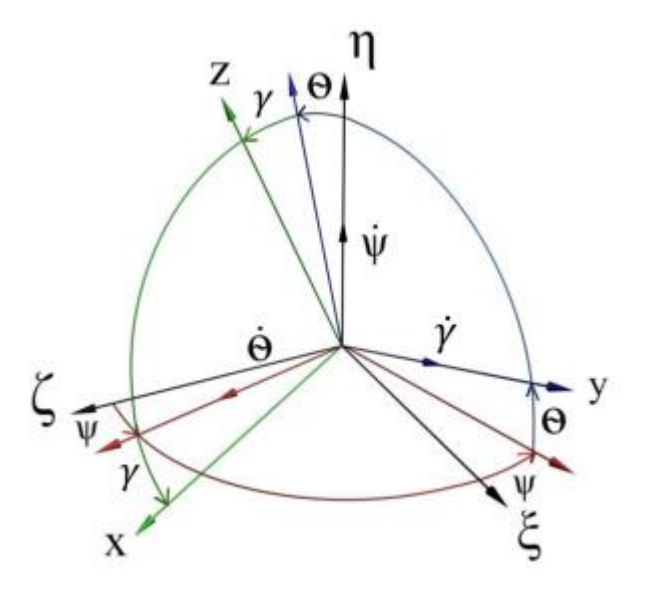

Рисунок 2.9 - Схематичне зображення послідовних поворотів Ейлера-Крилова

Згідно до рис.2.9 вісь  $\eta$  напрямлена повздовж вертикалі місцеположення. Вектор кутової швидкості  $\omega$ , який відноситься опорної системи координат  $\xi\eta\xi$ , до прийнято вважати вектором, напрямленим відносно зв'язаної системи координат з об'єктом та буде визначатися як:

$$
\omega = \dot{\psi} + \dot{\Theta} + \dot{\gamma}.\tag{2.14}
$$

Якщо спроектувати кутову швидкість  $\omega$  на вісі зв'язаної системи координат об'єкта, то отримаємо:

$$
\begin{cases}\n\omega_x = -\dot{\psi}\cos\Theta\sin\gamma + \dot{\Theta}\cos\gamma; \\
\omega_y = \dot{\gamma} + \dot{\psi}\sin\Theta; \\
\omega_z = \dot{\psi}\cos\Theta\cos\gamma + \dot{\Theta}\sin\gamma.\n\end{cases}
$$
\n(2.15)

Для того, аби визначити з (2.15) кути орієнтації  $\psi$ ,  $\Theta$ ,  $\gamma$  потрібно з другого рівняння знайти:

$$
\dot{\gamma} = \omega_{y} - \dot{\psi}\sin\Theta. \tag{2.16}
$$

Після чого перше рівняння потрібно перемножити на соѕу, та третє рівняння на  $\sin y$ , і потім скласти результат:

$$
\omega_x \cos \gamma + \omega_z \sin \gamma = -\dot{\psi} \cos \theta \sin \gamma \cos \gamma + \dot{\theta} \cos^2 \gamma + \dot{\psi} \cos \theta \cos \gamma \sin \gamma + \dot{\theta} \sin^2 \gamma = \dot{\theta}.
$$
\n(2.17)

Тепер перше рівняння перемножимо з  $-siny$ , а третє на соѕута також складемо їх:

$$
-\omega_x \sin\gamma + \omega_z \cos\gamma = -\dot{\psi}\cos\theta \sin^2\gamma - \dot{\theta}\cos\gamma \sin\gamma + \dot{\psi}\cos\theta \cos^2\gamma + \dot{\theta}\sin\gamma \cos\gamma = \dot{\psi}\cos\theta.
$$
\n(2.18)

Після цих перетворень отримаємо систему рівнянь:

$$
\dot{\gamma} = \omega_{y} - \dot{\psi}\sin\Theta; \n\dot{\theta} = \omega_{x}cos\gamma + \omega_{z}cos\gamma; \tag{2.19}
$$
$$
\dot{\psi} \cos \Theta = -\omega_x \sin \gamma + \omega_z \cos \gamma.
$$

З третього рівняння (2.19) отримаємо:

$$
\dot{\psi} = (\omega_z \cos \gamma - \omega_x \sin \gamma) \frac{1}{\cos \Theta}.
$$
\n(2.20)

Перше рівняння набуде наступного виду:

$$
\dot{\gamma} = \omega_y - \dot{\psi}\sin\theta = \omega_y - (\omega_z \cos\gamma - \omega_x \sin\gamma)tg\theta. \tag{2.21}
$$

Як результат, отримаємо систему рівнянь:

$$
\begin{cases}\n\dot{\gamma} = \omega_y - (\omega_z \cos \gamma - \omega_x \sin \gamma)tg\Theta; \\
\dot{\Theta} = \omega_x \cos \gamma + \omega_z \sin \gamma; \\
\dot{\psi} = (\omega_z \cos \gamma - \omega_x \sin \gamma) \frac{1}{\cos \Theta}.\n\end{cases}
$$
\n(2.22)

Отримана система рівнянь називають кінематичним рівнянням Ейлера. Система рівнянь (2.22) внесена в програму, створену в середовищі Matlab, яка зробить чисельне інтегрування методами Рунге-Кутта. В результаті інтегрування отримаємо кути орієнтації  $\psi$ ,  $\Theta$ ,  $\gamma$ . Інтегрування проводилось трьома методами Рунге-Кутта за такими параметрами:

$$
\psi(t) = \psi_m * \sin(\omega_{\psi} t + \varepsilon_{\psi});
$$
  
\n
$$
\vartheta(t) = \vartheta_m * \sin(\omega_{\psi} t + \varepsilon_{\vartheta});
$$
  
\n
$$
\gamma(t) = \gamma_m * \sin(\omega_{\gamma} t + \varepsilon_{\gamma}).
$$
\n(2.23)

Вираз (2.23) є законом руху, в якому:  
\n
$$
ωψ = ωθ = ωγ = ω = 1 \frac{paβ}{ceκ}
$$
 – частота коливань;  
\n $ψm = 0$ рад;  $θm = γm = 0.2$ рад – амплітуда коливань;  
\n $εψ = εθ = 0$  рад;  $εγ = \frac{π}{2}$ рад – зсув фази коливань.

Результати моделювання отриманих кінематичних рівнянь методами Рунге-Кутта наведені на рис.2.10.

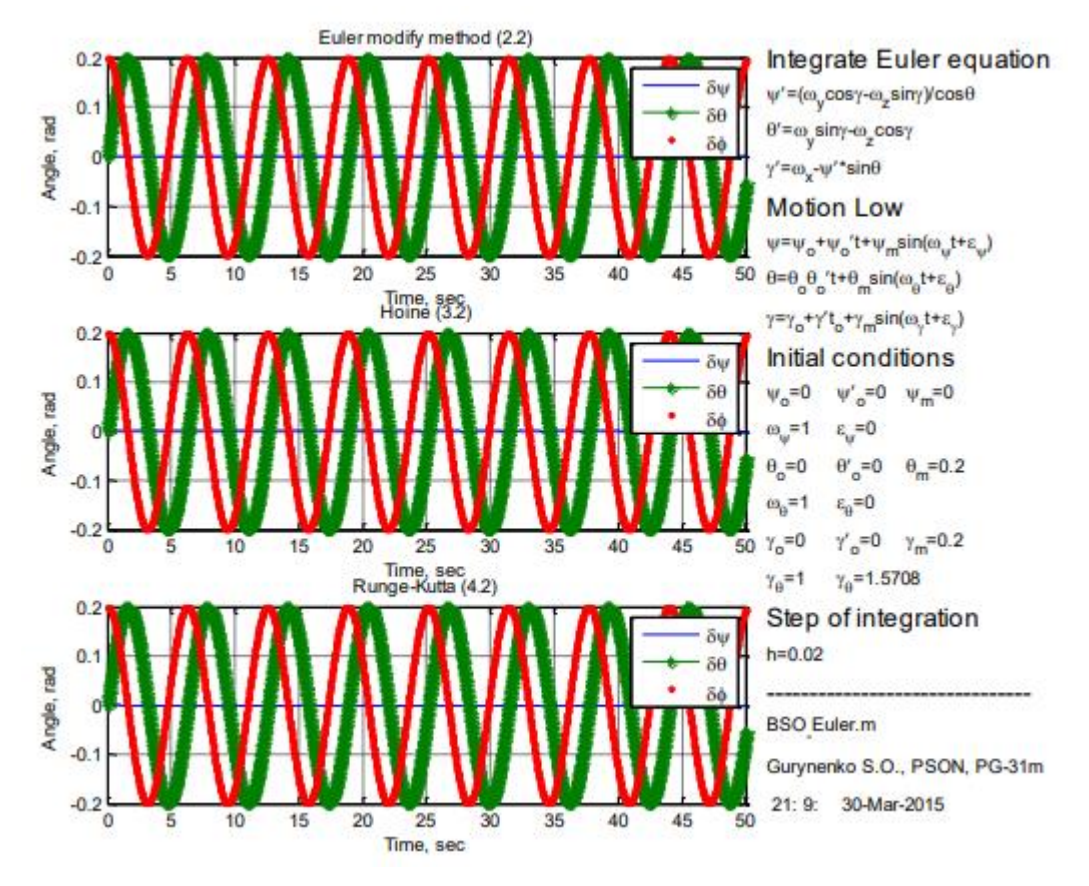

Рисунок 2.10 – Результат моделювання отриманих кінематичних рівнянь методами Рунге-Кутта

Таке представлення орієнтації у вигляді кутів Ейлера широко поширене завдяки відповідності між кутами та рамками карданового підвісу гіростабілізованої платформи.

Однією з переваг такого методу є невелика кількість параметрів, що відповідають кількості степеней вільності об'єкта. Наперекір цій перевазі існує також і недолік, який виникає при застосуванні кутів Ейлера-Крилова. Цей мінус виникає при значенні кута тангажа  $\theta = \pm 90^{\circ}$  та призводить до виродження однієї ступені вільності, що в подальшому впливає на інші два кути, які неможливо визначити. Дана ситуація має назву «складання рамок» карданового підвісу. Окрім цієї ситуації ще є один недолік використання кутів Ейлера-Крилова, цей метод дуже вимогливий до обчислювальних затрат зі сторони тригонометричних функцій.

2.2.2 Кінематичне рівняння орієнтації Пуассона

Матричний вигляд векторного співвідношення має вигляд:

$$
\frac{da}{at} = \frac{\tilde{d}_p a}{at} + \omega^p \times a,\tag{2.24}
$$

де  $\tilde{d}_p a$  $\frac{d\mathbf{p}}{dt}$  – локальна похідна вектора  $\boldsymbol{a}$ , тобто швидкість вектора  $\boldsymbol{a}$  відносно рухомої СК;

 $\omega^p$  — вектор абсолютної кутової швидкості рухомої СК, який має вигляд:

$$
(\mathcal{C}^{SP})^t \frac{dA_S}{dt} = \frac{dA_P}{dt} + (\omega_P^{PS} \times A_P) \cdot A_P, \qquad (2.25)
$$

де  $A_s$  та  $A_p$  – матриці-стовпці проекцій вектора  $\alpha$  на осі нерухомої та рухомої СК;

 $\mathcal{C}^{SP}$  - матриця напрямлених косинусів переходу від нерухомої до рухомої СК.

Згідно з рис.2.9  $S$  – СК  $\xi \eta \xi$ , тоді  $P$  – СК  $xyz$ , в результаті чого матриця  $C^{SP}$  матиме вигляд:

$$
C^{SP} = \begin{bmatrix} cos\gamma cos\psi - sin\gamma sin\vartheta sin\psi & -cos\vartheta sin\psi & sin\gamma cos\psi + cos\gamma sin\vartheta sin\psi \\ cos\gamma sin\psi + sin\gamma sin\vartheta cos\psi & cos\vartheta cos\psi & sin\gamma sin\psi - cos\gamma sin\vartheta cos\psi \\ -sin\gamma cos\vartheta & sin\vartheta & cos\vartheta cos\gamma \end{bmatrix}.
$$

Значення кососиметричної матриці з проекції рухомої кутової швидкості відносно нерухомої СК:

$$
(\omega_P^{PS} \times A_P) = \begin{bmatrix} 0 & -\omega_{3P}^{PS} & \omega_{2P}^{PS} \\ \omega_{3P}^{PS} & 0 & -\omega_{1P}^{PS} \\ -\omega_{2P}^{PS} & \omega_{1P}^{PS} & 0 \end{bmatrix}.
$$
 (2.26)

3 рівняння (2.25) можна зіставити ( $\mathcal{C}^{SP}$ ) $^t\frac{dA_S}{dt}$  $\frac{dA_S}{dt} = \frac{dA_P}{dt}$  $\frac{dA_P}{dt} + (C^{SP}) \cdot \frac{dC^{SP}}{dt}$  $\frac{c}{dt}$  ·  $A_p$ , та зробити висновок, що:

$$
(\omega_P^{PS} \times A_P) = (C^{SP}) \cdot \frac{dC^{SP}}{dt}.
$$
 (2.27)

Отримане співвідношення пояснює, що проекції кутової швидкості рухомої СК обертаються навколо нерухомої СК по осі рухомої СК з матрицею напрямлених косинусів між цими СК. Змінена форма (2.28) має вигляд:

$$
\frac{dC^{SP}}{dt} = (C^{SP})^t \cdot (\omega_P^{PS} \times A_P). \tag{2.28}
$$

Співвідношення (2.29) може послугувати для визначення похідної заданими проекціями кутової швидкості. Такий спосіб називається рівнянням Пуассона. З (2.25) потрібно взяти матричне подання та перезаписати його через проекції осі абсолютної системи:

$$
\frac{dA_S}{dt} = C^{SP} \cdot \frac{dA_P}{dt} + (\omega_P^{PS} \times A_P) \cdot A_S.
$$
\n(2.29)

де

$$
\left(\omega_{S}^{PS} \times A_{P}\right) = \begin{bmatrix} 0 & -\omega_{3S}^{PS} & \omega_{2S}^{PS} \\ \omega_{3S}^{PS} & 0 & -\omega_{1S}^{PS} \\ -\omega_{2S}^{PS} & \omega_{1S}^{PS} & 0 \end{bmatrix}.
$$
 (2.30)

Якщо порівнювати (2.25) з $\frac{dA_S}{dt} = C^{SP} \cdot \frac{dA_P}{dt}$  $\frac{dA_P}{dt} + \frac{dC^{SP}}{dt}$  $\frac{c}{dt}$  ·  $A_p$ , то в результаті отримаємо залежність на нерухомій осі:

$$
\left(\omega_S^{PS} \times A_S\right) = \frac{dC^{SP}}{dt} \cdot (C^{SP})^t,\tag{2.31}
$$

Звідки

$$
\frac{dC^{SP}}{dt} = \left(\omega_S^{PS} \times A_S\right) \cdot \left(C^{SP}\right)^t,\tag{2.32}
$$

яке представляє з себе одне з видів рівняння Пуассона. В випадку, зображеному на рис.2.9, прийнято основу кінематики поворотів подавати у вигляді:

$$
\omega = \begin{bmatrix} 0 & -\omega_z & \omega_y \\ \omega_z & 0 & -\omega_y \\ -\omega_y & \omega_x & 0 \end{bmatrix}.
$$

Замість осей  $1_P$ ,  $2_P$ ,  $3_P$  використано осі  $x$ ,  $y$ ,  $z$ , та замість осей  $1_S$ ,  $2_S$ ,  $3_S$ – вісі  $\zeta \eta \zeta$ . Моделювання отриманого рівняння Пуассона проводиться в середовищі Matlab, та проводиться під час руху основи, який задано (2.23) та методами інтегрування Рунге-Кутта. Результати моделювання процесу інтегрування рівнянь Пуассона зображено на рис.2.11.

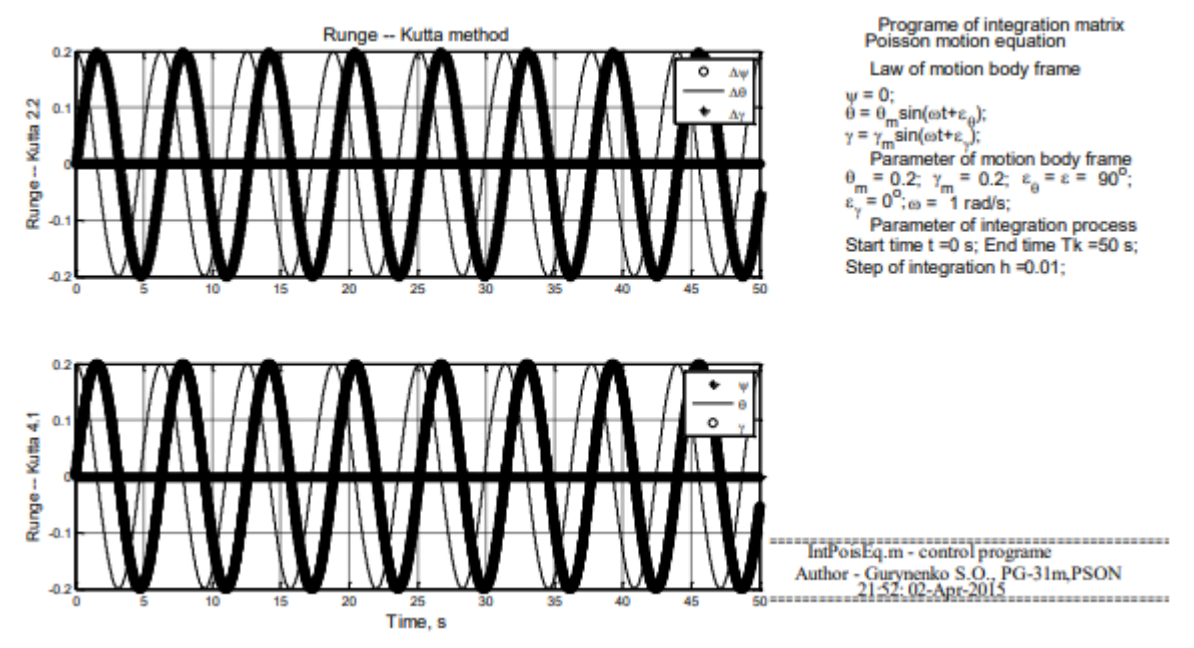

Рисунок 2.11 - Результати моделювання процесу інтегрування рівнянь Пуассона

## 2.2.3 Рівняння навігації

Рівняння навігації засноване на принципі другого закона Ньютона, та означає, що вектор абсолютного прискорення центра мас об'єкта виражається через вектор усі сил  $F$ , які прикладені до об'єкта, та масу цього об'єкта  $m$ :

$$
w = \frac{F}{m}.\tag{2.33}
$$

Силу  $F$  представимо як суму двох сил (суму діючих на об'єкт сил  $F_{\text{akr}}$  та сил гравітаційної взаємодії об'єкта  $G$ ). Враховуючи ці умовності, вираз (2.33) матиме вигляд:

$$
w = \frac{F_{\text{akr}} + G}{m}.\tag{2.34}
$$

Відношення  $\frac{F_{\text{akr}}}{m}$  представляє з себе уявне прискорення, що позначають як  $a$ . Відношення  $\frac{G}{m}$  представляє з себе гравітаційне прискорення об'єкта  $g_{\text{rp}}(R,\varphi)$ , яке дає змогу визначити геопотенціал у потрібній точці. Абсолютне прискорення W можна представити як другу похідну зміни геоцентричного вектора:

$$
w = \frac{d^2 R}{dt^2}.\tag{2.35}
$$

Вираз (2.34) підставимо в (2.35) з урахуванням (2.33) та отримаємо:

$$
\frac{d^2R}{dt^2} = a + g_{\rm rp}(R, \varphi). \tag{2.36}
$$

Отриманий вираз (2.36) є рівнянням основної інерціальної навігації, яке дає змогу розробити алгоритм для функціонування усіх видів ІНС. Рівняння (2.36) запишемо як рівняння Коші:

$$
\frac{dV}{dt} = a + g_{\rm rp}(R, \varphi); \tag{2.37}
$$

$$
\frac{dR}{dt} = V,\tag{2.38}
$$

де  $V$  – вектор абсолютної швидкості руху в просторі.

У рівняннях (2.37) та (2.38) в рухомій СК кутова швидкість Ω, яка обертає  $x$ , похідні векторів R та V представимо у вигляді:

$$
\frac{dV}{dt} = \frac{\widetilde{dV}}{dt} + \Omega \times V; \tag{2.39}
$$

$$
\frac{dR}{dt} = \frac{\widetilde{dR}}{dt} + \Omega \times R,\tag{2.40}
$$

де  $\widetilde{dV}$  $\frac{d\mathbf{r}}{dt}$  та  $\widetilde{dR}$  $\frac{dX}{dt}$  – локальні похідні від векторів R та V, які обертаються з кутовою швидкістю Ω. Вектор кутової швидкості тригранника вибирається відповідно до вимог, висунутих до системи на початку проектування. Проекції кутової швидкості у загальному випадку матимуть вигляд:

$$
\omega_{\xi} = -\dot{\phi} = -\frac{V_N}{R_3} = -\frac{V_n}{R_3} = -\frac{Vcos\psi}{R_3};
$$
  
\n
$$
\omega_{\eta} = (u + \lambda)cos\phi = ucos\phi + \frac{Vsin\psi}{R_3} = \frac{V_E}{R_3} = \frac{V_{\xi}}{R_3};
$$
  
\n
$$
\omega_{\zeta} = (u + \lambda)sin\phi = u sin\phi + \frac{v sin\psi}{R_3}tan\phi = \frac{V_{\xi}}{R_3}tan\phi = \omega_{\eta}tan\phi,
$$
\n(2.41)

де 
$$
R_3 = 6478.137 \text{ km} - \text{payic 3emni};
$$
  
\n $u = 7.27 * 10^{-5} \frac{\text{pa}}{\text{cek}} - \text{кутова швидкість обертання Землі};$   
\n $\varphi, \dot{\varphi} - \text{широта та швидкість зміни широти місцеположення об'єкта;\n $\dot{\lambda}$  – швидкість зміни довготи місцеположення об'єкта.$ 

Прискорення, яке знаходиться на осі географічного базиса, може бути подане у вигляді:

$$
W_{\xi} = \frac{d\widetilde{V}_{\xi}}{dt} + \omega_{\eta} V_{\zeta} - \omega_{\zeta} V_{\eta};
$$
  
\n
$$
W_{\eta} = \frac{d\widetilde{V}_{\eta}}{dt} + \omega_{\zeta} V_{\xi} - \omega_{\xi} V_{\zeta};
$$
  
\n
$$
W_{\zeta} = \frac{d\widetilde{V}_{\zeta}}{dt} + \omega_{\xi} V_{\eta} - \omega_{\eta} V_{\xi}.
$$
\n(2.42)

Будемо вважати, що  $V_{\xi} = V_e + R_3 u cos \varphi$ , тому вираз (2.41) підставимо у (2.42):

$$
W_{\xi} = \dot{V}_e - V_N \left( u \sin \varphi + \omega_{\zeta} \right) + \left( u \cos \varphi + \frac{V \sin \psi}{R_3} \right) V_{\zeta};
$$
  
\n
$$
W_{\eta} = \dot{V}_N + V_e \left( u \sin \varphi + \omega_{\zeta} \right) + R u^2 \cos \varphi \sin \varphi + \frac{V_N V_{\zeta}}{R_3};
$$
  
\n
$$
W_{\zeta} = \dot{V}_{\zeta} - \frac{(V \cos \psi)^2 + (V \sin \psi)^2}{R_3} - 2 V u \cos \varphi \sin \psi - R u^2 \cos^2 \varphi.
$$
  
\n(2.43)

Отриманий вираз (2.43) представляє з себе складові акселерометра, які ще називають складовими активної сили. Але вираз (2.36) є виразом показань акселерометра, тому у вигляді на вісі об'єкта вираз приймає вид:

$$
W_x = a_x + g_x;
$$
  
\n
$$
W_y = a_y + g_y;
$$
  
\n
$$
W_z = a_z + g_z.
$$
  
\n(2.44)

Отриманий вираз (2.44) потрібно врахувати при обчислені МНК, які у навігаційному каналі БІНС будуть інтегруватися і матиме вигляд:

$$
W_{\xi} = (a_x + g_x)(\cos\gamma\cos\psi - \sin\gamma\sin\vartheta\sin\psi) - (a_y ++g_y)\cos\vartheta\sin\psi + (a_z + g_z)(\sin\gamma\cos\psi + \cos\gamma\sin\vartheta\sin\psi);
$$
  
\n
$$
W_{\eta} = (a_x + g_x)(\cos\gamma\sin\psi + \sin\gamma\sin\vartheta\cos\psi) - (a_y + g_y)\cos\vartheta\cos\psi + (2.45) + (a_z + g_z)(\sin\gamma\sin\psi + \cos\gamma\sin\vartheta\cos\psi);
$$
  
\n
$$
W_{\zeta} = (a_x + g_x)\sin\gamma\cos\vartheta - (a_y + g_y)\sin\vartheta + (a_z + g_z)\cos\gamma\cos\vartheta.
$$

Інтегрування (2.45) відбувається в спеціальному навігаційному обчислювачі. Найпоширенішою базовою СК є земна СК  $0\xi\eta\zeta$ , характер якої визнається параметрами широти  $\varphi$  та довготи  $\lambda$ . Вираз (2.45) з урахуванням земної СК має вигляд:

$$
\dot{\varphi} = \frac{\int W_{\eta} dt}{R_{\text{3em}}}, \dot{\lambda} = \frac{\int W_{\xi} dt}{R_{\text{3em}} \cos \varphi};
$$
\n(2.46)

$$
\varphi = \int \dot{\varphi} dt + \varphi_0, \lambda = \int \dot{\lambda} dt + \lambda_0.
$$

Проведемо моделювання ідеального навігаційного обчислювача в середовищі Matlab. Параметри моделювання:

Загальний час інтегрування обчислювача:  $T_k = 600c$ ;

- Крок інтегрування:  $h = 0.005$ ;

- Метод інтегрування обчислювача: Рунге-Кутта 1-го порядку. Дослід №1:

- 1) Швидкість руху об'єкта:  $V = 720 \frac{\text{km}}{\text{roq}} = 200 \frac{\text{m}}{\text{c} \cdot \text{c}}$
- 2) Координати початкового місцеположення об'єкта в просторі:
	- Широта:  $\varphi = 50.21$ °;
	- Довгота:  $\lambda = 30.3$ °.
- 3) Початковий курс:  $\psi_0 = 0^\circ$ .

Результат моделювання ідеального навігаційного обчислювача з прискореннями (2.44) та координатами місцеположення (2.46) з курсом  $\psi_0 = 0^\circ$ . зображено на рис.2.12.

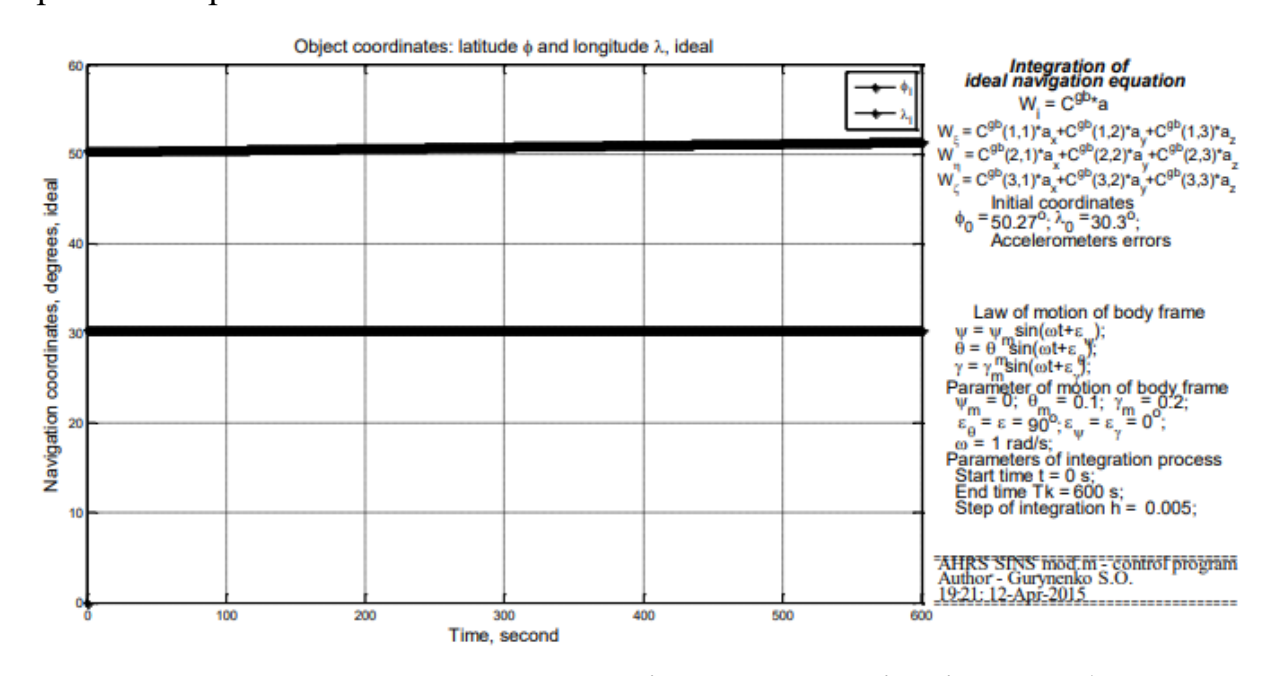

Рисунок 2.12 - Результат моделювання ідеального навігаційного обчислювача з прискореннями (2.44) та координатами місцеположення (2.46) з курсом

$$
\psi_0=0^\circ
$$

Дослід №2:

- 1) Швидкість руху об'єкта:  $V = 720 \frac{\text{km}}{\text{roq}} = 200 \frac{\text{m}}{\text{c} \cdot \text{c}}$
- 2) Координати початкового місцеположення об'єкта в просторі:
	- Широта:  $\varphi = 50.21$ °;
	- Довгота:  $\lambda = 30.3$ °.
- 3) Початковий курс:  $\psi_0 = 30^\circ$ .

Результат моделювання ідеального навігаційного обчислювача з прискореннями (2.44) та координатами місцеположення (2.46) з курсом  $\psi_0 = 30^{\circ}$ . зображено на рис.2.13.

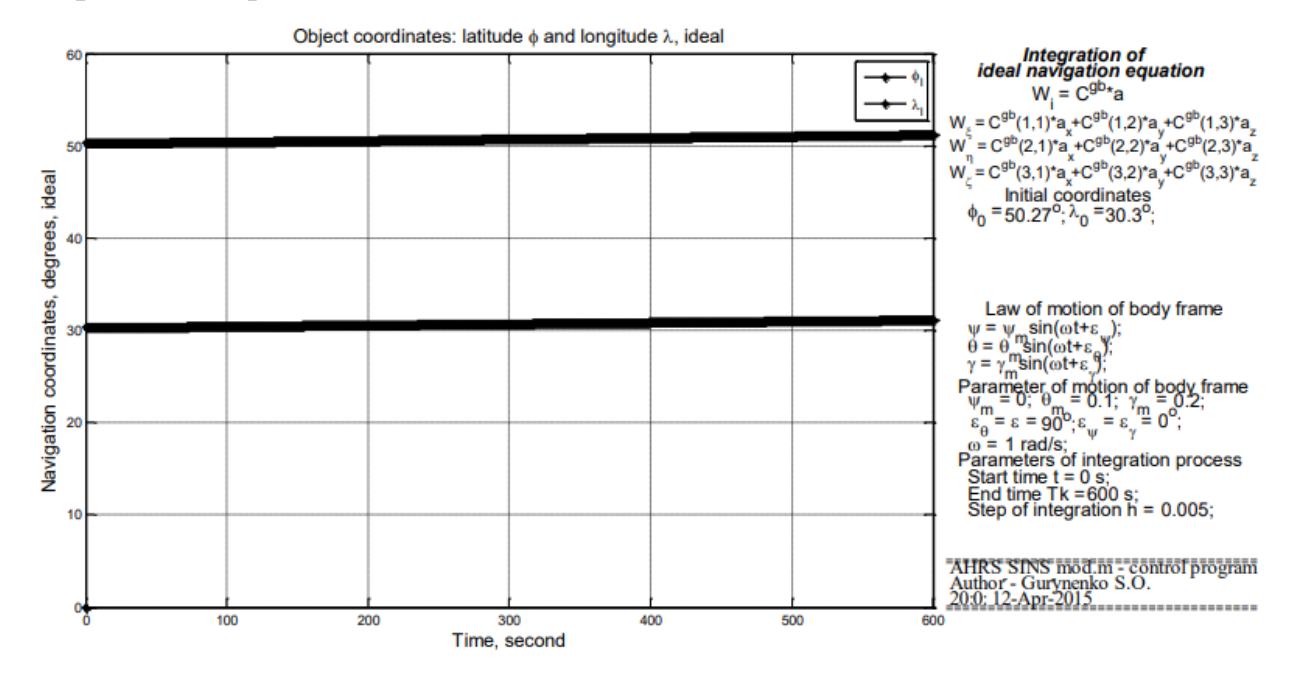

Рисунок 2.13 - Результат моделювання ідеального навігаційного обчислювача з прискореннями (2.44) та координатами місцеположення (2.46) з курсом

 $\psi_0 = 30^\circ$ 

## 2.3 Похибки БІНС

Принципи побудови БІНС, які розглянуті в пункті 2.2, можуть характеризувати лише основний роботи БІНС лише в випадку безпомилкової роботи усіх елементів та початкові умови визначені ідеально. Згідно з цим усі параметри, отримані БІНС також будуть безпомилковими, що робить їх ідеальними. На відміну від ідеальних систем реальні матимуть певні похибки та враховуються усі збурення. Різницю між ідеальною та реальною системами можна побачити за допомогою рівняння похибок БІНС.[10]

Дане рівняння базується на похибках, отриманих шляхом варіацій роботи БІНС. Для загального випадка рівняння має вигляд диференціальних рівнянь дев'ятого порядку та зі змінними коефіцієнтами.

#### 1) Вплив похибки акселерометра

За допомогою однократного інтегрування можна визначити похибку вимірювань лінійної швидкості об'єкта. Для цього використовується зміщення нуля  $b_a$ , яке можна визначити при двократному інтегруванні:

$$
\delta p = \iint b_a dt dt = \int b_a t dt = \frac{1}{2} b_a t^2.
$$
 (2.47)

З залежності (2.47) відомо, що до похибки призводить саме зміщення нуля акселерометра, яке прямо пропорційне часу та похибці місцеположення об'єкта, яка в свою чергу пропорційна часу в квадраті.

Для прикладу об'єкт буде рухатися з постійною швидкістю 200 $\frac{\text{M}}{\text{c}}$  на протязі 3 годин на північ, зміщення нуля буде складати  $10^4 g$ ,  $g = 9.8 \frac{M}{\sigma^2}$  $\frac{M}{c^2}$ , Землю сприймаємо як сферу з радіусом  $R = 6400000$  м. Підставивши ці умови, місцеположення об'єкта буде визначатися як:

$$
P = \frac{v*t}{R} + \frac{\delta p}{R} = \frac{200*10800}{6400000} + \frac{10^{-4}*9.8*10800^2}{2*6400000} = 0.3375 + 0.01786
$$
 [paq]

Отримана похибка складає 0.01786 радіан, що дорівнює 1.023 градуси.

#### 2) Вплив похибки гіроскопа

Зміщення вихідного сигналу гіроскопа  $b<sub>g</sub>$  може призвести до утворень похибок орієнтації об'єкта, які будуть пропорційні часу:

$$
\delta\theta = \int b_g dt = b_g t. \tag{2.48}
$$

Кут похибки орієнтації спричиняє прискорення неправильно розміщуватися на осі опорної СК, що також утворює похибку в вимірювальних каналах. Ця похибка має величини  $\delta a = g sin(\delta \theta) \approx g \delta \theta \approx g b_q t$ , де  $g$  – буде прискоренням вільного падіння:

$$
\delta p = \iint g b_g t dt dt = \int \frac{1}{2} g b_g t^2 dt = \frac{1}{6} g b_g t^3. \tag{2.49}
$$

З (2.49) видно, що зміщення нуля гіроскопа утворює похибку швидкості, яка в свою чергу пропорційна часу в квадраті та похибці місцеположення об'єкт, а також пропорційна часу в кубі.

Для прикладу зміщення нуля гіроскопа  $b_g = 0.005 \frac{\text{rpa}\pi}{\text{rog}} = 2.42 * 10^{-8} \frac{\text{pa}\pi}{\text{cek}}$  $\frac{p a \mu}{c e K}$ , час польоту об'єкта 3 години. Ці дані підставимо в (2.49):

$$
P = \frac{1}{6 * 6400000} * 9.8 * 2.42 * 10^{-8} * 10800^3 = 0.007793 \text{[pad]}.
$$

При дрейфі гіроскопа похибка місцеположення об'єкта буде дорівнювати 0.007793 радіан, що також дорівнює 0.45 градусів.

#### 3) Похибка алгоритмічного дрейфу

Похибка алгоритмічного дрейфу напряму залежить від порядку алгоритму інтегрування N, кроку інтегрування  $h$ , зсуву між фазами коливання та амплітуди та частоти коливань об'єкта. Похибку представляють у вигляді:

$$
\langle \delta \psi \rangle = h^N \psi_m \psi_m \psi_m \omega^{N+1} \sin \left( \varepsilon - N \frac{\pi}{2} \right).
$$
 (2.50)

Промоделюємо отриманий вираз (2.50) в середовищі Matlab. Графіки залежності дрейфу від зміщення фази коливання, кроку інтегрування, частоти коливань та амплітуди коливань зображені на рис.2.14 – 2.17.

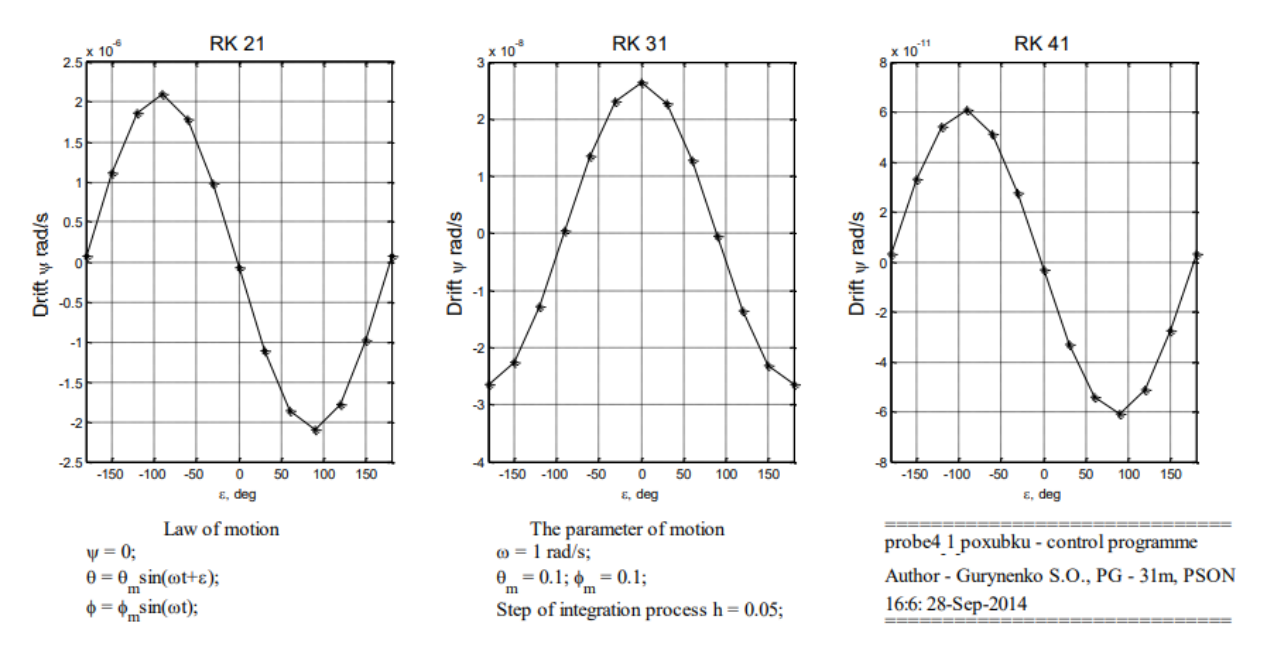

Рисунок 2.14 - Графіки залежності дрейфу від зміщення фази коливання

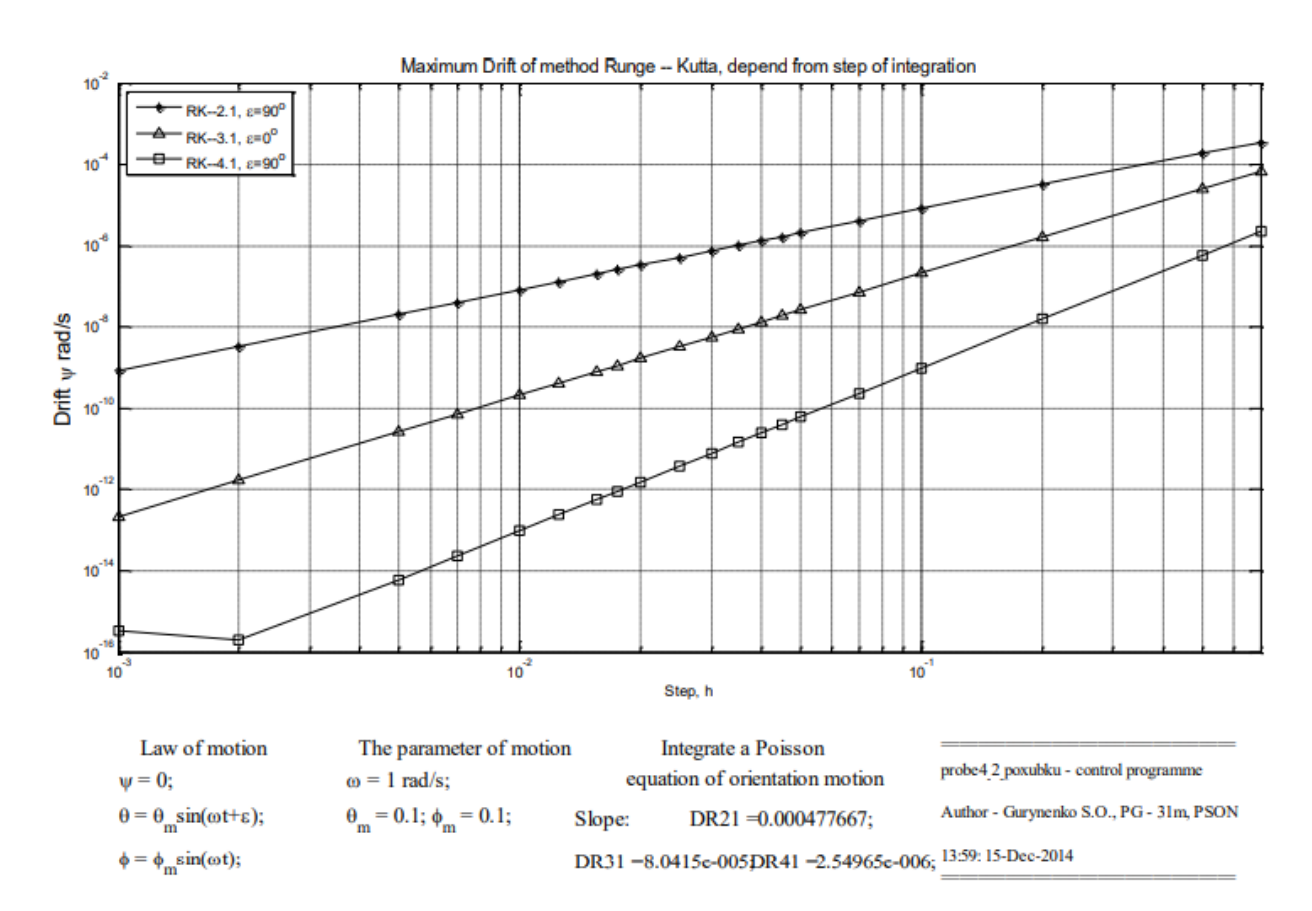

Рисунок 2.15 - Графік залежності дрейфу від кроку інтегрування

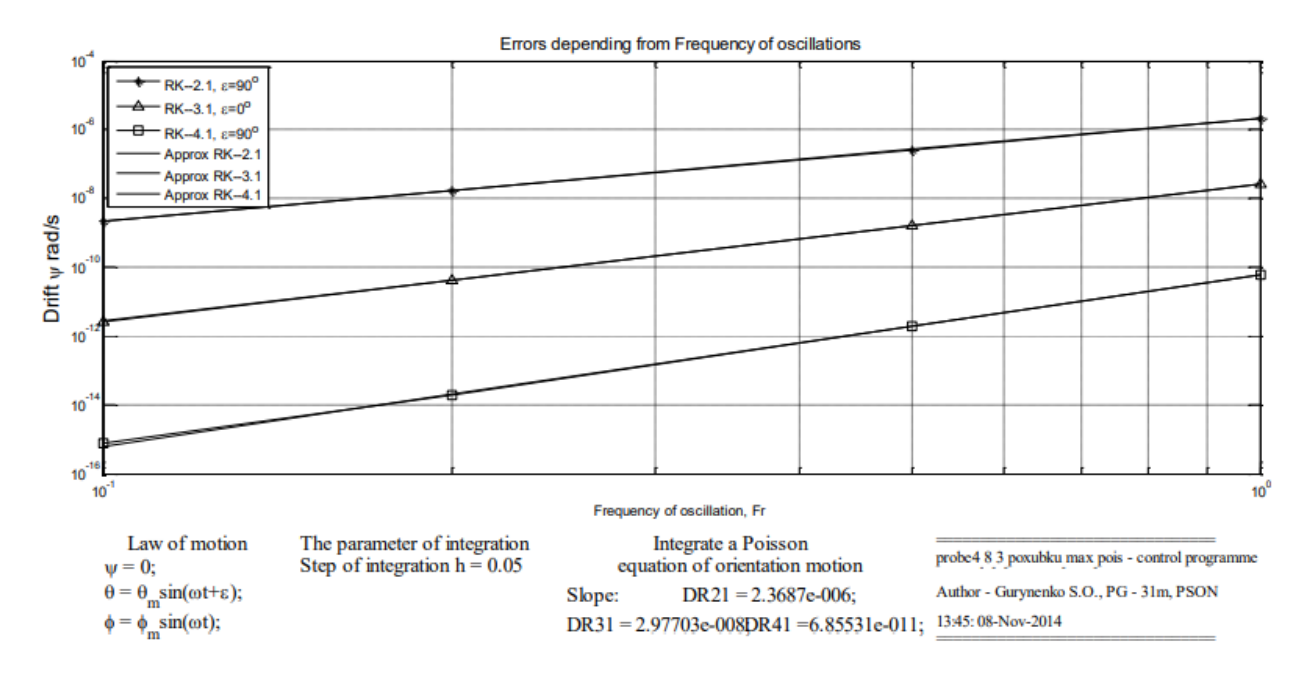

Рисунок 2.16 - Графік залежності дрейфу від частоти коливань

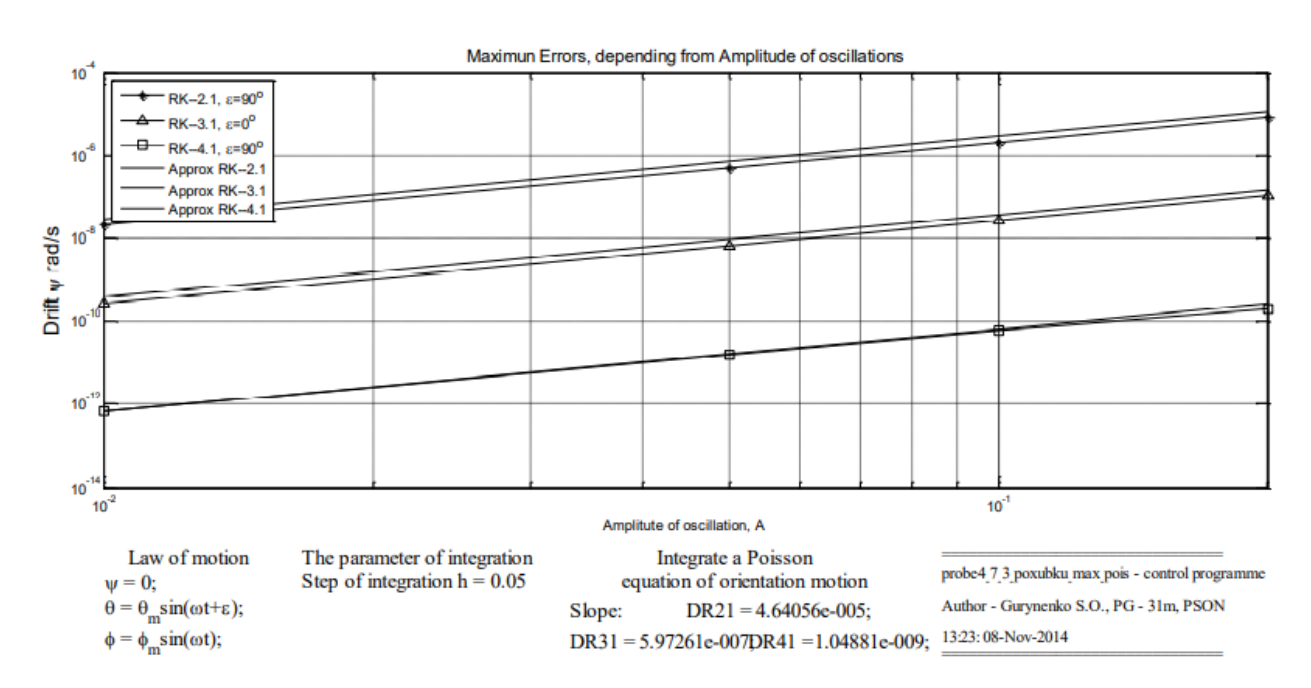

Рисунок 2.17 - Графік залежності дрейфу від амплітуди коливань

## 4) Похибка БІНС як просторовий стан

Загальний вигляд похибки БІНС виражається у матричному вигляді:

$$
\dot{X} = F_x + B_u; \tag{2.51}
$$

$$
\dot{Y} = H_{\chi},\tag{2.52}
$$

де  $x = [\Delta \alpha \ \Delta \beta \ \Delta \gamma \ \Delta v_N \ \Delta v_E \ \Delta v_D \ \Delta \phi \ \Delta \lambda \ \Delta h]^T$  – вектор зміни стану об'єкта;

 $\Delta \alpha$ ,  $\Delta \beta$ ,  $\Delta \gamma$  – похибки визначення кутів тангажа, крена та рискання;  $\Delta v_N$ ,  $\Delta v_E$ ,  $\Delta v_D$  – похибки визначення вектора швидкості;  $\Delta\phi$ ,  $\Delta\lambda$ ,  $\Delta h$  – похибки визначення координат місцеположення об'єкта;  $F$  – перехідна просторова матриця стану;  $B$  – матриця вхідного керування або збурення;  $u = [\Delta\alpha_x\ \Delta\alpha_y\ \Delta\alpha_z\ \Delta\omega_x\ \Delta\omega_y\ \Delta\omega_z]$  – вектор керування;  $[\Delta\alpha_{x}\ \Delta\alpha_{y}\ \Delta\alpha_{z}]$  – вектор зміщення нуля акселерометрів;  $\left[\Delta\omega_{\chi}\;\Delta\omega_{\chi}\;\Delta\omega_{z}\right]$  – постійний дрейф гіроскопів; - вектор-стовпець вихідних даних;  $H$  – матриця вимірювання показників. Перехідна простора матриця стану має вигляд:

$$
F = \begin{pmatrix} F_{11} & F_{12} & F_{13} \\ F_{21} & F_{22} & F_{23} \\ F_{31} & F_{32} & F_{33} \end{pmatrix},
$$

де

$$
F_{11} = \begin{pmatrix} 0 & -(\Omega sin\varphi + \frac{V_E}{R} tan\varphi) & \frac{V_N}{R} \\ \Omega sin\varphi + \frac{V_E}{R} tan\varphi & 0 & \Omega cos\varphi + \frac{V_E}{R} \\ -\frac{V_N}{R} & -(\Omega cos\varphi + \frac{V_E}{R}) & 0 \end{pmatrix},
$$
  
\n
$$
F_{12} = \begin{pmatrix} 0 & \frac{1}{R} & 0 \\ -\frac{1}{R} & 0 & 0 \\ 0 & -\frac{tan\varphi}{R} & 0 \end{pmatrix}, F_{13} = \begin{pmatrix} -\Omega sin\varphi & 0 & -\frac{V_E}{R^2} \\ 0 & 0 & -\frac{V_N}{R^2} \\ -\Omega sin\varphi - \frac{V_E}{R(cos\varphi)^2} & 0 & -\frac{V_E tan\varphi}{R^2} \end{pmatrix},
$$
  
\n
$$
F_{21} = \begin{pmatrix} 0 & -a_z & a_x \\ a_z & 0 & -a_y \\ -a_x & a_y & 0 \end{pmatrix}, F_{31} = \begin{pmatrix} 0 & 0 & 0 \\ 0 & 0 & 0 \\ 0 & 0 & 0 \end{pmatrix},
$$

$$
F_{22} = \begin{pmatrix} \frac{V_h}{R} & -2(\Omega sin\varphi + \frac{V_E}{R} tan\varphi) & \frac{V_N}{R} \\ 2\Omega sin\varphi + \frac{V_E}{R} tan\varphi & \frac{V_N tan\varphi + V_h}{R} & 2\Omega cos\varphi + \frac{V_E}{R} \\ -\frac{2V_N}{R} & -2(\Omega cos\varphi + \frac{V_E}{R}) & 0 \end{pmatrix},
$$
  
\n
$$
F_{23} = \begin{pmatrix} -V_E(2\Omega cos\varphi + \frac{V_E}{R(cos\varphi)^2}) & 0 & \frac{(V_E^2 tan\varphi - V_N V_h)}{R^2} \\ (2\Omega(V_N cos\varphi - V_h sin\varphi) + \frac{V_E V_N}{R(cos\varphi)^2}) & 0 & -\frac{(V_E V_N tan\varphi - V_E V_h)}{R^2} \\ 2\Omega V_E sin\varphi & 0 & \frac{(V_E^2 + V_N^2)}{R^2} \end{pmatrix},
$$
  
\n
$$
F_{32} = \begin{pmatrix} \frac{1}{R} & 0 & 0 \\ 0 & \frac{1}{R cos\varphi} & 0 \\ 0 & 0 & -1 \end{pmatrix}, F_{33} = \begin{pmatrix} 0 & 0 & -\frac{V_N}{R^2} \\ \frac{V_E tan\varphi}{R cos\varphi} & 0 & -\frac{V_E}{R^2 cos\varphi} \\ 0 & 0 & 0 \end{pmatrix}.
$$

Як висновок, для похибок БІНС основними рівняннями є (2.51) та (2.52), які дають змогу дослідити основний характер точності БІНС.

Для прикладу промоделюємо (2.51) та (2.52) при параметрах:

- Початкове місцеположення об'єкта: широта  $\varphi = 50.27$ °, довгота  $\lambda = 30.3^{\circ}$ , що є координатами Києва;

- Зміщення нуля акселерометра:  $10^{-4}g$ ;
- $-$  Постійний дрейф гіроскопів: 0.01  $\frac{r_{paA}}{r_{oa}}$ ;
- Швидкість:  $V = 200 \frac{M}{c}$ ;
- Час руху: 4 год.

В результаті моделювання отримано інтегрування рівняння похибок БІНС, яке зображено на рис.2.18.

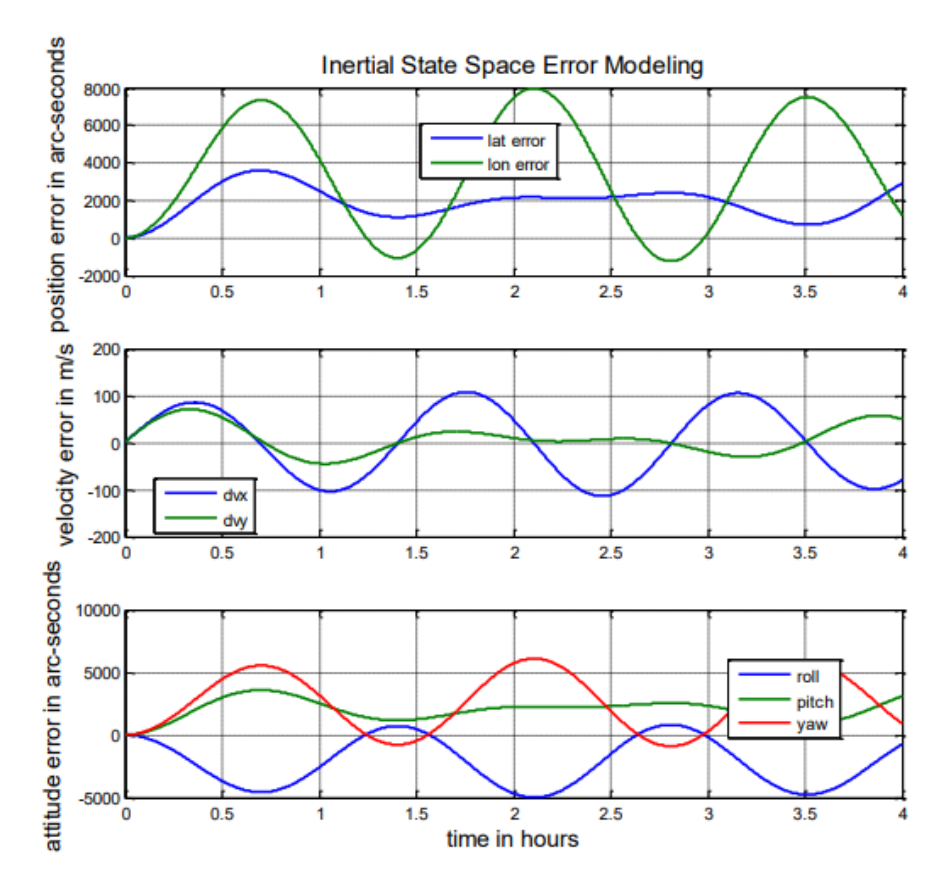

Рисунок 2.18 - Інтегрування рівняння похибок БІНС

## 2.4 Висновки

В даному розділі магістерської дисертації було визначено початкову навігацію та орієнтацію БІНС шляхом складання рівнянь орієнтації Ейлера, рівняння Пуассона та рівняння навігації. Описані похибки, які виникають в БІНС, та шляхи їх компенсації. Також приведені приклади виникнення цих похибок.

## 3 КОНСТРУКТОРСЬКА ЧАСТИНА

#### 3.1 Опис та принцип роботи ОЕСОН

ОЕСОН поділяється на два класи, які можна реалізувати:

- Автоматизовані бортові системи обробки та розпізнавання зображень об'єктів та сцен, які керуються оператором;

- Автономні бортові системи обробки та розпізнавання зображень об'єктів та сцен, які працюють без участі оператора.

У першому класі усі рішення щодо обробки зображень та отриманої інформації приймає оператор. Еталонним зображення для цього класу є зображення, отримане за допомогою бортових сенсорів ЛА.

У другому класі еталонні зображення підготовлюються заздалегідь спеціальним центром підготовки польотів. Стале еталонне зображення формується за допомогою геометричного підходу, який полягає в формуванні символьної інтерпретації сцени за декількома зображеннями у вигляді трьохвимірної геометричної моделі. Усі рішення щодо обробки інформації приймаються системою автоматично.

Трьохвимірна модель отримується наступним чином:

- І рівень отримання зображення;
- II рівень створення двовимірного опису;
- ІІІ рівень створення трьохвимірної структури;
- IV рівень створення трьохвимірної геометричної моделі.

Ілюстративне формування трьохвимірної геометричної моделі зображено на рис. 3.1.

Для побудови структур з двовимірних елементів обробляються та підсумовуються дані про роздільні можливості апаратури, інформація про певні області та дані, які було отримано з зображення. В результаті цього перетворення отримується «розсіяне» контурне зображення сцени.

Для побудови трьохвимірної геометричної моделі х набору трьохвимірних структур використовується опис меж поверхонь, дані про об'єми та рельєфи.

Усі вище описані перетворення в загальному виді допускають використання різних підходів та процедур на кожному з рівнів.

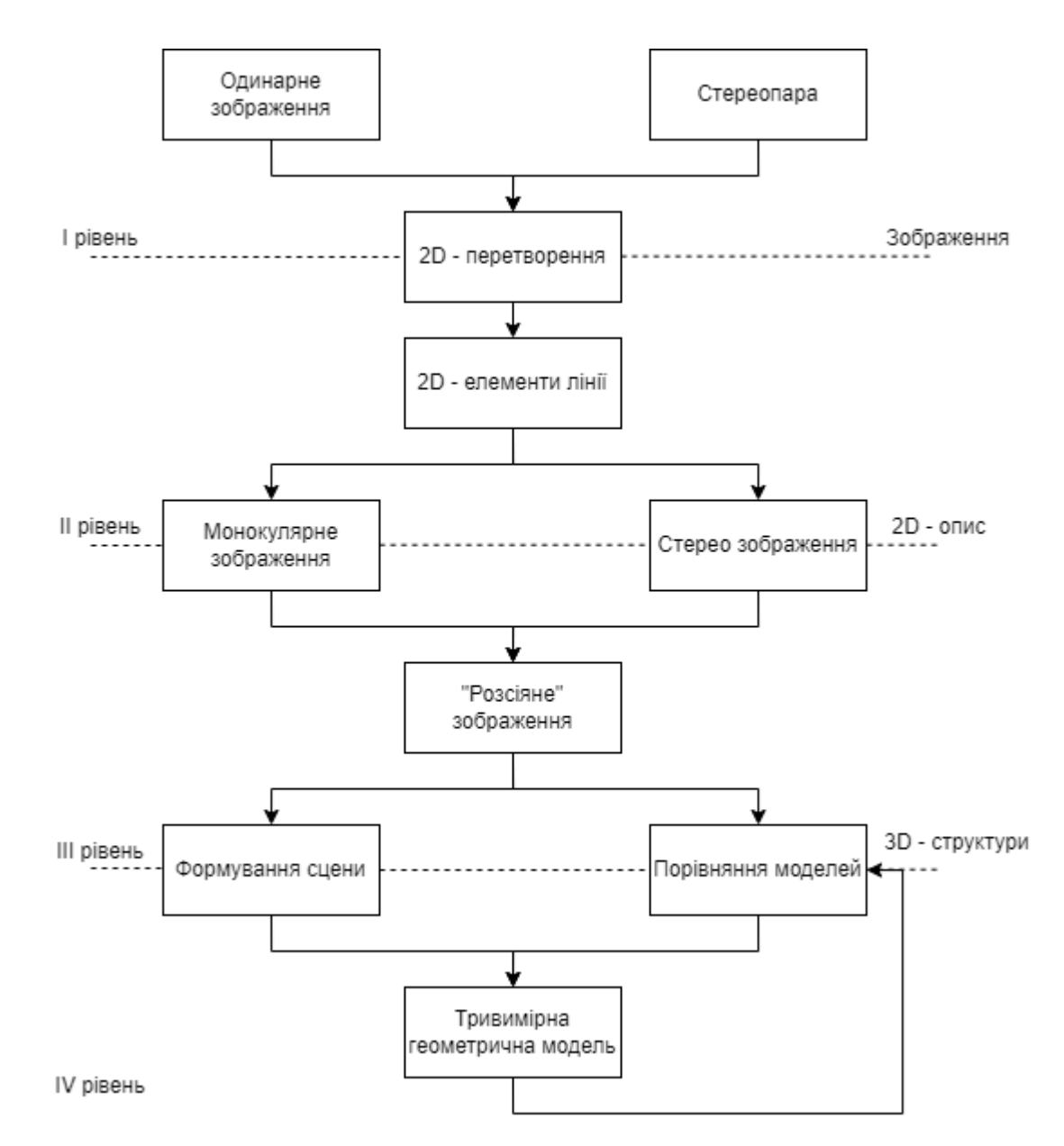

Рисунок 3.1 - Ілюстрація формування трьохвимірної геометричної моделі

Ця відмінність між обумовлюється тим, що різні сцени та об'єкти мають свої унікальні особливості, що може ускладнити ідентифікацію та характерні риси у двомірних зображень, а також ускладнює побудову трьохвимірної геометричної моделі.

Такі методи не формалізовані певними математичними описами, і в загальному обсязі базуються на використанні евристичних підходів та інтерактивних технологій з широким інструментарієм спеціалізованих програм машинної графіки, що дадуть змогу побудувати трьохвимірні геометричні моделі реальних сцен та в подальшому цифрової моделі місцевості (ЦММ), яка включає в себе модель рельєфу та об'єктовий склад потрібної місцевості.

Окрім методу побудови трьохвимірної моделі сцени за кількома отриманими зображеннями існують також інші методи, які базуються на еталонних зображеннях та еталонних описах.

## 3.2 Метод лідарної зйомки. Опис та принцип роботи методу

Найпоширенішим методом отримання та формування вхідного зображення на даний момент є метод лідарної зйомки. Лідар або LIDAR означає Light Identification Detection and Ranging, що перекладається як світлове виявлення і визначення дальності, тобто ця технологія представляє собою метод отримання та обробки вхідної інформації про віддалені об'єкти за допомогою оптичних системи, які використовують відбиття світла та його розсіювання в прозорих та напівпрозорих середовищах.[6]

Лідар представляє з себе активний оптичний сенсор, який випускає оптичні промені в певному напрямку під час руху ЛА. Узагальнений процес схематично зображено на рис. 3.2.

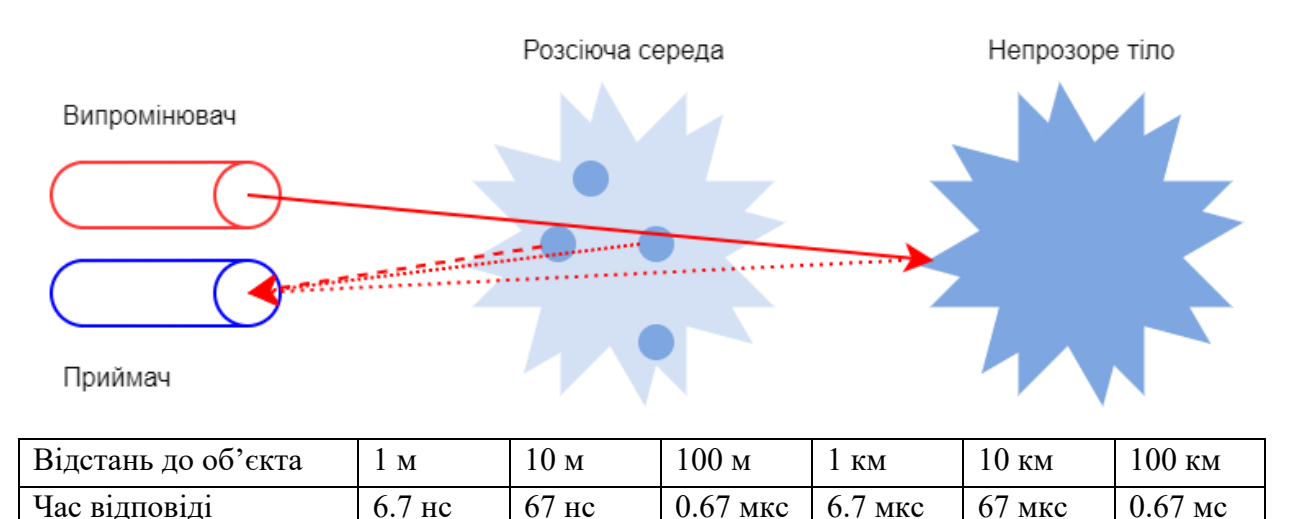

Рисунок 3.2 – Узагальнений процес лідарної зйомки

Оптичний промінь випромінювача відбивається від потрібного об'єкта та попадає на приймач, після чого аналізується сенсором. Приймач записує точний час від початку випромінювання до прийняття оптичного імпульсу. Це дає йому змогу обчислити відстань між сенсором та об'єктом. Використовуючи інформацію про внутрішнє та зовнішнє позиціонування від GPS та БІНС, лідар перетворює отриману відстань в трьохвимірні точки, які відображають поверхню від якої відбиваються оптичні імпульси.

Трьохвимірні точки обробляються з урахуванням діапазону часу роботи лідара, кута сканування, координат GPS, даних про внутрішнє позиціонування з БІНС, що дозволяє отримати точні координати та просторові координати кутового положення цих точок.

Дані лідарної зйомки мають вигляд набір даних з хмар точок, які можна редагуватись, відображатись, аналізуватись та можуть використовуватись в спеціальних програмах. Хмари точок є основою для створення топографічних карт і планів, а також цифрових моделей рельєфу і місцевості. Отримати хмари точок можна наступним чином:

1. Обробка даних БІНС в диференційному режимі, що дасть змогу отримати кінцеву траєкторію руху ЛА та кутів орієнтування, які фіксує знімальна апаратура в кожний момент часу;

2. Обчислення інерціальної системи, скануючого блоку і його кутів неузгодженості;

3. Генерація кінцевої хмари точок при певних заданих умовах (координат і висот);

4. Класифікація отриманих точок лазерних відображень від поверхні об'єкта;

5. За допомогою побудови мережі фототріангулації обчислити кути неузгодженості аерофотокамери та інерціальної системи;

6. Створення спеціальних ортофотопланів;

7. Створення у цифровому вигляді кінцевих документів зйомки.

Така послідовність процесів є загальним принципом та може змінюватися в залежності від моделі лідара, цілі зйомки та необхідної точності. Розташування ОЕСОН схематично зображено на рис. 3.3.

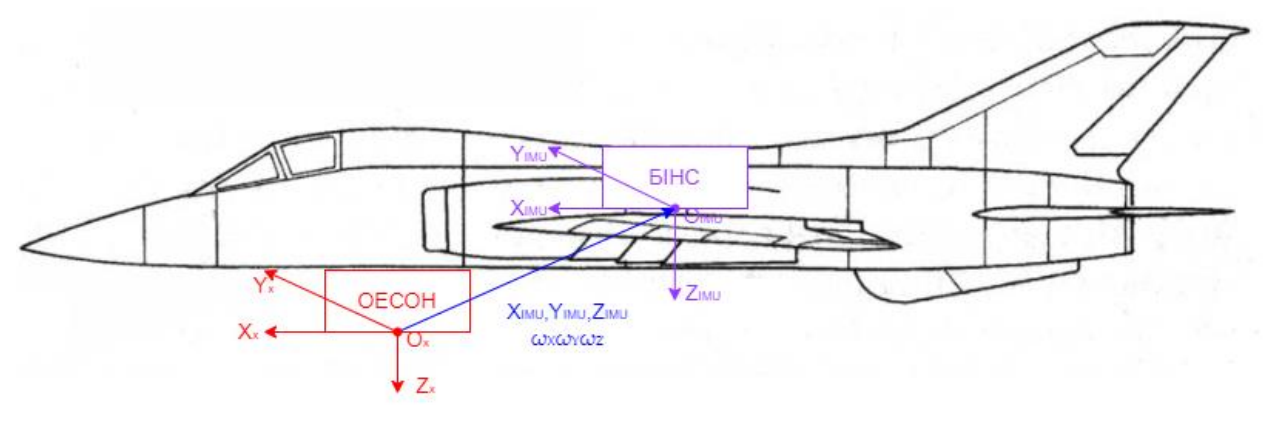

Рисунок 3.3 – Розташування системи на ЛА

Оптична навігація та орієнтація, яка заснована на лідарній зйомці, може здійснюватися за допомогою декількох систем та елементів, які будуть далі продемонстровані та описані.

# 3.2.1 Лазерний сканер

В якості лазерного сканера обрано YellowScan Ultra-Light LIDAR Scanning System, який спеціально призначений для БПЛА та інших надлегких ЛА. Сканер має вбудовану батарею для автономного живлення, час якого складає 2 години. Зовнішній вигляд лазерного сканера наведено на рис. 3.4.

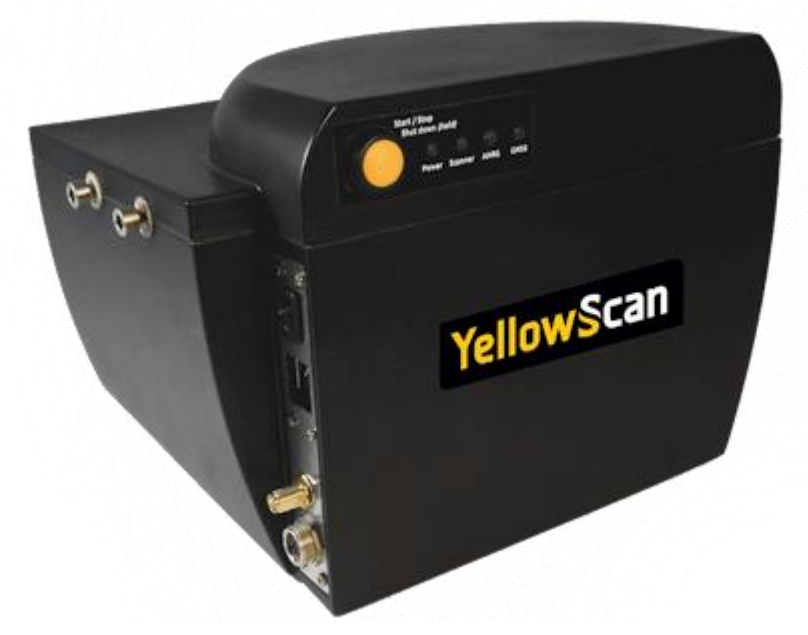

Рисунок 3.4 – Легкий лазерний сканер YellowScan

Технічні характеристики лазерного сканера:

- Лазерний оптичний датчик з довжиною хвилі: 905 нм;
- Максимальна висота сканування: 150 м;
- Розподільна здатність: 4 см;
- Абсолютна точність по вісям XY: 0.1 м ±1%;
- Абсолютна точність по вісі Z: 0.1 м  $\pm$ 0.5%;
- Кутовий діапазон сканування: 100º (±50º);
- Частота сканування: 80 кГц;
- Вага: 2.2 кг;
- Габаритні розміри: 172 х 206 х 147 мм.

## 3.2.2 Повітряна лазерна скануюча система

Для ролі скануючої системи обрано RIEGL LMS-Q240i-60(-80), який призначений для роботи в якості датчика захисту від зіткнень. Підходить як для БПЛА, так і для надлегких ЛА. Ця система вимірює час польоту за допомогою коротких інфрачервоних лазерних імпульсів та оптико-механічного сканування, аби швидко забезпечити даними дальності та кутів цілей в області зору сканера. Прилад працює від єдиного джерела живлення та забезпечує ЛА дискретними даними ліній сканування, які зберігає в комп'ютерній системі, та відправляє їх через інтегрований інтерфейс локальної мережі ТСР/ІР. Отримані дані мають вигляд двійкового коду, та розшифровуються за допомогою спеціальних вбудованих бібліотек. Корпус системи витримує ударні навантаження та вібрацію. Зовнішній вигляд скануючої системи наведено на рис. 3.5.

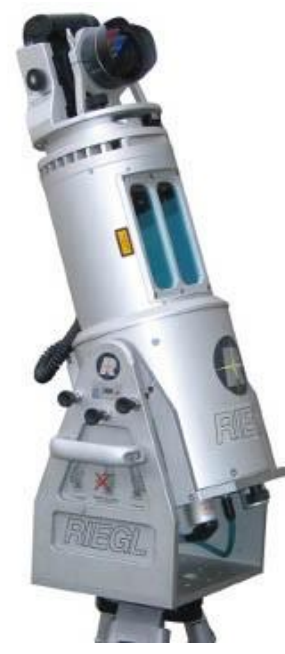

Рисунок 3.5 – Повітряна лазерна скануюча система

Технічні характеристики повітряної лазерної скануючої системи:

- Висота сканування: 2-260(-60), 2-230(-80);
- Розходження лазерного проміння: 2.7 мрад;
- Частота лазерного випромінювання: 30 кГц;
- Радіус зору: 60°(-60), 80°(-80);
- Швидкість сканування: 6-80(-60), 5-60(-80) сканів/с;
- Кутовий дозвіл: 0.005°;
- Вага: 7 кг;
- Габаритні розміри: 180 х 374 х 180 мм.

3.2.3 Оптико-інерціальна безплатформна курсовертикаль

Як оптико-інерцальну безплатформну курсовертикаль було обрано Inertial Labs OptoAHRS, яка призначена для визначення площини горизонту завдяки мікромеханічним датчикам та визначення курсу за допомогою оптичного сенсора. Дана система призначена для БПЛА та невеликих знарядь залпового вогню. Зовнішній вигляд системи зображено на рис. 3.6.

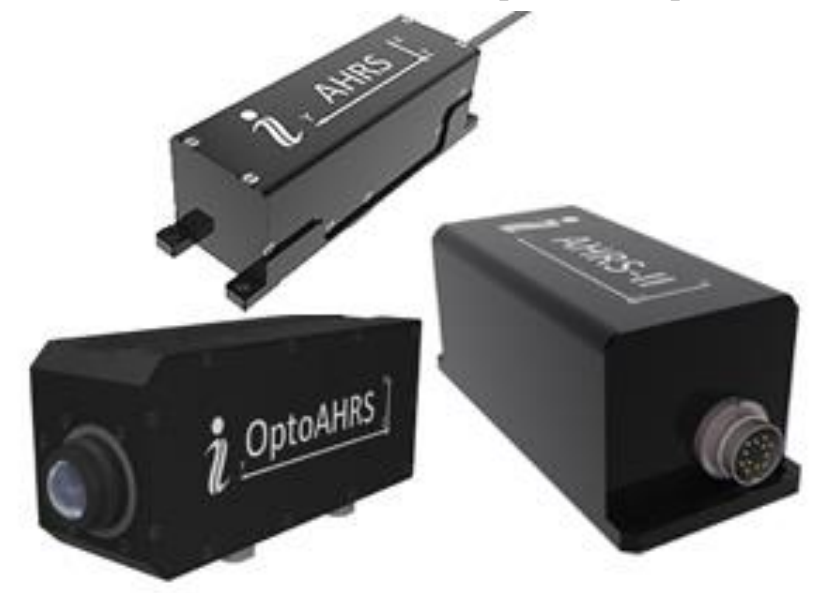

Рисунок 3.6 – Оптико-інерціальна безплатформна курсовертикаль

Технічні характеристик безплатформної курсовертикалі:

- Вихідний сигнал: висота, курс, тангаж, крен та азимут;
- Частота оновлення: 100 Гц;
- Час готовності: 10 с;
- Діапазон вимірювання: 0º 360º;
- Кутова резолюція: 0.05º;
- Точність: 0.2°;
- Шум (на 100 Гц): 0.02 Гц;
- Вимірювання тангажу та крену (БКВ): 0° 360°;
- Вимірювання тангажу та крену (оптична частина): ±22.5°;
- Діапазон виміру гіроскопів: ±300º/с
- Дрейф гіроскопа: 0.02º/с;
- Шум гіроскопів: 0.035º/(сек√Гц);
- Смуга пропускання: 50 Гц;
- Вага: 400 г;
- Габаритні розміри: 132.3 х 59.5 х 47.5 мм.

## 3.2.4 Цифрова аерофотокамера

Камера Rollei AIC Modular P45 призначена для формування початкових знімків місцевості та при роботі ОЕСОН. Камера має надійний корпус з алюмінію та має мінімум механічних частин. Може працювати в широкому діапазоні за допомогою об'єктивів Rollei System 6000 та Schneider KREUZNACH. Управління камерю здійснюється за допомогою стандартного комп'ютера або спеціалізованої комп'ютерної системи. Камера обладнана високошвидкісним інтерфейсом ІЕЕЕ 1395. Зовнішній вигляд камери наведено на рис. 3.7.

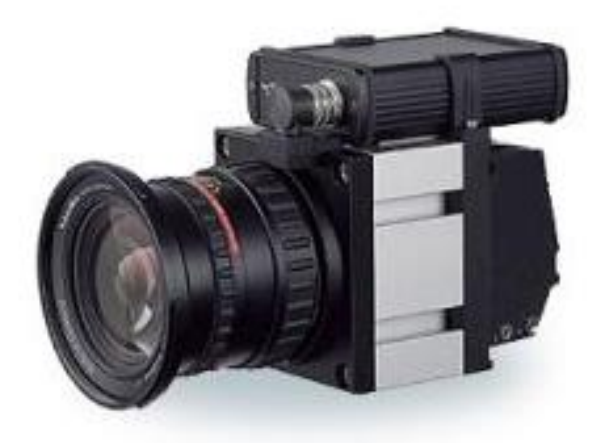

Рисунок 3.7 – Цифрова аерофотокамера

Технічні характеристики цифрової аерофотокамери:

- Розмір кадра: 5440 х 4080 (22 Мп);
- Формат даних: 8 та 16-біт TIFF;
- Розмір точки: 9 мкм;
- Діафрагма: f/2.8;
- Швидкість затвору: 125-1000 с;
- Діапазон витримки: до 4 с;
- Накопичення та обробка даних: внутрішній накопичувач 320 Гб;
- Інтерфейси: Ethernet, TTL, RS-232C;
- Живлення: 15-18 В;
- Умови експлуатації (температура): -10ºС…+40ºС;
- Умови експлуатації (вологість): 5…90%;
- Вага: 3.6 кг;
- Габаритні розміри: 150 х 150 х 250 мм.

# 3.2.5 Лазерний сканер поверхні Землі

Система ibeo LUX 8L(prototype) призначена для БПЛА та використовується як сканер поверхні Землі. Отримана інформація оброблюється в вбудованому програмному комплексі та на виході будує трьохвимірну модель, яка використовується у якості еталонного зображення для визначення навігації та орієнтації БПЛА. Зовнішній вигляд лазерного сканера наведено на рис. 3.8.

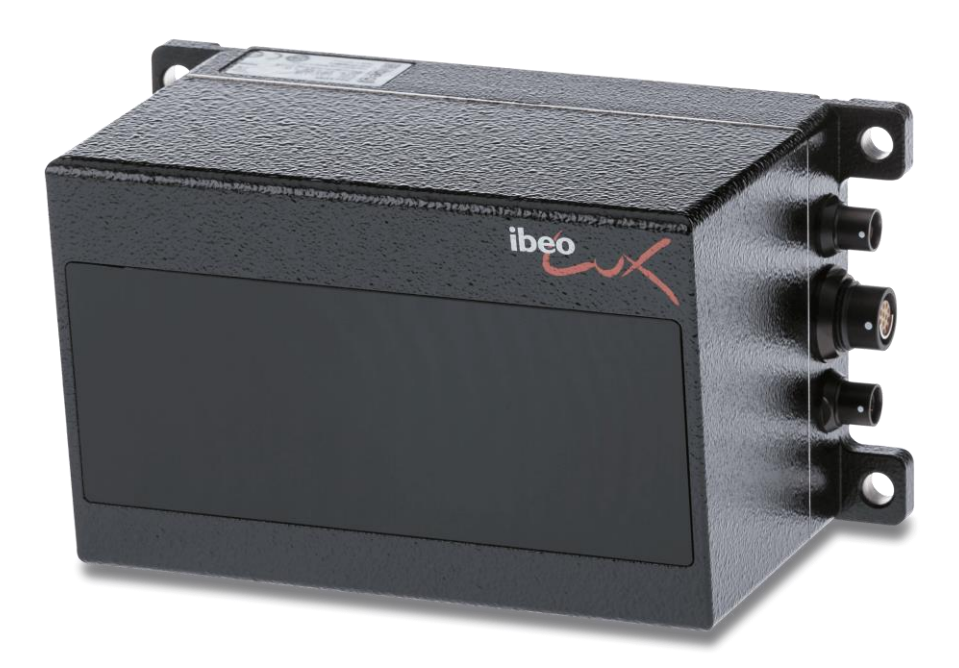

Рисунок 3.8 – Лазерний сканер поверхні Землі

Технічні характеристик лазерного сканера:

- Клас лазера: Клас 1, безпечний для зору;
- Довжина хвилі: 905 нм;
- Діапазон дії: до 1 км;
- Горизонтальна площина:  $110^{\circ}$  (від 50° до -60°);
- Вертикальна площина: 6.4º (0º напрямок польоту);
- Діапазон робочих температур: від -40ºС до +80ºС;
- Точність: 10 см / 3.9 дюйми;
- Горизонтальна кутова роздільна здатність: до 0.125º;
- Вертикальна кутова роздільна здатність: до 0.8º
- Живлення: 9-27 В;
- Габаритні розміри: 164.5 х 93.2 х 88 мм.
- -

#### 3.4 Принципові схеми ОЕСОН

Зігдно до обраної елементної бази та необхідності відпрацювання завантаженого алгоритму розроблено принципові електричні схеми вузла імпульсного лазера, вузла фотоприймача та вузла вимірювання часу за допомогою програми Designer Schematic, які наведені на рис.3.9 та рис.3.10.

Принцип роботи імпульсного лазера: Вузол керування лазером працює досить просто. Спочатку транзистор Q2 закритий, лазер не світить, конденсатор С17 заряджається через резистор R18 до напруги Vlaser. Фактично в цьому конденсаторі запасається вся енергія, яка буде використана для випромінювання лазера. Вона не така вже й велика - при напрузі 16В і ємності конденсатора 20 нФ запасена в ньому енергія становитиме 2,5 мкДж. У заданий момент на драйвер транзистора DA6 надходить імпульс, він посилює цей імпульс, транзистор Q2 різко відкривається і лазер починає випромінювати світло, забираючи при цьому енергію з конденсатора. Тривалість світлового спалаху лазера обмежена саме ємністю конденсатора. Якби всі компоненти були б ідеальними, то в такому випадку максимальний струм через лазер міг би бути дуже великим, але насправді він обмежується індуктивностями елементів.

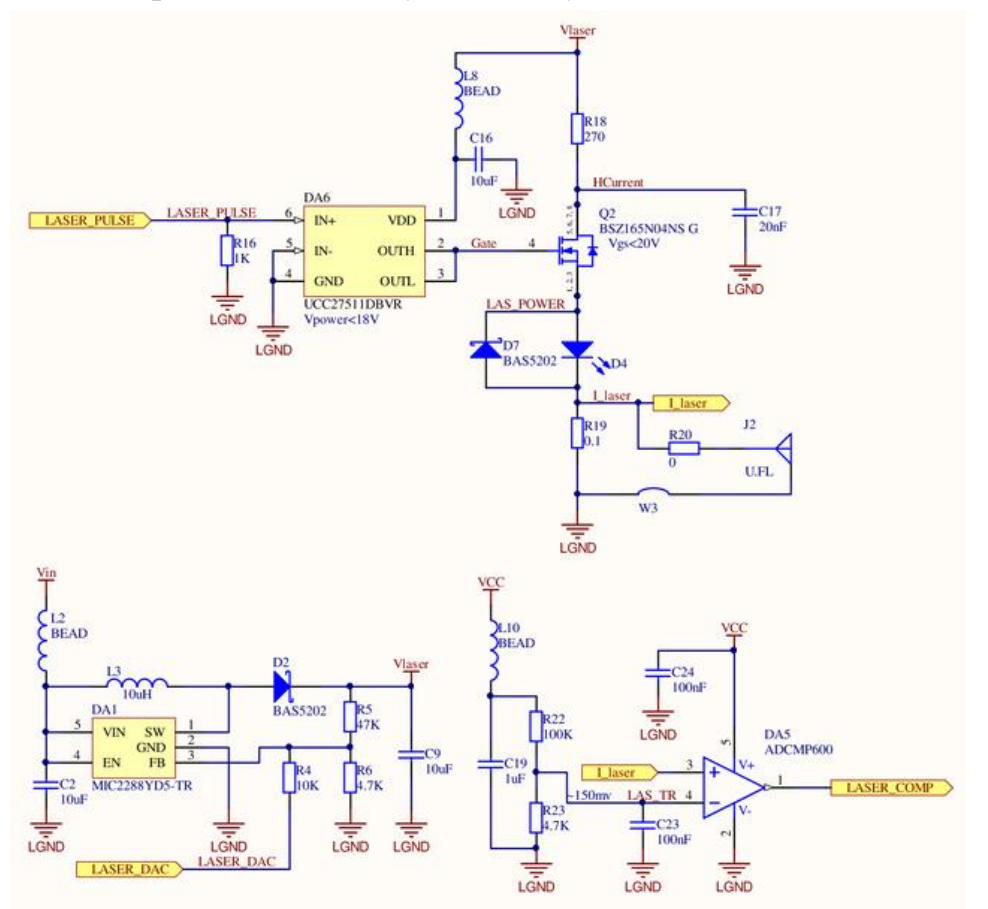

Рисунок 3.9 – Принципова електрична схема імпульсного лазера

Принцип роботи вузла фотоприймача: Роз'єм J1 використовується для того, щоб бачити форму сигналу на виході TIA. Конденсатори C12, C13 підключені до наступного вузла – вузла вимірювання часу.

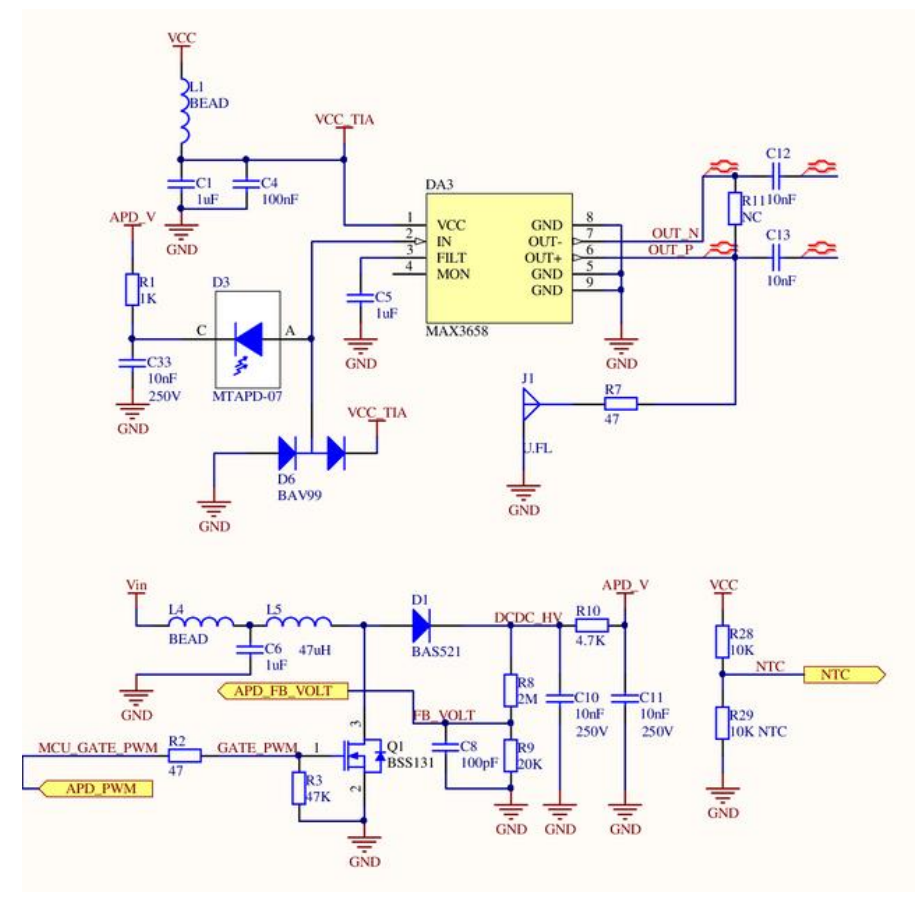

Рисунок 3.10 – Принципова електрична схема вузла фотоприймача

Принцип роботи вузла вимірювання часу: Поріг спрацьовування компаратора визначається напругою, що надходить з мікроконтролера лінії "COMP\_DAC". Ця напруга визначає величину падіння напруги на резисторі R15. За відсутності сигналу на виході TIA, ця різниця напруг надходить на вхід компаратора. Слід зауважити, що резистор підключений до компаратора так, що різниця напруги на входах компаратора виявляється негативною, так що він видає 0 на своєму виході. При появі сигналу на виході TIA цей сигнал проходить крізь конденсатори C12, C13, напруга на R15 змінює полярність, і в момент переходу напруги через 0 компаратор перемикається в 1.

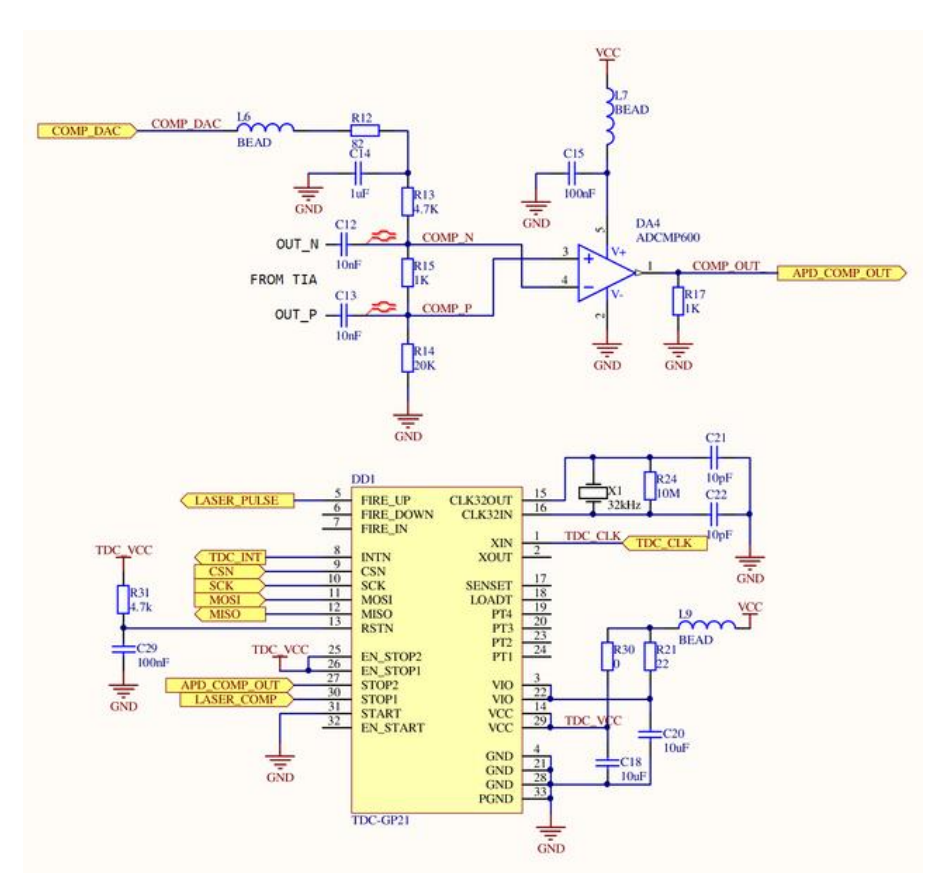

Рисунок 3.11 – Принципова електрична схема вузла вимірювання часу

### 3.5 Висновки

В даному розділі дипломної дисертації було описано основний принцип роботи ОЕСОН та метод лідарної зйомки. Підібрано основні невід'ємні компоненти ОЕСОН, серед яких: лазерний сканер, повітряна лазерна скануюча система, оптико-інерціальна безплатформна курсовертикаль, цифрова аерофотокамера та лазерний сканер поверхні Землі. Також було створено принципові електричні схеми вузла фотоприймача та вузла вимірювання часу за допомогою підібраної елементної бази.

## 4 ДОСЛІДЖЕННЯ КОМПЕНСУВАННЯ S-ЕФЕКТА В БІНС

# 4.1 Модель акселерометра в приборній та інерційній системах координат

Так як більшість алгоритмів роботи системи описуються системами диференціальних рівнянь, то для потрібно знати початкові умови для вирішення цієї системи, які можна отримати під час визначення розміщення акселерометрів. Для цього використовується тривісний поворотний стіл, який зображено на рис. 4.1.

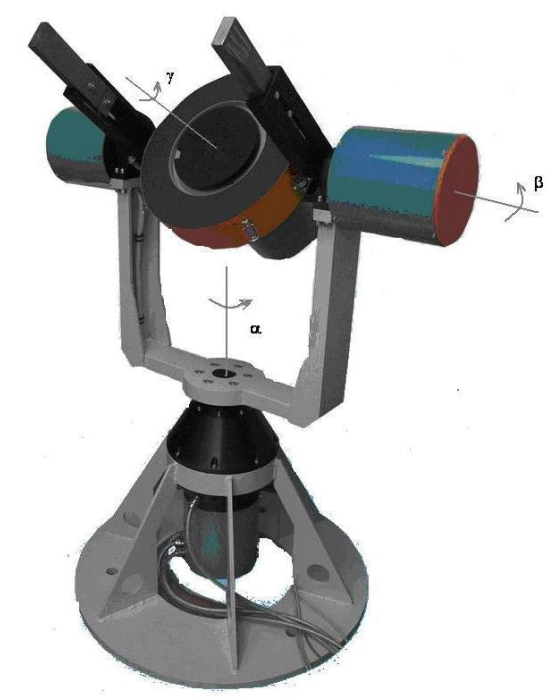

Рисунок 4.1 – Тривісний поворотний стіл для визначення параметрів розміщення акселерометрів

За допомогою поворотів навколо осей поворотного столу, за кутами  $\alpha$ ,  $\beta$ ,  $\gamma$  здійснюється потрібна орієнтація планшайби, яка залишається нерухомою при будь-яких кутових рухах. При динамічному режими є можливість виставити потрібну кутову швидкість для більш точної виставки.

На планшайбі розташовано ІВБ, умовне зображення якого наведено на рис. 4.2. З ІВБ зв'язано СК, центр якої розташований в точці П, та має ортогональні осі  $X_{\Pi}$ ,  $Y_{\Pi}$ ,  $Z_{\Pi}$ , вздовж яких розміщений АК. Паралельно до приладової розміщена СК  $X_0$ ,  $Y_0$ ,  $Z_0$  з початковою точкою О, яка є також центром обертання столу. [2]

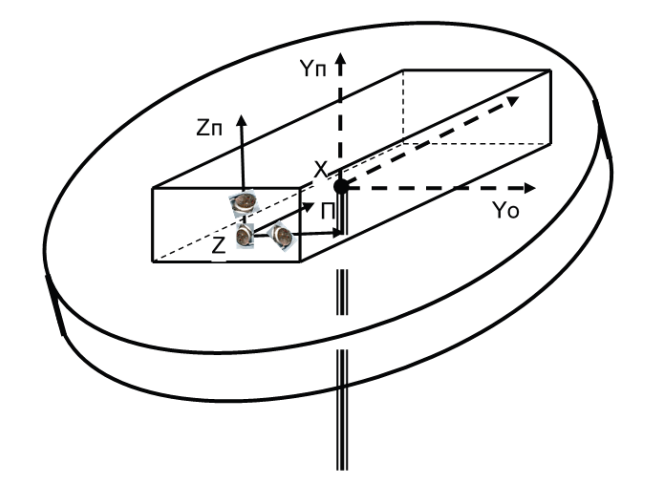

Рисунок 4.2 – Умовне зображення планшайби з ІВБ

Для оцінки параметрів розміщення АК відносно точки П проводяться тестові обертання столу, що в подальшому послугує в компенсації S-ефекту. Для формалізації завдання вводимо інерційну СК  $(\xi, \eta, \zeta)$ , положення центру якої знаходиться в приладовій СК  $\{\Pi\}$  та задається радіус-вектором  $\overline{r}$ . Положення АК та сил, що на нього діють, схематично зображено на рис. 4.3.

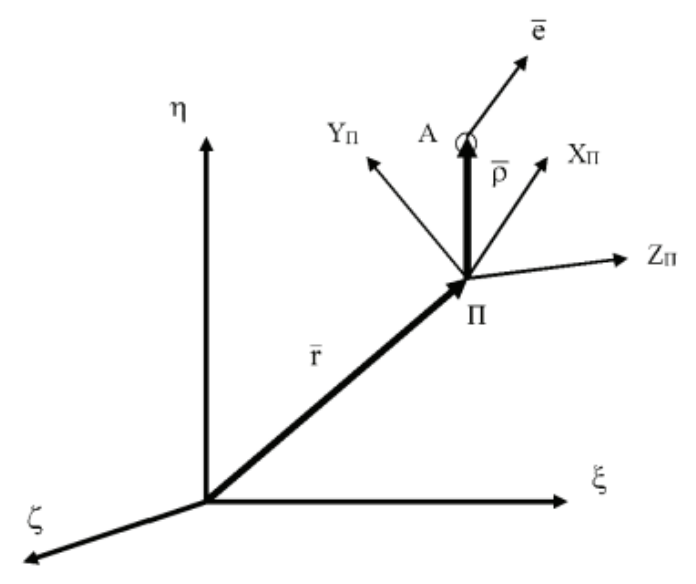

Рисунок 4.3 – Схематичне зображення АК

Радіус вектор  $\overline{\rho}$ , який змінюється разом з точкою  $\Pi$ , задає положення АК. Одиничний вектор  $\overline{e}$ , дорівнює напрямку осі чутливості АК та будується від положення АК. Вимірювання вектора прискорення в момент часу  $t$ :

$$
A(t) = (\overline{w}_{\Pi}(t), \overline{e}) + (\left[\frac{d\overline{\omega}(t)}{dt} \times \overline{\rho}\right], \overline{e}) + (\overline{\omega}(t), \overline{e}) \cdot (\overline{\omega}(t), \overline{\rho}) - (\overline{\rho}, \overline{e}) \cdot \omega(t)^2 + \Delta a + \xi(t), \qquad (4.1)
$$

де  $\overline{w}_\Pi(t)=\ddot{\overline{r}}(t)-\overline{g}(t)$  - справжнє значення вектора неявного прискорення точки П;

 $\overline{g}$  - вектор гравітаційного прискорення в цій точці;  $\displaystyle{\frac{d\overline{\omega}(t)}{dt}}$  - справжнє значення кутового прискорення СК  $\{\Pi\};$  $\overline{\omega}(t)$  - справжнє значення абсолютної кутової швидкості СК  $\{\Pi\};$ Δ *-* адитивна похибка виміру АК, що вважається постійною*;*  $\xi(t)$  -шум з обмеженою дисперсією.

Векторні величини з (4.1) задаються в СК, тому в подальшому замість інерційної СК  $(\xi, \eta, \zeta)$  буде використовуватися місцеву СК, яка обертається разом з Землею. Виходячи з цього в  $(4.1)$   $g$  буде вектором прискорення вільного падіння. Обертання Землі не приймаємо до уваги та замість нього використовуємо швидкість обертання планшайби з можливістю внесення малої похибки.

Модель вимірювання (4.1) не є повною, так як відсутня похибка масштабного коефіцієнта та префікс осі чутливості. Це може привести до відміни вектора  $\overline{e}$  від відомого. Будемо вважати, що інструментальні похибки визначені за допомогою методик, та вже алгоритмічно компенсовані. Щоб перейти до компенсування S-ефекту потрібно визначити радіус вектор  $\overline{\rho}$ , який можна отримати з урахуванням відомої швидкості  $\overline{\omega}(t)$ .[3]

#### 4.2 Компенсація S-ефекта

Для компенсації S-ефекта потрібно створити окрему модель для БІНС, яка призначена для виділення корисного доданку  $(\overline{w_{\Pi}}(t), \overline{e})$  з вимірювання  $A(t)$  виду (4.1). В правій частині (4.1) за допомогою доданків, які мають кутову швидкість та кутове прискорення, можна визначити вклад S-ефектів в похибку для визначення прискорення точки П.

Умови такої компенсації:

1) Відсутнє усереднення шумів, так як процедура компенсації БІНС реалізовується з частотою оновлення вимірюваних даних;

2) Зміна знаку кутової швидкості не призведе до автокомпенсації її впливу на показники АК, через те, що вона знаходиться під квадратом в (4.1). Теж саме можна спостерігати при періодичних обертаннях. Тобто S-ефект з'являється лише при наявності кутової швидкості, але цей процес акумулюється під час усього часового проміжку функціонування БІНС. Значний вплив на систему S-ефект матиме при тривалих малих коливаннях, які мають вид:

$$
\theta(t) = \theta_0 \cdot \sin(2\pi v \cdot t), \tag{4.2}
$$

де  $\nu$  матиме високу частоту. В таких умовах оцінку помилки через Sефект на прирощення уявної швидкості для часу *t* можна вивести за формулою:

$$
\Delta v = 2\pi^2 \theta_0^2 \cdot v^2 \cdot t \cdot \rho. \tag{4.3}
$$

При збільшені частоти в 2 рази помилка зросте в 4 рази. З цього можна зробити висновок, що компенсація S-ефекта є обов'язковою та необхідною умовою для забезпечення високоточної роботи БІНС при умовах вібрацій, коливань та при високій кутовій динаміці об'єкта.

3) Для оцінки миттєвої швидкості  $\overline{\omega}(t)$  використовуються вимірювання гіроскопів. При цьому вимірюванні кутове прискорення виміру не буде доступне. Аби зменшити похибку при вимірюванні потрібно розташувати вектора  $\overline{\rho}$  і  $\overline{e}$  паралельно. В результаті чого другий доданок правої частини стане близьким до нуля, що сприятливо вплине на ефективність алгоритму компенсації. Як висновок вище сказаному, модель компенсації S-ефекта матиме вигляд:

$$
(\widehat{\omega}_{\Pi}, \overline{e}) = \tilde{A} - (\overline{\omega}, \overline{e}) \cdot (\overline{\omega}, \overline{\rho}) + (\overline{\rho}, \overline{e}) \cdot \omega^2, \tag{4.4}
$$

де  $(\widehat{\omega}_{\Pi}, \overline{e})$  - шукана проекція вектора неявного прискорення точки  $\Pi$ ;

 $\widetilde{A}$ ,  $\overline{\omega}$  - фактичний вимір АК та вектора кутової швидкості відповідно.

Така модель використовується для кожного АК. Тому для використання такої моделі потрібно для кожного АК знати радіус вектор становища, тобто параметр $\overline{\rho}$ .

## 4.3 Визначення розташування акселерометра. Завдання калібрування

Основую для завдання калібрування АК стане модель (4.1). Рішення прийнято розділити на окремі пункти:

1) Вектор  $\overline{\rho}$  потрібно визначити з (4.1) та для цього потрібно виміряти  $A(t)$  і  $\omega(t)$ , а також прискорення точки  $\overline{\omega}_{\Pi}(t)$ , яка здається, для загального випадку. При довільному виборі значення точки П прискорення залишається невідомим, тому її можна знайди за допомогою оцінки розрахунку з кутовою швидкістю. Цей метод призводить до додаткової похибки, тому аби його уникнути потрібно завдання калібрування АК вирішувати в СК з осями  $X_0, Y_0, Z_0$  і початком у точці О. Про цю СК відомо, що  $\overline{w}_0(t) = -\overline{g}(t)$ , так як точка О залишається нерухомою відносно планшайби. Вимірювання АК матиме вигляд:

$$
A(t) = -(\overline{g}(t), \overline{e}) + \left( \left[ \frac{d\overline{\omega}(t)}{dt} \times \overline{\rho}^{0} \right], \overline{e} \right) + (\overline{\omega}(t), \overline{e}) \cdot (\overline{\omega}(t), \overline{\rho}^{0}) - (\overline{\rho}^{0}, \overline{e}) \cdot \omega(t)^{2} + \Delta a + \xi(t),
$$
\n(4.5)

де  $\overline{\rho}^0$  - невідомий радіус-вектор положення АК щодо точки О, вектор  $\overline{\rho}=\rho^0+\overline{\Pi 0}$ ,  $\overline{\Pi 0}$  - відомий вектор з початком у точці П і кінцем у точці О.

2) Кутове прискорення ІВБ, яке знаходиться у (4.5), можна оцінити за поточними даними тривісного столу, або за допомогою диференціювання даних з гіроскопів ІВБ. При обох способах буде незначна похибка.

Для зменшення впливу кутового прискорення використано тестове обертання тривісного столу навколо зовнішньої осі при постійній кутовій швидкості  $\overline{\omega}_{\alpha}$ . При такому способі контролер столу стабілізує обертання та значення кутової швидкості. Вимірювання АК матиме вигляд:

$$
A(t) = -(\overline{g}(t), \overline{e}) + (\overline{\omega}_{\alpha}, \overline{\rho}^{0}) - (\overline{\rho}^{0}, \overline{e}) \cdot \omega_{\alpha}^{2} + \Delta \alpha + \xi(t). \qquad (4.6)
$$

3) Тестове калібрування передбачає використання постійної кутової швидкості, тому дані АК матимуть періодичний характер. Через це потрібно провести усереднене вимірювання АК, яке матиме вигляд:

$$
\hat{A} = \frac{1}{N} \sum_{n=1}^{N} A(t_n),
$$
\n(4.7)

де  $t_n$ ,  $n = 1$ ,  $N$  – момент часу, відповідний *n*-му такту оновлення вихідних даних АК;

 $N$  - кількість тактів оновлення вимірювань на одному періоді обертання, що відповідає повному обігу планшайби навколо вертикальної осі. Оскільки частота оновлення вихідної інформації з датчиків для БІНС високодинамічних об'єктів становить до 3 кГц, значення  $N$  досить велике, щоб вважати усереднене значення шуму нульовим. Таким чином, з урахуванням усереднення вираз (4.6) представимо у вигляді:

$$
\hat{A} = (\overline{\omega}_{\alpha}, \overline{e}) \cdot (\overline{\omega}_{\alpha}, \overline{\rho}^{0}) - (\overline{\rho}^{0}, \overline{e}) \cdot \omega_{\alpha}^{2} + (\Delta \alpha - (\hat{g}, \overline{e})), \tag{4.8}
$$

де  $\hat{g} = \frac{1}{N}$  $\frac{1}{N}\sum_{n=1}^{N}g(t_n)$  $_{n=1}^{N}$   $g(t_n)$  - вектор із усередненими на періоді обертання компонентами.

За допомогою проведеного усереднення усунено шум та зменшена похибка калібрування при процесуванні в процесі обертання та при ідеальній вертикальності зовнішньої осі обертання.

4) В (4.8) усі векторні величини розглядатимуться проекціях на осі  $X_O, Y_O, Z_O$  СК з початком у точці О за для визначення вектора  $\overline{\rho}^0,$  так як для цього потрібні три рівняння, утворені з (4.8). Для створення такої системи послідовно здійснюється три експерименти, в яких планшайба на осьових приводах (рис.4.1) повертається на заданий кут  $\gamma^k$ , де  $k$  – номер експерименту, у вихідне положення відповідної орту  $\bar{i}_2 = (0,1,0)$ , після чого здійснює рух за кутом  $\beta^k$  навколо горизонтальної осі столу з ортом  $\overline{i}_3 = (0, \! 0, \! 1),$  і тільки після цього здійснює обертання з постійної швидкістю  $\omega_\alpha$ навколо вертикальної осі тривісного столу, відповідно до  $\bar{i}_2$ .

Орієнтація приладової СК матиме наступний вигляд, згідно до послідовності поворотів та не власність відповідних кватерніонів:

$$
\Lambda^k(t) = \Lambda_\alpha(t) \cdot \Lambda_\beta \cdot \Lambda_\gamma,\tag{4.9}
$$

$$
\begin{aligned}\n\text{Re }\Lambda_{\alpha}(t) &= \cos\frac{\omega_{\alpha}t}{2} + \sin\frac{\omega_{\alpha}t}{2} \cdot \overline{i}_{1}, \\
\Lambda_{\beta} &= \cos\frac{\beta^{k}}{2} + \sin\frac{\beta^{k}}{2} \cdot \overline{i}_{3}, \\
\Lambda_{\gamma} &= \cos\frac{\gamma^{k}}{2} + \sin\frac{\gamma^{k}}{2} \cdot \overline{i}_{2}.\n\end{aligned}
$$

Використовуючи правило перетворення незмінного вектора на повернутий базис, вектор кутової швидкості  $\overline{\omega}^k_\alpha$  разом з IBБ у проекціях на осі ПСК матиме вигляд:

$$
\overline{\omega}_{\alpha}^{k} = \omega_{\alpha} \cdot \widetilde{\Lambda}^{k}(t) \cdot \overline{i}_{2} \cdot \Lambda^{k}(t), \qquad (4.10)
$$

де  $\widetilde{\Lambda}^k(t)$  - пов'язаний кватерніон. У цьому вираженні кватерніон  $\varLambda$  вже буде власним, так як відповідає результуючого перетворення вихідного базису в повернутий базис ПСК. Далі формулу (4.10) можна подати у вигляді:

$$
\overline{\omega}_{\alpha}^{k} = \omega_{\alpha} \cdot (\cos \gamma^{k} \cdot \sin \beta^{k} \cdot \overline{i}_{1} + \cos \beta^{k} \cdot \overline{i}_{2} + \sin \gamma^{k} \cdot \overline{i}_{3}), \qquad (4.11)
$$

де  $\bar{i}_1 = (1,0,0)$ . Вирази, що стоять при ортах  $\bar{i}_1, \bar{i}_2, \bar{i}_3$ , які відповідають проекціям вектора  $\overline{\omega}^k_\alpha$  на осі ПСК. Попри обертання, проекції вектора кутовий швидкості на осі ПСК будуть незмінними, так як ІВБ разом із планшайбою здійснює плоске обертання.

Отже, для трьох експериментів, що відрізняються набором кутів  $\gamma^k$  і  $\beta^k$ ,  $k = 1,2,3$ , щодо невідомого вектора  $\overline{\rho}^0$  отримаємо систему рівнянь:

$$
\left(\overline{W}^k, \overline{\rho}^0\right) = \hat{A}^k - \hat{A}_0^k, \tag{4.12}
$$
де  $W$  $\boldsymbol{k}$  $\vec{v} = \left(\overline{\omega}^k_\alpha,\overline{e}\right)\cdot\overline{\omega}^k_\alpha - \omega^2_\alpha\cdot\overline{e}$  - обчислюваний вектор для k-го експерименту;

 $\hat{A}_0^k = \Delta \alpha - (\hat{g}^k, \overline{e})$  - параметр, що враховує внесок у вимірювання АК прискорення вільного падіння та усунення нуля. Спосіб вимірювання цього параметра під час калібрування описується далі.

Виходячи з цього, для тестового калібрування можна використовувати обертання ІВБ на планшайбі навколо зовнішньої вертикальної осі тривісного столу з постійною заданою кутовою швидкістю  $\omega_\alpha$  при різних варіантах значень кутів  $\gamma^k$  та  $\beta^k$ . До кутів існує вимога, в якій йде мова про урахування (4.11) та рівняння  $\overline{\rho}^0$  з (4.12), а також щоб дані для  $k~=~1$ ,2,3, були лінійно незалежними.[4]

5) — Для вирішення системи (4.12) потрібно знайти параметр $\hat{A}_0^k$  $\frac{k}{0}$ , який містить похибку АК  $\Delta \alpha$ . При цих умовах здійснюється експеримент, в результаті якого можна оцінити  $\hat{A}^k_0$  $\frac{k}{0}$ . Усереднені дані з АК будуть відповідати  $\hat{A}^k=0$  $\hat{A}_0^k$  $_{0}^{k}$ , при умові, якщо в систему  $(4.12)$  ввести нове значення кутової швидкості  $\omega_\alpha~=~0$ . Це дасть змогу визначити  $\hat{A}_0^k$  $k<sub>0</sub>$ експериментально.

Для цього експерименту буде достатньо, якщо зовнішня вісь тривісного столу буде паралельна вектору прискорення вільного падіння. Але такі умови неможливо реалізувати на практиці, так як через не вертикальність осі умовах похибка всього калібрування буде неприпустимо великого значення. Не вертикальність осі призведе до зміни за періодичним законом проекцій вектора  $\hat{g}$ , які діють на АК. Експериментально отримані дані АК зображені на рис. 4.4.

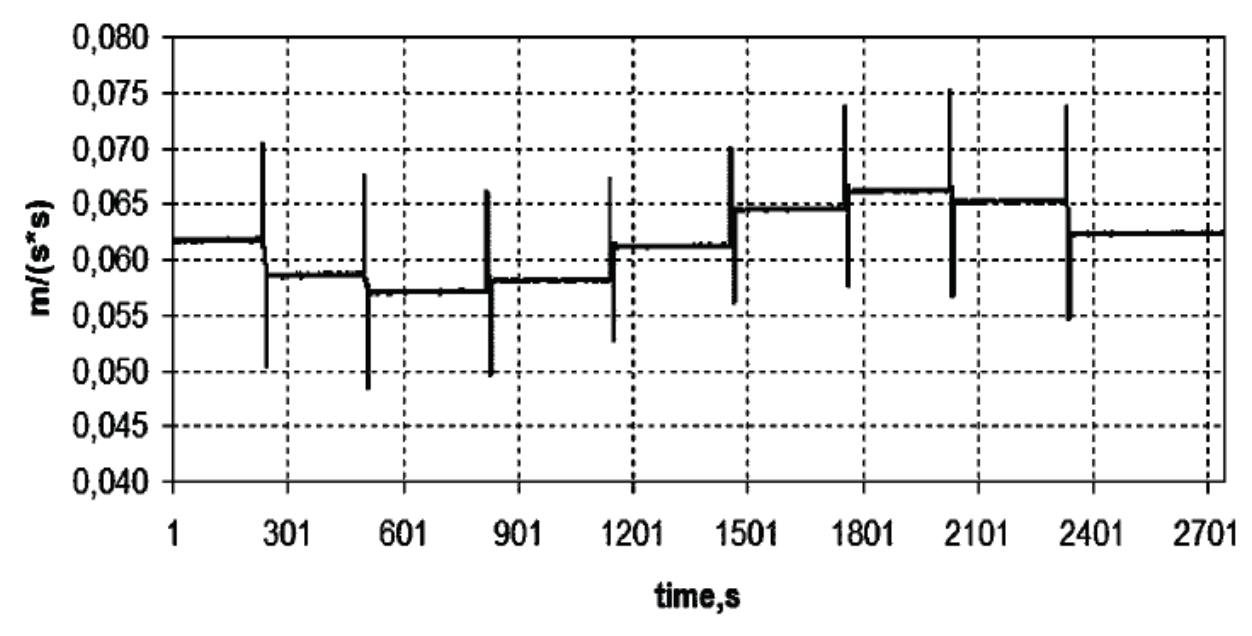

Рисунок 4.4 – Вимірювання акселерометра для нахилу планшайби з поворотом азимуту

Протягом кожних ≈ 270 секунд можна побачити нерухомий стан планшайби, загальний час якого майже 5 хвилин. Цей стан повторюється кожного разу, коли планшайба повертається на 45°. Амплітуда отриманої синусоїди (рис.4.4) характеризує вертикальність осі обертання, а середня лінія, тобто нерухомий стан, відповіда $\epsilon$  параметру  $\hat{A}^k_0$  $\frac{k}{0}$ .

6) Для вибору тестових обертань ІВБ існують рекомендації у вигляді алгоритму калібрувального експерименту:

− На планшайбу встановлюється ІВБ, перед цим добре прогрівши блок для уникнення впливу теплових ефектів. Задати значення  $k = 1$ ;

− Реалізувати потрібні значення кутів  $\ \gamma^{k}$  та  $\beta^{k}$  за допомогою другого та третього приводів. Значення ввести до табл.3.1;

− У восьми стаціонарних положеннях провести вимірювання трьох АК. Положення відрізняються кутом повороту навколо зовнішньої осі  $\alpha_n =$  $(n-1) \cdot \frac{\pi}{4}$  $\frac{\pi}{4}$ ,  $n = 1, 2, ..., 8$ . При фіксуванні планшайби, яке проводиться на 1 хвилину, дані з АК приймають усереднений вид, положення змінюються на 45°. Після вимірювань обчислюється  $\hat{A}_0^k$  $\frac{k}{0}$ для усіх АК.

− Навколо вертикальної осі здійснити обертання за заданою кутовою швидкістю  $\omega_{\alpha}$  протягом 5 хвилин. Дані, отримані з АК усереднювати на інтервалах, коли обертання столу відповідає повному оберту. На виході отримаємо  $\hat{A}^k$ .

– Розрахунок  $k$  за формулою:  $k = k + 1$ . Після розрахунку повернутися до п.2 і повторювати до закінчення табл.4.1.

Таблиця 4.1 – Набір значень кутів повороту планшайби в калібрувальному експерименті

| Номер положення<br>планшайби <i>k</i> | Значення кута у | Значення кута $\beta$ |
|---------------------------------------|-----------------|-----------------------|
|                                       |                 |                       |
|                                       | $\pi/4$         |                       |
|                                       | $\pi/4$         | $\pi/4$               |
|                                       | $-\pi/4$        |                       |
|                                       | $-\pi/4$        |                       |

7) Демонстрація описаного вище експерименту на конкретному прикладі. Нехай орти осей трьох АК в ПСК мають такий вигляд:

$$
\overline{e}_1 = (1,0,0); \overline{e}_2 = (0,1,0); \overline{e}_3 = (0,0,1).
$$

Для завдання калібрування необхідними даними є компоненти радіусвекторів точок АК в СК з осями  $X_0$ ,  $Y_0$ ,  $Z_0$ :

$$
\overline{\rho}_1^0 = (\rho_{11}, \rho_{12}, \rho_{13});
$$
  
\n
$$
\overline{\rho}_2^0 = (\rho_{21}, \rho_{22}, \rho_{23});
$$
  
\n
$$
\overline{\rho}_3^0 = (\rho_{31}, \rho_{32}, \rho_{33}).
$$
\n(4.13)

Для визначення цих параметрів потрібно провести експериментальне калібрування, яке описано вище. Далі для п'ятьох положень планшайби, які описані кутами  $\gamma$  і  $\beta$ , взяті дані з табл. 4.1. Для опису кутів використано (4.11) та (4.12). В результаті маємо три незалежні системи рівнянь з компонентами векторів  $\overline{\rho}_{1}^{0}, \overline{\rho}_{2}^{0}, \overline{\rho}_{3}^{0},$  які мають вигляд:

$$
\gamma^1 = 0; \beta^1 = 0; \rho_{11} = -\frac{1}{\omega_\alpha^2} \left(\hat{A}_1^1 - \hat{A}_{01}^1\right), \tag{4.14}
$$

$$
\gamma^2 = 0; \beta^2 = \frac{\pi}{4}; -\rho_{11} + \rho_{12} = \frac{2}{\omega_{\alpha}^2} (\hat{A}_1^2 - \hat{A}_{01}^2), \tag{4.15}
$$

$$
\gamma^3 = \frac{\pi}{4}; \beta^3 = \frac{\pi}{4}; -3\rho_{11} + \sqrt{2}\rho_{12} + \rho_{13} = \frac{4}{\omega_{\alpha}^2} (\hat{A}_1^3 - \hat{A}_{01}^3), \qquad (4.16)
$$

$$
\gamma^2 = 0; \beta^2 = \frac{\pi}{4}; \rho_{21} - \rho_{22} = \frac{2}{\omega_{\alpha}^2} (\hat{A}_2^2 - \hat{A}_{02}^2), \tag{4.17}
$$

$$
\gamma^3 = \frac{\pi}{4}; \beta^3 = \frac{\pi}{4}; \sqrt{2}\rho_{21} - 2\rho_{22} + \sqrt{2}\rho_{23} = \frac{4}{\omega_\alpha^2} (\hat{A}_2^3 - \hat{A}_{02}^3), \qquad (4.18)
$$

$$
\gamma^4 = 0; \beta^4 = -\frac{\pi}{4}; \rho_{21} + \rho_{22} = -\frac{2}{\omega_{\alpha}^2} (\hat{A}_2^4 - \hat{A}_{02}^4), \tag{4.19}
$$

$$
\gamma^1 = 0; \beta^1 = 0; \rho_{31} = -\frac{1}{\omega_\alpha^2} \left(\hat{A}_3^1 - \hat{A}_{03}^1\right), \tag{4.20}
$$

$$
\gamma^3 = \frac{\pi}{4}; \beta^3 = \frac{\pi}{4}; \rho_{31} - \sqrt{2}\rho_{32} - 3\rho_{33} = \frac{4}{\omega_\alpha^2} (\hat{A}_3^3 - \hat{A}_{03}^3), \tag{4.21}
$$

$$
\gamma^5 = -\frac{\pi}{4}; \beta^5 = -\frac{\pi}{4}; -\rho_{31} + \sqrt{2}\rho_{32} - 3\rho_{33} = \frac{4}{\omega_{\alpha}^2} (\hat{A}_3^5 - \hat{A}_{03}^5). \tag{4.22}
$$

Індекс означає номер відповідного положення планшайби з табл. 4.1;

 $\hat{A}^k_i$  $k \over i$  – усереднене на повному обороті навколо зовнішньої осі вимірювання  $i$ -го АК на етапі обертання;

 $\hat A^k_{0i}$  $\frac{k}{0}$ і - усереднений на восьми стаціонарних ділянках вимірювання *і*-го АК відповідно до п.3 програми експерименту.

Для перерахунку радіус-векторів  $\overline{\rho}_i$ ,  $i=1,2,3$  у ПСК, використовується формула  $\overline{\rho}_i = \overline{\rho}_i^0 + \overline{\Pi 0}$ , де ПО – вектор з початком у точці П і кінцем у точці О (рис. 4.3).

Цей приклад дає змогу побачити можливість визначення параметрів розташування АК в ПСК за розробленою методикою проведення експерименту, яка описана вище.

8) Аналіз похибки калібрування за розробленою методикою. Для цього потрібно знайти та виділити можливі джерела похибки. Їх може бути декілька:

− Похибка Експериментального обладнання. Значимість похибки робить не вертикальність зовнішньої осі обертання столу, не похибка реалізації кутової швидкості  $\omega_\alpha$  і не точність реалізації поворотів планшайби на кути

 $\gamma^k$  і  $\beta^k$ . Ця похибка частково усувається за допомогою усереднення вимірювання АК та за допомогою експериментального вимірювання параметрів  $\hat{A}^k_0$  $\frac{k}{0}$  y статичних умовах. Так як обертання здійснюються з постійною заданою кутовою швидкістю, точність реалізації на високоточних стендах велика, що й дає змогу не погіршувати результати калібрування БІНС.

Завдання оцінки похибки калібрування напряму залежить від реалізованих кутів  $\delta y$  і  $\delta \beta$  за допомогою приводів розвороту планшайби на тривісному столі. Для прикладу, розглянемо один з АК, дня нього позначимо помилку визначення параметрів його розміщення в ПСК як  $\delta\overline{\rho}$ . Для оцінки цієї помилки створено систему, яка має вигляд:

$$
\left(\overline{W}^1, \delta \overline{\rho}\right) = \delta \hat{A}^1; \n\left(\overline{W}^2, \delta \overline{\rho}\right) = \delta \hat{A}^2; \n\left(\overline{W}^3, \delta \overline{\rho}\right) = \delta \hat{A}^3,
$$
\n(4.23)

де  $\delta\hat{A}^k$  - помилка усередненого виміру АК в  $k$ -му положенні планшайби, обумовлена помилками реалізації кутів  $\gamma^k$  та  $\beta^k$ . Для неї справедливо такий вираз:

$$
\delta \hat{A}^k = (\delta W^k, \overline{\rho}^0), \tag{4.24}
$$

де  $\overline{\rho}^0$  - отримана оцінка радіус-вектора розташування, а вектор (3x1)  $\delta W^{k}=\frac{\partial W^{k}}{\partial k^{k}}$  $\frac{\partial W^k}{\partial \overline{\omega}_{\alpha}^k} \cdot \big(\frac{\partial \overline{\omega}_{\alpha}^k}{\partial \gamma^k}$  $\frac{\partial \overline{\omega}_{\alpha}^{k}}{\partial \gamma^{k}} \cdot \delta \gamma^{k} + \frac{\partial \overline{\omega}_{\alpha}^{k}}{\partial \beta^{k}}$  $\frac{\partial \omega_{\alpha}}{\partial \beta^{k}}$  $\cdot$   $\delta \beta^{k}$ ) обчислюється з урахуванням (4.11) та (4.12) для кожного  $k = 1,2,3$ .

В результаті вирішення системи (4.23) з урахуванням (4.24) отримано оцінку похибки результату калібрування, яка залежить від величин  $\delta \gamma$  та  $\delta \beta$ . Щоб отримати чисельну оцінку потрібно провести аналіз за представленою системою конкретних умов розміщення АК в ПСК.

− Похибка акселерометрів. При вирішенні подібних завдань прийнято вважати, що похибки, які створені АК, вважати з незначним впливом на

систему. Одна з них – зміщення нуля АК, яка разом із впливом вектору прискорення вільного падіння на АК враховується в даній методиці та враховується у рішенні, що й дає змогу вважати такі похибки не суттєвими для системи.

Методичні похибки. Через невеликий поріг чутливості датчиків, в розрахунках не враховується швидкість обертання Землі в доцентровому прискоренні відносно точки О, яка вимірюється АК.

9) Результати експериментальної перевірки. Для перевірки використовувався одновісний стенд з вертикальною віссю обертання, що дає змогу реалізувати експеримент лише першого положення, тобто при кутах  $\gamma^1$  = 0;  $\beta^1 = 0$ . З п.7 відомо, що при таких умовах потрібно визначити параметри  $\rho_{11}$  та  $\rho_{31}$ . Швидкість обертання IBБ становить 20°/с. Протягом експерименту, кожний повний оборот накопичував та усереднював дані, після чого обчислював їх. Результати цих обчислень можна побачити в табл.4.2. Статистична похибка становить частки мм. Результати випробувань є задовільними.

|                       | $\cdots$                 |                  |                          |                  |  |
|-----------------------|--------------------------|------------------|--------------------------|------------------|--|
| Число обертів         | $\hat{A}_1^1$ , M/ $c^2$ | $\rho_{11}$ , MM | $\hat{A}_3^1$ , M/ $c^2$ | $\rho_{13}$ , MM |  |
|                       | $-0.0249$                | 28.271           | 0.062                    | 66.457           |  |
| $\overline{2}$        | $-0.0248$                | 28.177           | 0.062                    | 66.508           |  |
| 3                     | $-0.0248$                | 28.096           | 0.062                    | 66.532           |  |
| $\overline{4}$        | $-0.0248$                | 27.996           | 0.062                    | 66.537           |  |
| 5                     | $-0.0248$                | 27.984           | 0.062                    | 66.522           |  |
| 6                     | $-0.0248$                | 27.953           | 0.062                    | 66.524           |  |
| Середнє зна-<br>чення |                          | 28.08            |                          | 66.51            |  |
| Середньоквад-         |                          |                  |                          |                  |  |
| ратичне відхи-        |                          | 0.11             |                          | 0.03             |  |
| лення                 |                          |                  |                          |                  |  |

Таблиця 4.2 – Результати оцінки параметрів  $\rho_{11}$ та  $\rho_{31}$  в умовах одновісного стенду

#### 4.4 Математичні основи ОЕСОН

ОЕСОН математично обґрунтовується на принципі доплерівських та радіолокаційних вимірювачів. В першу система вимірює відстань до поверхні, на якій знаходиться об'єкт виміру. Від цієї відстані залежать розміри оптичної

«плями», яка представляє з себе дані про місцеположення об'єкта та його орієнтацію в просторі. Також оптична пляма може змінюватися в залежності під яким кутом було проведено вимір. Схематично зображений принцип зміни розміру оптичної «плями» наведено на рис. 4.6. Загальний алгоритм визначення орієнтації та навігації об'єкта з використанням оптичних сенсорів наведено на рис. 4.5.

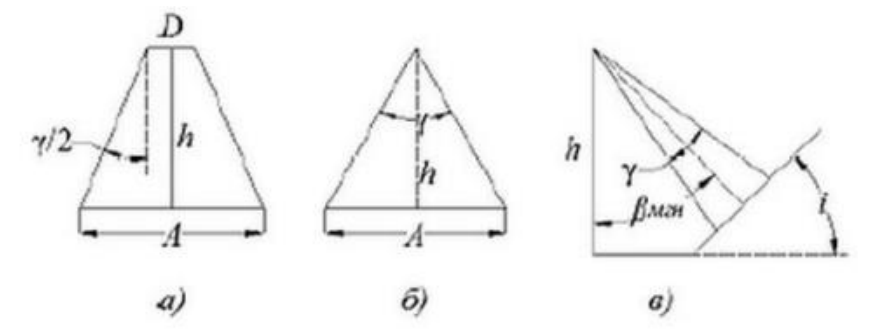

Рисунок 4.6 – Зміна розміру оптичної «плями» на поверхні

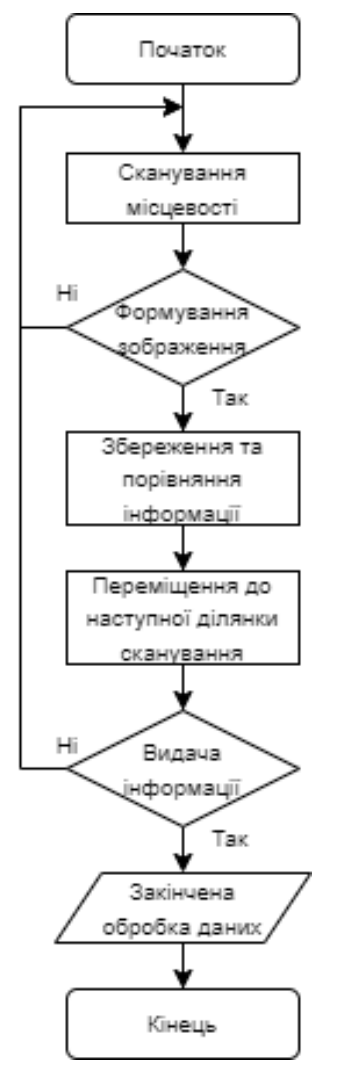

Рисунок 4.5 – Загальний алгоритм визначення орієнтації та навігації об'єкта з використанням оптичних сенсорів

Визначити розміри оптичної «плями» можна за допомогою формули:

$$
A = \frac{D}{2 * h * \tan\left(\frac{\gamma}{2}\right)},\tag{4.25}
$$

де  $h$  - висота сканера над поверхнею;

 $\nu$  – розсіювання лазерного проміння.

Приймемо  $D$  як значення менше, ніж  $h$ , тоді (4.25) матиме вигляд:

$$
A = \frac{1}{2 * h * \tan(\frac{\gamma}{2})}.
$$
 (4.26)

Вираз (4.25) для загального випадку матиме вигляд:

$$
A = \frac{\alpha * 2h * \sin(\frac{\gamma}{2})}{\cos(\beta_{\text{npomihhs}} - \frac{\gamma}{2})},
$$
\n(4.27)

де  $\alpha = \cos(\beta_{\text{npomihhs}} + i) + \sin \cos(\beta_{\text{npomihhs}} + i) * \tan \cos(\beta_{\text{npomihhs}} + i)$ γ  $(\frac{y}{2}+i), i$  – кут нахилу в певній точці місцевості, де він перпендикулярний напрямку руху об'єкта.

Мінімальна висота ЛА над поверхнею обчислюється за допомогою необхідної щільності сканування, розмірів пікселя фотознімків та діючих норм об'єкта над обраною місцевістю та вказаною мінімальною допустимою відстанню безпечного використання сканера.

Згідно до рис. 3.3 на ЛА можуть кріпитися оптичні сенсори, за допомогою яких є можливість сканувати простір строковим способом. Приймач отримує відображення сигналу та формує три сигнали кутового положення  $(\alpha_1, \alpha_2, \alpha_3)$ та три сигнали лінійного положення  $(\beta_1, \beta_2, \beta_3)$  згідно до географічної системи координат. Користуючись методами аналітичної та сферичної геометрії виводяться системи рівнянь, розв'язавши які отримаємо дані про поточну орієнтацію об'єкта в просторі та його місцеположення:

$$
\begin{cases}\n(B_x \cos\gamma \cos\vartheta + x_0) \sin\beta_1 = (B_x \sin\vartheta + y_0) \cos\alpha_1 \cos\beta_1; \\
(-B_x \sin\psi \cos\vartheta + z_0) \sin\beta_1 = (B_x \sin\vartheta + y_0) \sin\alpha_1 \cos\beta_1; \\
(B_y(\sin\gamma \sin\psi - \cos\gamma \cos\psi \sin\vartheta) + x_0) \sin\beta_2 = (B_y \cos\vartheta \cos\gamma + y_0) \cos\alpha_2 \cos\beta_1; \\
(B_y(\sin\gamma \cos\psi + \cos\gamma \sin\psi \sin\vartheta) + z_0) \sin\beta_2 = (B_y \cos\vartheta \cos\gamma + y_0) \sin\alpha_2 \cos\beta_1; \\
(B_z(\cos\gamma \sin\psi + \sin\gamma \cos\psi \sin\vartheta) + x_0) \sin\beta_3 = (-B_z \cos\vartheta \sin\gamma + y_0) \cos\alpha_3 \cos\beta_1; \\
(B_z(\cos\gamma \cos\psi - \sin\gamma \sin\psi \sin\vartheta) + x_0) \sin\beta_3 = (-B_z \cos\vartheta \sin\gamma + y_0) \sin\alpha_3 \cos\beta_1; \\
(B_z(\cos\gamma \cos\psi - \sin\gamma \sin\psi \sin\vartheta) + x_0) \sin\beta_3 = (-B_z \cos\vartheta \sin\gamma + y_0) \sin\alpha_3 \cos\beta_1; \\
(B_z(\cos\gamma \cos\psi - \sin\gamma \sin\psi \sin\vartheta) + x_0) \sin\beta_3 = (-B_z \cos\vartheta \sin\gamma + y_0) \sin\alpha_3 \cos\beta_1; \\
(B_z(\cos\gamma \cos\psi - \sin\gamma \sin\psi \sin\vartheta) + x_0) \sin\beta_3 = (-B_z \cos\vartheta \sin\gamma + y_0) \sin\alpha_3 \cos\beta_1; \\
(C_z(\cos\gamma \cos\psi - \sin\gamma \sin\psi \sin\vartheta) + C_z(\cos\vartheta) \sin\beta_3 = (-B_z \cos\vartheta \sin\gamma + y_0) \sin\alpha_3 \cos\beta_1; \\
(C_z(\cos\gamma \cos\psi - \sin\gamma \sin\psi \sin\vartheta) + C_z(\cos\vartheta) \sin\beta_3 = (-B_z \cos\vartheta \sin\gamma + y_0) \sin\alpha_3 \cos\beta_1; \\
(C_z(\cos\gamma \cos\psi - \sin\gamma \sin\psi \sin\vartheta) + C_z(\cos\vartheta
$$

де  $x_0$ ,  $y_0$ ,  $z_0$  – шукані величини координат теперішнього місцезнаходження сенсора та об'єкта;

 $\psi$ ,  $\vartheta$ ,  $\gamma$  – шукані кутові координати теперішньої орієнтації об'єкта в просторі;

 $B_x, B_y, B_z$  – вихідні сигнали з оптичних сенсорів, які включають в себе дані про місцеположення та орієнтацію об'єкта.

Систему (4.28) приводимо до вигляду системи трьох рівнянь, шляхом складання виразів з однаковими вихідними сигналами з оптичних сенсорів:

$$
\begin{cases}\n((c_{33} + c_{12})B_x + x_0 + z_0)\sin\beta_1 = (\cos\alpha_1 + \sin\alpha_1)(B_x c_{32} + y_0)\cos\beta_1 \\
((c_{23} + c_{13})B_y + x_0 + z_0)\sin\beta_2 = (\cos\alpha_2 + \sin\alpha_2)(B_y c_{32} + y_0)\cos\beta \ (4.29) \\
((c_{21} + c_{11})B_z + x_0 + z_0)\sin\beta_3 = (\cos\alpha_3 + \sin\alpha_3)(B_z c_{32} + y_0)\cos\beta_3\n\end{cases}
$$

де  $c_{ij}$  – елементи матриці напрямлених косинусів.

Так як отримана система рівнянь (4.29) представляє з себе неперервну систему, то для полегшення її обчислення проводиться перетворення у дискретну систему. Для цього використаємо відомі перетворення МНК до кватерніону положення зображення, які подаються у вигляді кватерніону повороту. Після чого координати теперішнього місцеположення матимуть вигляд:

$$
h_{cam}^{i} = \left[ \frac{(q^{*}(\hat{d}_{i} - \hat{r})q)_{x}}{(q^{*}(\hat{d}_{i} - \hat{r})q)_{z}}, \frac{(q^{*}(\hat{d}_{i} - \hat{r})q)_{y}}{(q^{*}(\hat{d}_{i} - \hat{r})q)_{z}} \right]^{T} = \left[ \frac{F_{x}^{i}}{F_{z}^{i}}, \frac{F_{y}^{i}}{F_{z}^{i}} \right]^{T}, \quad (4.30)
$$
  
\n
$$
i = 0, 1, ..., N_{f} - 1,
$$

де  $q$  – кватерніон повороту;

 $d_i$  – початкові координати;

 $r$  – теперішні координати;

 $N_f$  – кількість невідомих змінних.

Згідно до (4.30) отримаємо диференціальне рівняння:

$$
-2r_y \frac{\partial \Lambda}{\partial r_x} + 2r_x \frac{\partial \Lambda}{\partial r_y} - 2v_y \frac{\partial \Lambda}{\partial v_x} + 2v_x \frac{\partial \Lambda}{\partial v_y} - q_z \frac{\partial \Lambda}{\partial q_t} + q_y \frac{\partial \Lambda}{\partial q_x} - q_x \frac{\partial \Lambda}{\partial q_y} +
$$
  
+
$$
q_t \frac{\partial \Lambda}{\partial q_z} = 0
$$
 (4.31)

Розв'язавши (4.31) можна отримати загальну функцію, яка напряму залежить від місцеположення об'єкта, його швидкості руху та просторового положення, яке задається у вигляді кватерніону повороту  $\Lambda = \Lambda(r_x, r_y, r_z, \nu_x, \nu_y, \nu_z, q_t, q_x, q_y, q_z)$ . З отриманого розв'язку є можливість отримати кути теперішньої просторової орієнтації:

$$
\psi = \arctan\left(2\frac{q_t q_z + q_x q_y}{1 - 2(q_y^2 + q_z^2)}\right);
$$
  

$$
\vartheta = \arctan\left(2\left(q_t q_y - q_z q_x\right)\right);
$$
  

$$
\gamma = \arctan\left(2\frac{q_t q_x + q_y q_z}{1 - 2(q_y^2 + q_x^2)}\right).
$$
 (4.32)

Координати теперішнього місцеположення визначаються за наступним чином:

$$
R^{i} = \left(d_{i} + v_{0}^{i}\Delta t + \frac{\Delta t^{2}}{2}a_{i} - \iint\limits_{t_{i}}^{t_{i+1}} C(\tau)A(\tau)d\tau dt\right)C.
$$
 (4.33)

де  $C$  – матриця напрямлених косинусів, визначені за допомогою (4.31);  $\Delta t$  – час знімання *і*-тої ділянки потрібної сцени;  $a_i$  – прискорення об'єкта;  $v_0^i$  – початкова швидкість руху об'єкта;  $C(\tau)A(\tau)$  – прискорення руху зображення зйомки.

#### 4.5 Висновки

В даному розділі дипломної дисертації було отримано математичну модель акселерометра. Описано методи та алгоритми компенсування S-ефекта для підвищення точності БІНС, а також описано умови реалізації даних методів та алгоритмів. Для виставки проведено експериментальне калібрування для якого використано тривісний стіл. Результати експериментального калібрування задовільні. Також описано математичні основи ОЕСОН для кращого пояснення роботи методу компенсації.

### 5 ЕКСПЕРИМЕНТАЛЬНА ЧАСТИНА

#### 5.1 Корекція БІНС. Результати моделювання БІНС та ОЕСОН

Основним недоліком БІНС та інших електромеханічних систем є зростаюча похибка відповідно до часу. Для зменшення цієї похибки зазвичай вдосконалюють ЧЕ, що призводить до додаткових затрат та труднощів. Тому також для зменшення цієї похибки можна корегувати БІНС за рахунок сторонніх навігаційних систем, які характеризуються високою точністю. Такими системами є, наприклад, допплерівські, супутникові та оптико-електронні системи орієнтації та навігації.[5]

Одним з поширених методів інтегрування БІНС на оптико-електронних систем є метод компенсування. Структурна схема алгоритму комплексування за допомогою методу компенсації зображено на рис.5.1.

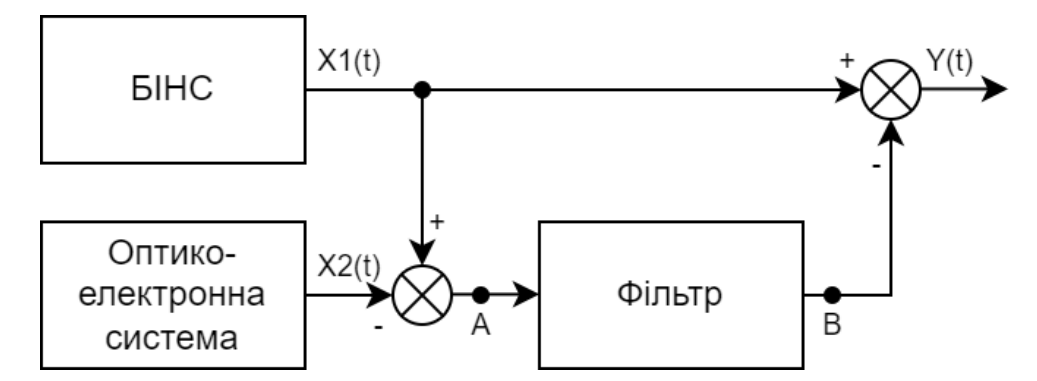

Рисунок 5.1 - Структурна схема алгоритму комплексування за допомогою методу компенсації

Стандартним фільтром для алгоритму комплексування за допомогою методу компенсації є фільтр Калмана. В якості вхідних величин фільтра – різниця вихідних параметрів (координати навігаційних систем). Різниця між параметрами має вигляд (2.51) та (2.52), але рівняння простору станів отримується шляхом віднімання вихідних параметрів з навігаційних систем. Функціональна схема комплексування БІНС та ОЕСОН зображена на рис.5.2.

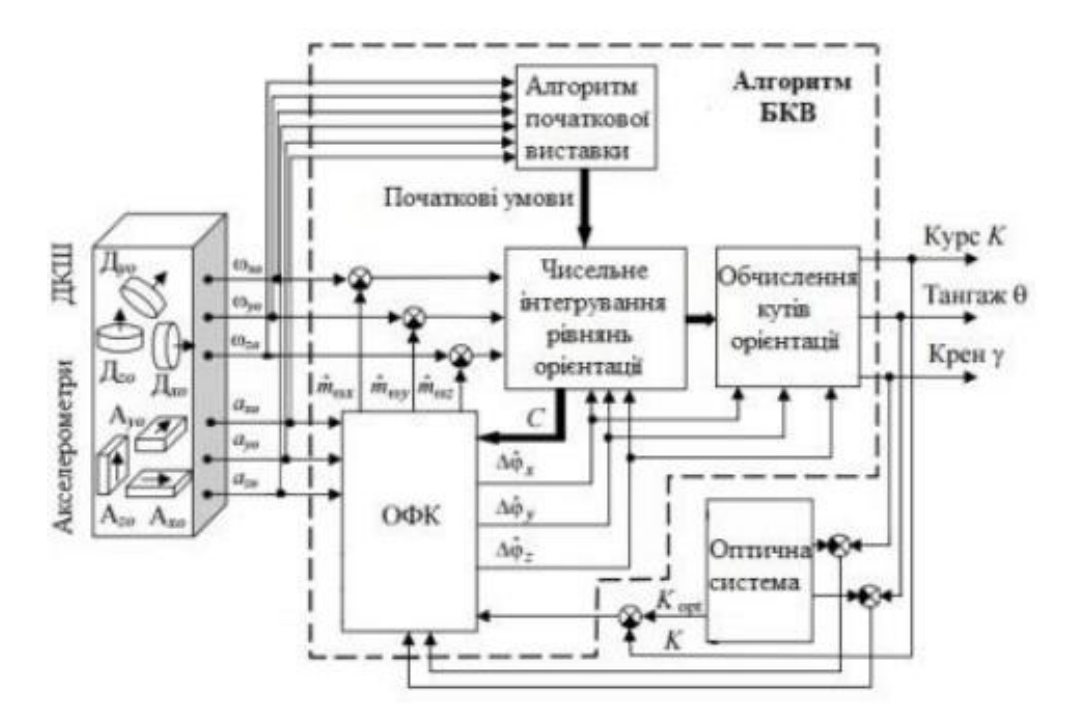

Рисунок 5.2 - Функціональна схема комплексування БІНС та ОЕСОН

Зменшення похибки вихідного сигналу БІНС та ОЕСОН відбувається за рахунок проходження через фільтр Калмана різниці похибок. За рахунок вихідного значення з фільтру відбувається корекція кутів орієнтації, які знаходяться завдяки сигналам ДКШ та демпфіруванні помилок в безплатформна курсовертикаль. Отримані значення віднімаємо від реальних значень БІНС та отримуємо скориговані та дійсні значення для навігації та орієнтації об'єкта.

#### 5.2 Синтез фільтра Калмана

Фільтра Калмана, з теоретичної точки зору, представляє з себе лінійноквадратичну проблему, яка повинна оцінювати миттєве значення лінійної динаміки системи, яка перебуває під впливом білого шума. Оцінка на виході несе в собі інформацію про статичне оптимальне відношення до квадратичних функції.[9]

З практичної точки зору, фільтр має вигляд моделі динаміки і моделі вимірювання, яка відповідає структурі фільтру. З кожним тактом  $k$  в кожен момент часу визначається матриця еволюції процесу  $\Phi_k$ , матриця спостерігання  $H_k$ , матриця коваріаційного процесу  $Q_k$  та матриця коваріаційних шумів вимірювання  $R_k$ . Якщо присутні керуючі впливи, то також визначається матриця коефіцієнтів керуючих впливів  $B_k$ .

Для такої модель процесу істинне значення у кожний момент  $k$  потрібно визначити з істинного стану в кожен момент  $(k - 1)$ :

$$
x_k = \Phi_k x_{k-1} + B_k u_k + w_k, \tag{5.1}
$$

де  $u_k$  – вектор детермінованих керуючих впливів;

 $W_k$  – випадковий процес з нормальним нульовим математичним очікуванням з коваріаційною матрицею  $Q_k$ , для якої потрібно визначити дисперсію процесу.

Значення  $y_k$ , яке є результатом вимірювання істинного для моделі вектору  $x_k$  у кожний момент  $k$  зв'язується за допомогою рівняння:

$$
\tilde{y}_k = H_k x_k + v_k,\tag{5.2}
$$

де  $v_k$  – випадковий процес з нормальним нульовим математичним очікуванням з коваріаційною матрицею  $R_k$ , яка описує білий шум під час вимірювання.

Будемо вважати, що вектори випадкових процесів та початкові стани на кожному етапі такту  $\{ {x_0},{\mathop{\omega}} _1,... {\mathop{\omega}} _k, {\mathop{\omega}} _1,... {\mathop{\omega}} _k\}$  рахуватимуться незалежними.

Фільтр Калмана може працювати протягом двох етапів: прогнозування та корекція. Оцінка фазового стану  $\hat{x}_{k-1}$  на кожному кроці  $k$  розповсюджуватиметься та матиме вигляд  $\hat{x}_k^-$ , що відповідає моделі динаміки системи (5.1). Отримані оцінки та вимірювання в подальшому використовуватимуться для відкоригуванні оцінки стану системи  $\hat{x}_k^+$ .

Прогнозування може відбуватися безліч разів між двома корекціями, що обумовлено розповсюдженнями фазового стану на вимірювання, які є недоступними або недостовірними. Такий нюанс дозволяє проводити вимірювання асинхронно відносно до роботи фільтру.

Похибка оцінки стану системи описується наступним виразом:

$$
P(t) = E\{[x_k - \hat{x}_k][x_k - \hat{x}_k]^T\},
$$
\n(5.3)

де  $E\{x\}$  – математичне очікування.

Фільтр починає свою роботу з ініціалізації оцінки вектору стану та коваріаційної матриці похибки моделі за допомогою виразів:

$$
x(t_0) = \hat{x}_0,\tag{5.4}
$$

$$
P_0 = E\{[\hat{x}_k(t_0) - x_k(t_0)][\hat{x}_k(t_0) - x_k(t_0)]^T\}.
$$
 (5.5)

Після чого оцінка стану та матриця коваріацій розповсюджується по моделі (5.1), в результаті чого отримаємо:

$$
\hat{x}_k^- = \Phi_{k-1}\hat{x}_{k-1}^+ + B_{k-1}u_{k-1},
$$
\n(5.6)

$$
P_k^- = \Phi_{k-1} P_{k-1}^+ \Phi_{k-1}^T + Q_{k-1}.
$$
 (5.7)

Далі визначається коефіцієнт підсилення Калмана  $K_k$  та модель корегується згідно з отриманим  $\tilde{y}_k$ :

$$
K_k = P_k^- H_k^T [H_k P_k^- H_k^T + R_k]^{-1}, \tag{5.8}
$$

$$
\hat{x}_k^+ = \hat{x}_k^- + K_k[\tilde{y}_k - H_k\hat{x}_k^-],\tag{5.9}
$$

$$
P_k^+ = [I - K_k H_k] P_k^-.
$$
\n(5.10)

Описаний вище фільтр Калмана розрахований лише на лінійні моделі, але також існують інші види фільтру, які орієнтовані на нелінійні моделі. За структурою відрізняється лише рівнянням динаміки присутніх нелінійних функцій моделі.

# 5.3 Дослідження та моделювання алгоритму

Функціонування БІНС в загальному випадку можна описати у векторній формі Коші, та матиме вигляд:

$$
\dot{C}_b^e = C_b^e \left( \omega_{eb}^b \times v_{eb}^e \right);
$$
\n
$$
\dot{r}_{eb}^b = v_{eb}^e;
$$
\n
$$
\dot{v}_{eb}^e = C_b^e f^b - 2\omega_{ei}^e \times v_{eb}^e + g^e,
$$
\n(5.11)

де  $r^b_{eb}$ ,  $v^e_{eb}$  – місцезнаходження та швидкість об'єкта в земній СК;

 $\mathcal{C}_b^e$  – матриця напрямлених косинусів між земною СК та зв'язаною СК;

 $f^{\textit{b}}$  – дані з акселерометра;

 $\omega_{ei}^{e}$  – вектор кутової швидкості обертання Землі;

 $g^e$  – вектор прискорення сили тяжіння Землі;

 $\omega_{eb}^{b}$  — кутова швидкість, отримана з гіроскопів.

Модель площини роботи оптичного сенсора схематично зображена на рис.5.3.

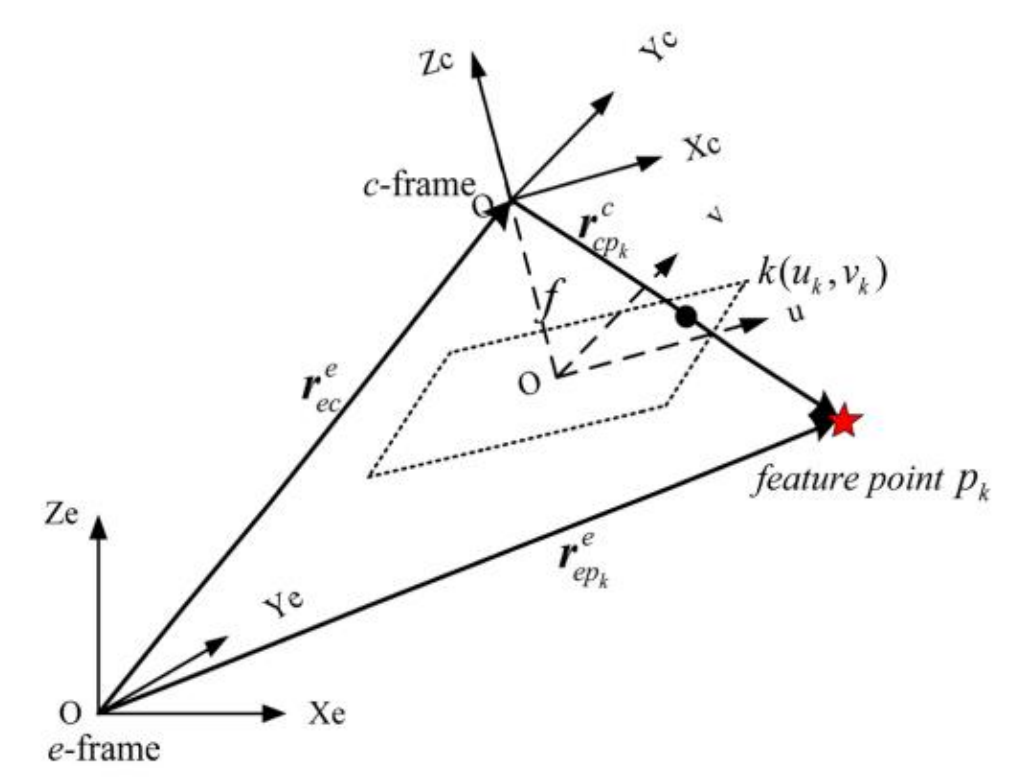

Рисунок 5.3 - Модель площини роботи оптичного сенсора

Згідно з рис.5.3 математичне рівняння оптичного сенсора матиме вигляд:

$$
r_{cp_k}^c = C_e^c (r_{cp_k}^e - r_{ec}^e), \tag{5.12}
$$

де  $r^c_{\mathcal{CP}_k}$  – радіус-вектор місцеположення об'єкта в просторі;  $r^e_{e p_k}$  – радіус-вектор місцеположення знімки фотооб'єктива;  $\tau_{ec}^e$  – радіус-вектор місцеположення оптичного сенсора;  $\mathcal{C}_{e}^{\textit{c}}$  – матриця повороту об'єкта між земною СК та СК зв'язаною з оптичним сенсором об'єкта.

Скалярний вираз матиме вигляд:

$$
\begin{bmatrix} r_{cp_kx}^c \\ r_{cp_ky}^c \\ r_{cp_kz}^c \end{bmatrix} = \lambda \begin{bmatrix} u_k - u_0 \\ v_k - v_0 \\ -f \end{bmatrix},
$$
\n(5.13)

де  $(u_k, v_k)$  – інформація про координати місцеположення та швидкості об'єкта, отримані з оптичного сенсора;

 $(u_0, v_0)$  - еталонні координати та швидкість об'єкта;

 $f$  – фокальна довжина.

Рівняння вимірювання оптичного сенсора сформовано згідно з (5.12) та (5.13) та матиме вигляд:

$$
z = \begin{bmatrix} u_k \\ v_k \end{bmatrix} + \begin{bmatrix} \eta_{u_k} \\ \eta_{v_k} \end{bmatrix} = \begin{bmatrix} -f\frac{r_{cp_kx}^c}{r_{cp_kz}^c} + u_0 \\ -f\frac{r_{cp_ky}^c}{r_{cp_kz}^c} + v_0 \end{bmatrix} + \begin{bmatrix} \eta_{u_k} \\ \eta_{v_k} \end{bmatrix},
$$
(5.14)

де  $\left[\eta_{u_k},\eta_{v_k}\right]^T$  – шум від вимірювача.

Схематичне зображення розміщення ОЕСОН відносно БІНС зображено на рис.5.4.

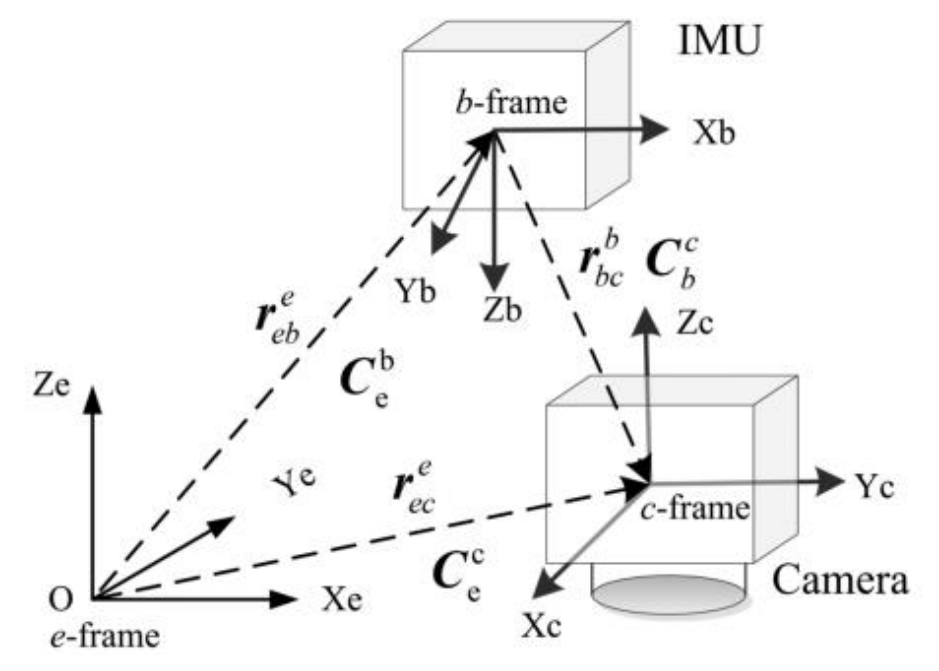

Рисунок 5.4 - Схематичне зображення розміщення ОЕСОН відносно БІНС

Рівняння похибок комплексної системи згідно з рис.5.4, яке використовуватиметься для реалізації фільтра Калмана, матиме вигляд:

$$
\dot{\Phi} = -\omega_{ei}^e \times \Phi - C_b^e b_g;
$$
  
\n
$$
\delta \dot{r}_{eb}^e = \delta v_{eb}^b;
$$
  
\n
$$
\delta \dot{v}_{eb}^b = (c_b^e f^b) \times \Phi - 2\omega_{ie}^e \times \delta v_{eb}^b + \delta g_e + C_b^e b_a,
$$
\n(5.15)

де ф – вектор похибки визначення кутів орієнтації об'єкта;  $\delta v_{eb}^b$  – вектор похибки визначення швидкості об'єкта;  $\delta r_{eb}^e$  – вектор похибки визначення поточного місцеположення об'єкта;  $\delta g_e$  – похибка визначення прискорення сили тяжіння Землі;  $b_a$ ,  $b_a$  – похибки ЧЕ БІНС.

Рівняння похибок ОЕСОН представимо у наступному вигляді:

$$
r_{ec}^c = r_{eb}^e + C_b^e r_{bc}^b,\tag{5.16}
$$

де  $r_{ec}^c$  – радіус-вектор місцеположення центра оптичного сенсора на об'єкті відносно земної СК;

 $r_{eb}^e$  – місцеположення БІНС на об'єкті відносно земної СК;

 $r^{b}_{bc}$  – вектор різниці між БІНС та ОЕСОН у СК зв'язаній з об'єктом.

Рівняння (5.12) представимо у вигляді:

$$
r_{cp_k}^c = C_b^c C_e^b \left( r_{cp_k}^e - r_{bc}^b \right), \tag{5.17}
$$

де  $C_b^c$  – матриця повороту об'єкта між СК зв'язаною з камерою та СК зв'язаною з об'єктом.

Підставимо рівняння (5.16) у рівняння (5.17) та отримаємо рівняння, що пов'язує дані від БІНС з даними від ОЕСОН:

$$
r_{cp_k}^c = C_b^c \left( C_e^b \left( r_{cp_k}^e - r_{bc}^b \right) - r_{bc}^b \right).
$$
 (5.18)

Рівняння визначення місцеположення об'єкта в просторі, за даними від ОЕСОН, можна записати у такому вигляді, згідно до (5.14):

$$
\delta z_{k} = \begin{bmatrix}\n-\frac{f}{r_{cp_{k}z}^{c}} & 0 & \frac{f * r_{cp_{k}x}^{c}}{(r_{cp_{k}z}^{c})^{2}} \\
0 & -\frac{f}{r_{cp_{k}z}^{c}} & \frac{f * r_{cp_{k}y}^{c}}{(r_{cp_{k}z}^{c})^{2}}\n\end{bmatrix} * \delta r_{cp_{k}}^{c} = H_{1} \delta r_{cp_{k}}^{c}.
$$
\n(5.19)

Визначити похибку орієнтації об'єкта в просторі, за даними від БІНС, можна наступним чином:

$$
\delta r_{cp_k}^c = \begin{bmatrix} -C_b^c C_n^b & C_b^c C_b^e (r_{eb}^b \times r_{cp_k}^c) \end{bmatrix} \begin{bmatrix} \delta r_{eb}^b \\ \phi \end{bmatrix} = H_2 \begin{bmatrix} \delta r_{eb}^b \\ \phi \end{bmatrix}.
$$
 (5.20)

Підставимо (5.10) у (5.9) та отримаємо:

$$
\delta z_k = H_1 H_2 \begin{bmatrix} \delta r_{eb}^b \\ \phi \end{bmatrix} . \tag{5.21}
$$

Отримане рівняння (5.21) можна використовувати для формування вихідних значень фільтра Калмана. За допомогою рівнянь (5.15) та (5.21) проведемо моделювання отриманої системи в середовищі Matlab.

Для моделювання встановлені такі параметри:

– Швидкість руху об'єкта:  $V = 200 \frac{M}{c} = 720 \frac{KM}{roq}$ ;

− Початкові координати місцеположення об'єкта, для моделювання взято координати Києва: широта  $\varphi = 50.21^{\circ}$ , довгота  $\lambda = 30.3^{\circ}$ ;

- Зміщення нуля акселерометрів: 10<sup>-4</sup>  $g, g = 9.8 \frac{M}{c^2}$  $rac{M}{c^2}$
- Дрейф гіроскопів:  $0.05 \frac{\text{rpa}}{\text{ro}} = 2.4241 \frac{\text{pa}}{\text{c}}.$

Графік похибки визначення швидкості руху об'єкта зображено на рис.5.5. Графік похибки визначення широти та довготи зображено на рис.5.6. Отримані графіки демонструють похибки нескорегованої БІНС (синя та зелена лінії) та скорегованої БІНС, за рахунок ОЕСОН з застосуваннями фільтра Калмана (червона та бірюзова лінії).

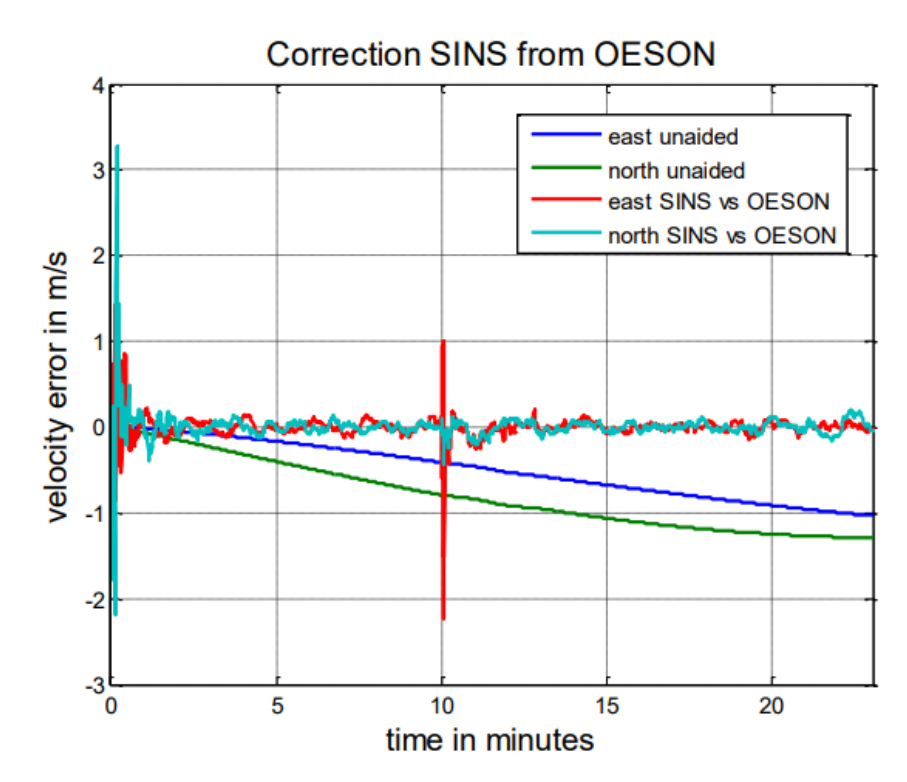

Рисунок 5.5 - Графік похибки визначення швидкості руху об'єкта

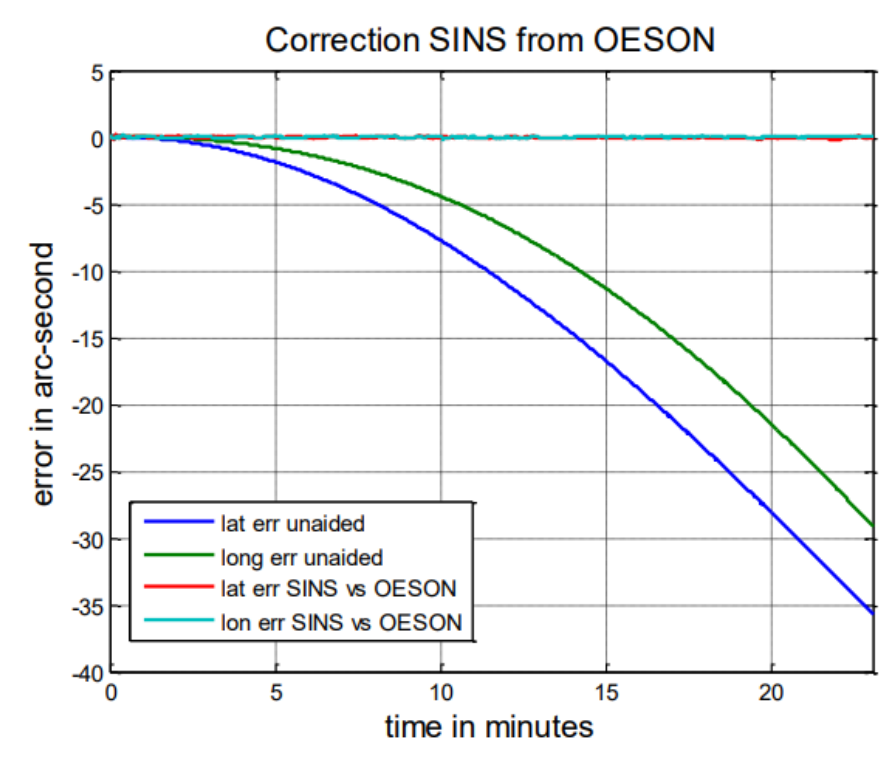

Рисунок 5.6 - Графік похибки визначення широти та довготи

Графік похибки визначення кутів крену та тангажу зображено на рис. 5.7. Графік похибки визначення кута рискання зображено на рис.5.8. На рис.5.7 та рис.5.8 видно, що спочатку система проходить етап самовизначення, після чого похибка мінімізується.

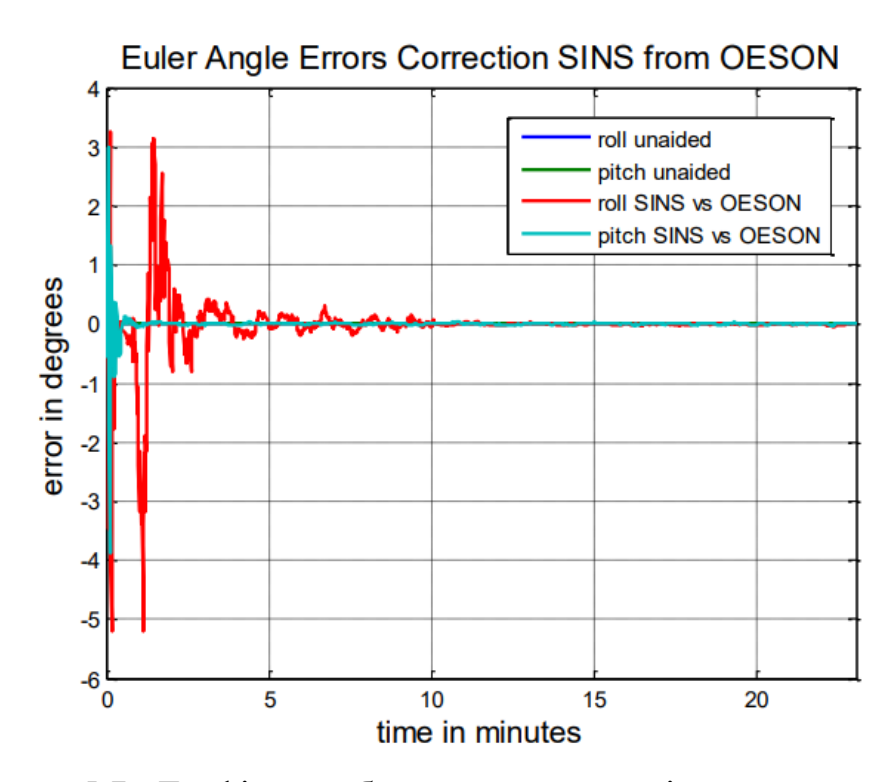

Рисунок 5.7 - Графік похибки визначення кутів крену та тангажу

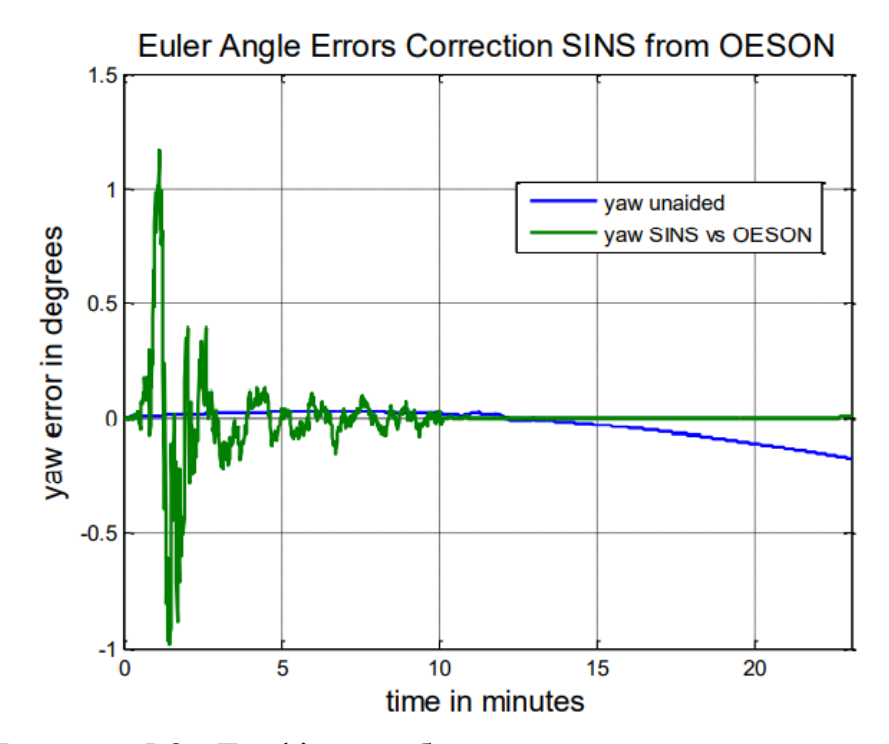

Рисунок 5.8 - Графік похибки визначення кута рискання

Графік похибки оцінювання швидкості руху об'єкта зображено на рис.5.9. Графік похибки оцінювання місцеположення об'єкта зображено на рис.5.10. Графік похибки оцінювання кутів крену та тангажу зображено на рис.5.11. Графік похибки оцінювання кута рискання зображено на рис. 5.12.

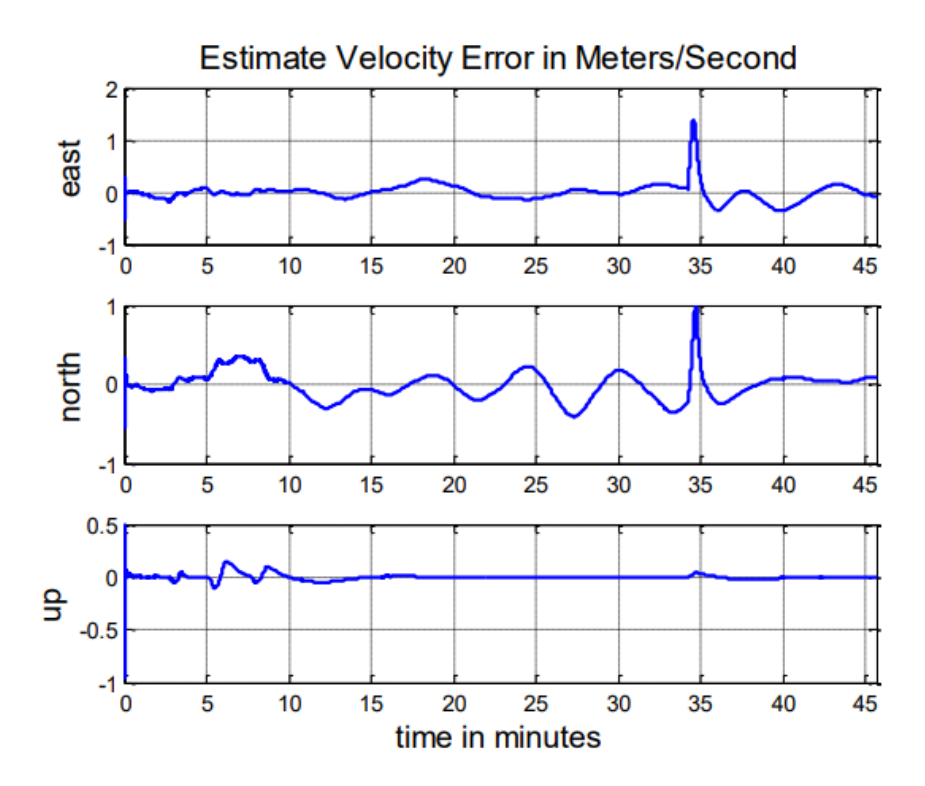

Рисунок 5.9 - Графік похибки оцінювання швидкості руху об'єкта

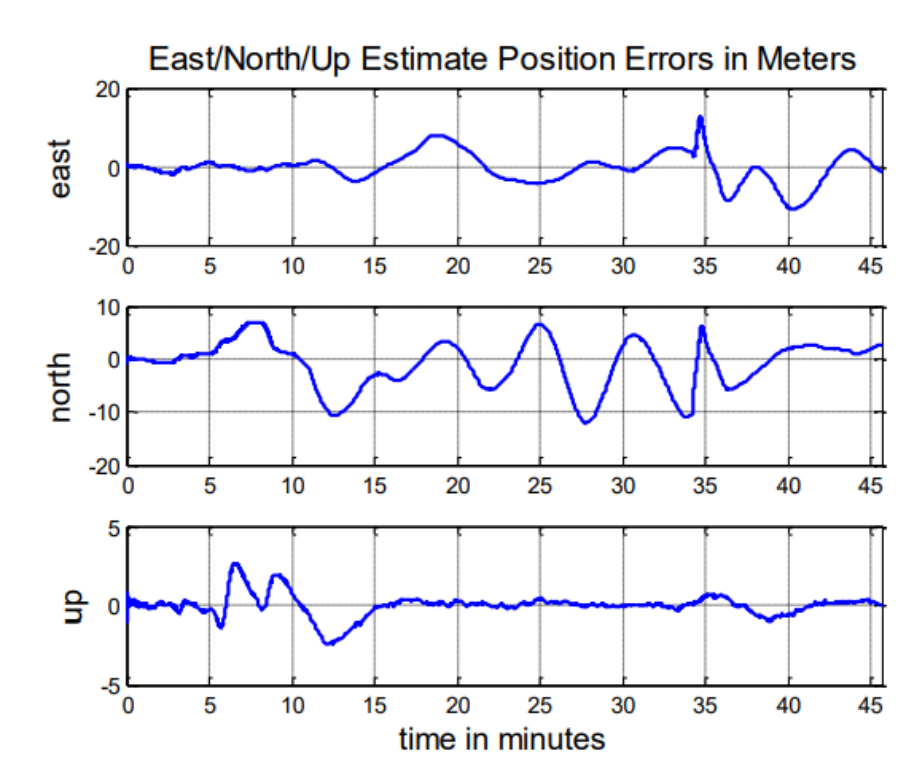

Рисунок 5.10 - Графік похибки оцінювання місцеположення об'єкта

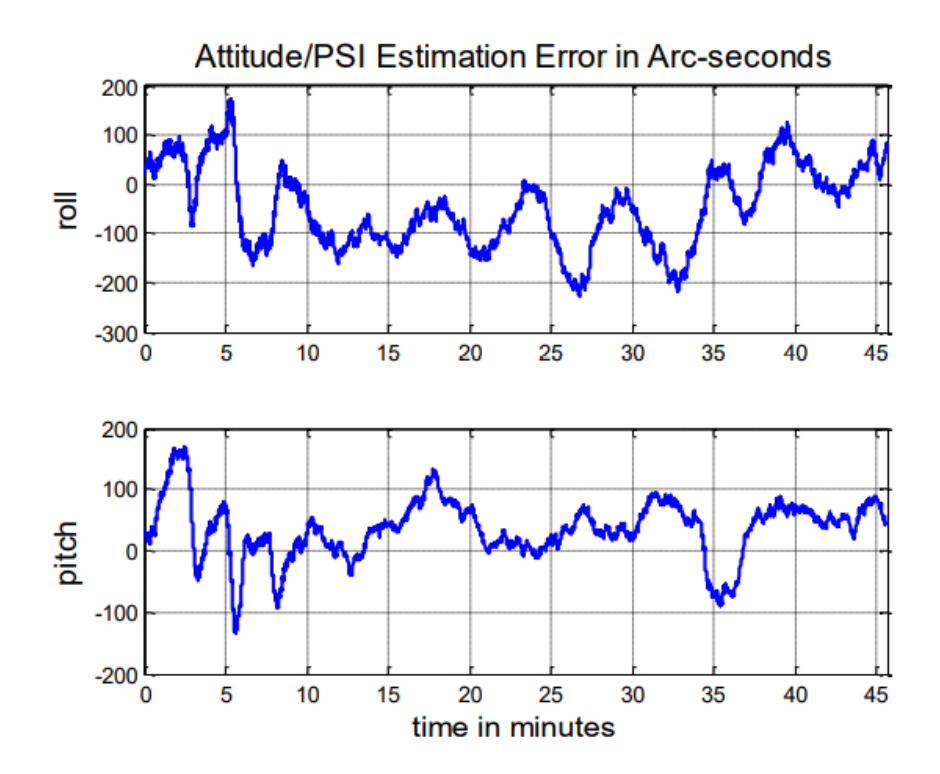

Рисунок 5.11 - Графік похибки оцінювання кутів крену та тангажу

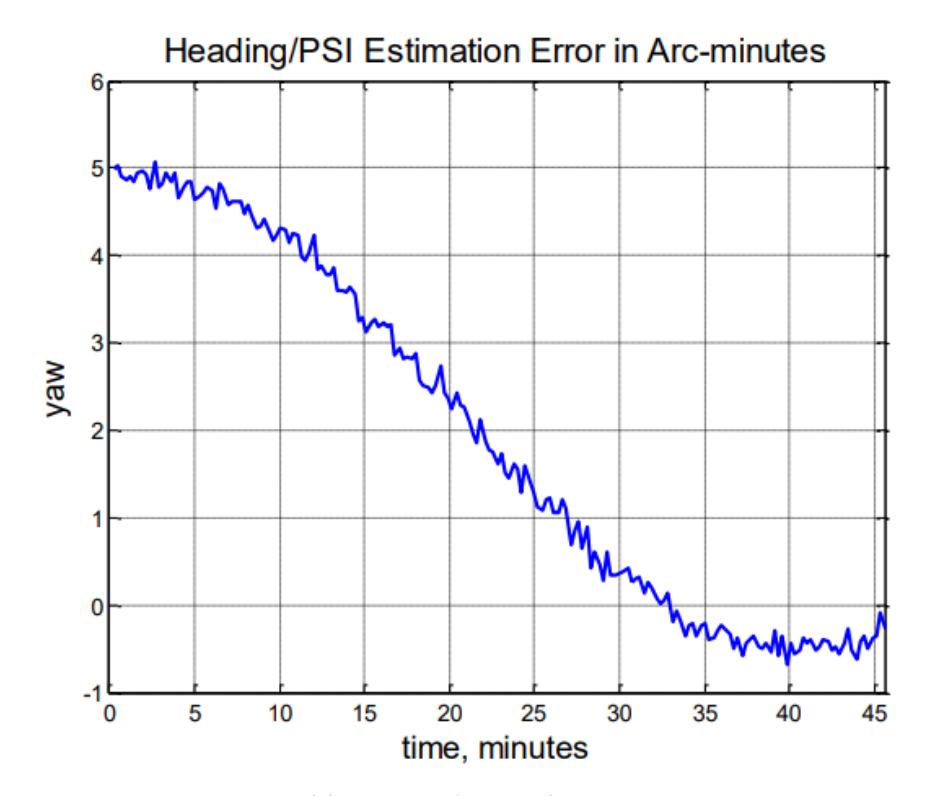

Рисунок 5.12 - Графік похибки оцінювання кута рискання

Для порівняння також наведено результати подібних досліджень закордонних компаній, які спеціалізуються на розробці інтегрованих систем навігації та орієнтації.[8]

Графік похибки оцінювання місцеположення об'єкта зображено на рис.5.13. Графік похибки оцінювання орієнтації об'єкта зображено на рис. 5.14. Сині лінії – діапазон бажаної точності системи, червоні лінії – результат випробування системи.

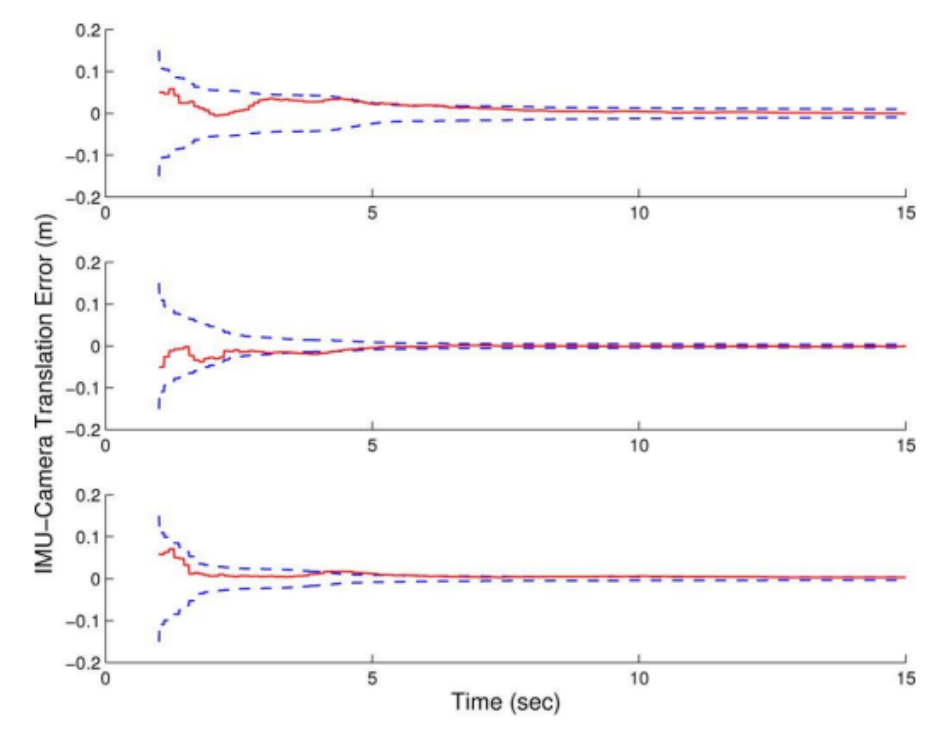

Рисунок 5.13 - Графік похибки оцінювання місцеположення об'єкта

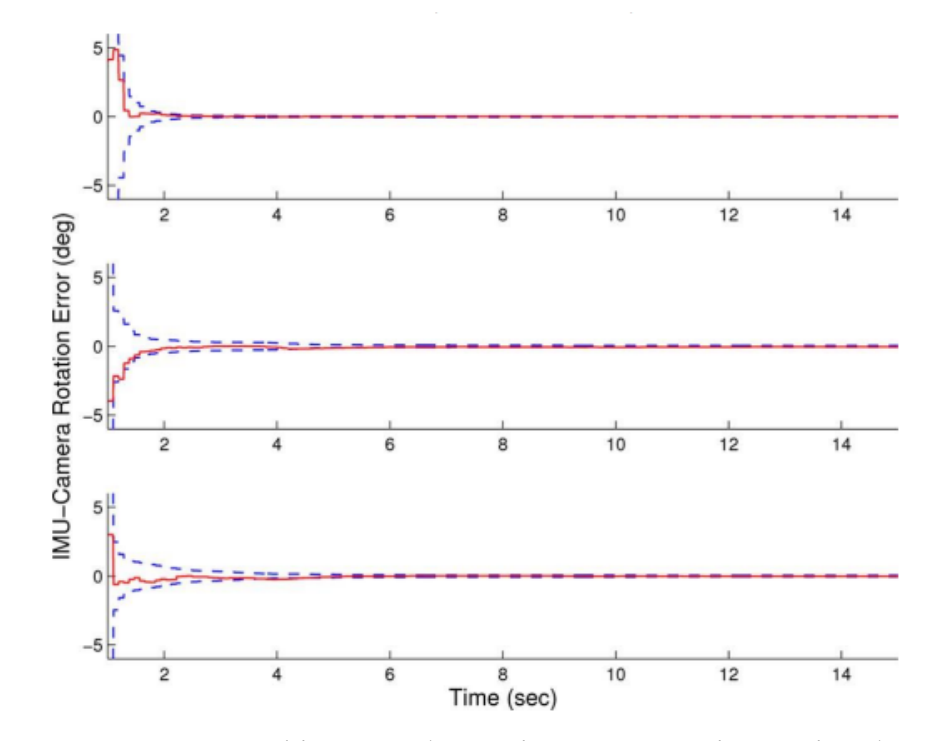

Рисунок 5.14 - Графік похибки оцінювання орієнтації об'єкта

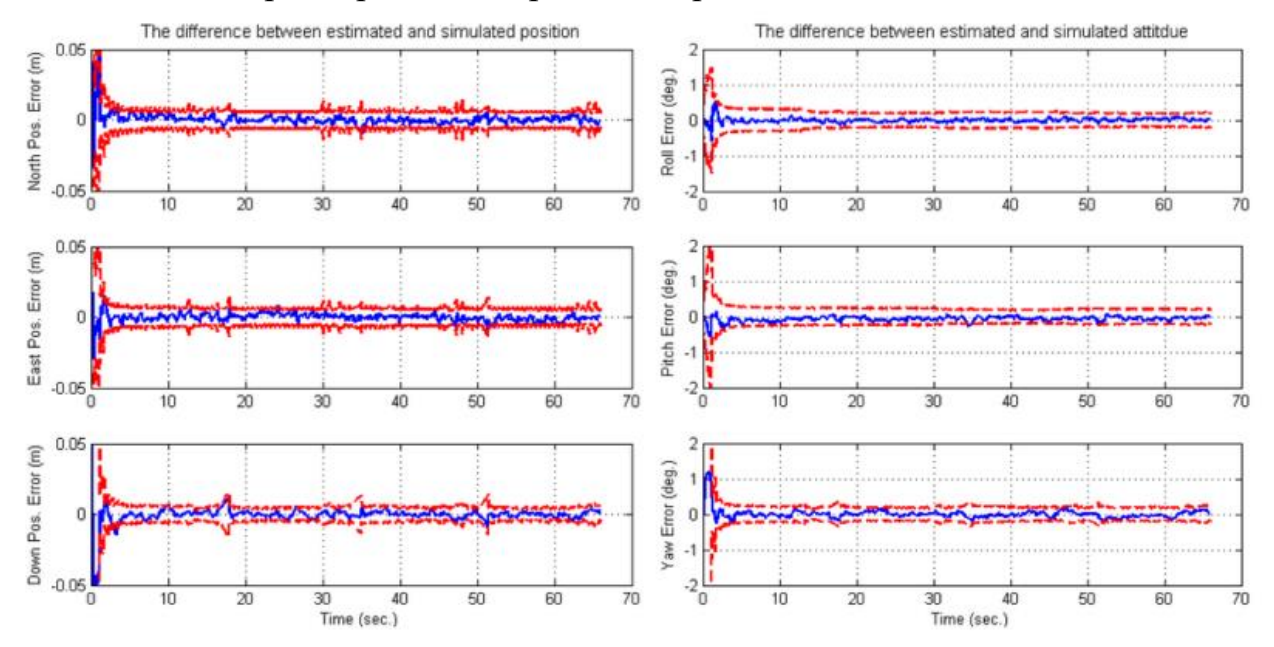

В дослідженнях іншої компанії отримані результати похибок оцінювання навігаційних параметрів, які зображені на рис.5.15.

Рисунок 5.15 - Графіки похибок оцінювання навігаційних параметрів

# 5.4 Висновки

В даному розділі магістерської дисертації проведено експериментальне дослідження нескоригованої БІНС та скоригованої БІНС за рахунок ОЕСОН з фільтром Калмана. Описано модель фільтра Калмана для лінійних систем. Отримані результати скоригованої БІНС задовольняють поставленим умовам. Для порівняння наведено дослідження закордонних компаній, на графіках яких схожий характер похибок.

#### 6.1 Мета економічної частини

Метою даного розділу в магістерської дисертації є економічне обґрунтування розробки алгоритму покращення точності, шляхом компенсування Sефектів та за допомогою ОЕСОН. Для досягнення поставленої мети потрібно:

1) провести сегментацію ринку для алгоритмів покращення точності БІНС;

2) розрахувати трудомісткість виконання роботи;

3) скласти кошториси на розробку алгоритмів, ОЕСОН та системи компенсування S-ефектів;

4) провести розрахунок заробітної плати, визначити вартість продукту і розрахувати очікуваний прибуток від реалізації.

#### 6.2 Короткий опис розробки

Розроблений алгоритм для ОЕСОН реалізований за допомогою п'яти елементів: лазерного сканера, повітряної скануючої системи, оптико-інерціальної безплатформної курсовертикалі, цифрової аерофотокамери та лазерного сканера поверхні Землі. Алгоритм компенсації S-ефектів реалізовано та протестовано на тривісному столі з трьома акселерометрами та гіроскопами.

# 6.3 Сегментування ринку

Сегментування ринку - це процес поділу споживачів на групи з урахуванням різних принципів і факторів сегментації. У процесі сегментування виявляються сегменти ринку. Сегмент ринку оцінюють рядом характеристик: число можливих споживачів, місткості ринку, можливі темпи зростання ємності по роках, споживчі ціни, прибутковість продажів і т.д. Загальний порядок сегментування ринку можна представити таким чином:

1) виявлення основних принципів і факторів сегментації для даного виробу;

2) сегментування ринку: визначення складу груп споживачів, розподіл ринку на сегменти, опис профілю кожного сегмента, розрахунки річний ємності сегментів і всього ринку;

3) оформлення результатів сегментування у вигляді таблиць;

4) аналіз інформації про сегменти, вибір сегментів для подальшого аналізу;

5) позиціонування товару в обраних сегментах, визначення цільової ємності.

Споживачами розробленого комплексу є різного роду підприємства України та інших країн.

Основною характеристикою сегмента є ємність - кількість виробів, які можуть бути продані за рік.

Розрахунок повної місткості ринку буде виробляти по формулі:

$$
S_{\text{no}}{}_{\text{JH}} = N_1 \cdot Q_1 \cdot m_1,\tag{6.1}
$$

де  $N_1$  – кількість підприємств споживачів вироби в і-тому сегменті;

 $Q_1$ – середня річна програма виробів в і-тому сегменті, для яких буде поставлятися розглянутий товар;

 $m_1$ – кількість комплектуючих виробів, що йдуть в один виріб-споживач. Сегментування і розрахунок місткості ринку представлені в табл. 6.1.

| Сегменти ринку                                             | Код сег-<br>менту | Кількість під-<br>приємств спо-<br>живачів да-<br>ного товару | Середня річна<br>програма виро-<br>бів підприємств-<br>споживачів | Повна<br>емність<br>шт./рік |
|------------------------------------------------------------|-------------------|---------------------------------------------------------------|-------------------------------------------------------------------|-----------------------------|
| Підприємства спожи-<br>вачі України                        | $\mathsf{A}$      | 5                                                             | 12                                                                | 60                          |
| Підприємства спожи-<br>вачі ближнього зарубі-<br>ЖЖЯ       | $\bf{E}$          | 12                                                            | 20                                                                | 240                         |
| Підприємства спожи-<br>вач далекого зарубі-<br><b>R</b> ЖЖ | B                 | 17                                                            | 28                                                                | 300                         |
| Разом                                                      |                   | 34                                                            | 60                                                                | 600                         |

Таблиця 6.1 – Сегментування і розрахунок повної місткості ринку

Виходячи з таблиці 6.1, повна місткість ринку становить 600 шт./рік. Це обґрунтовується тим, що на даний час БІНС широко використовується, та є кращою заміною ІНС.

# 6.4 Розрахунок собівартості

Собівартість продукції складається з ряду найменувань витрат. Сюди входять: розробники і їх денні оклади; трудомісткість робіт; основна заробітна плата; матеріали і покупні вироби.

Для того, аби приступити до розробки потрібна участь наступних робочих, таких як: керівник, розробник, складальник, монтажник, настроювач. Тривалість робочого місяця в середньому вважається 22 дня. Склад виконавців наведено в табл. 6.2.

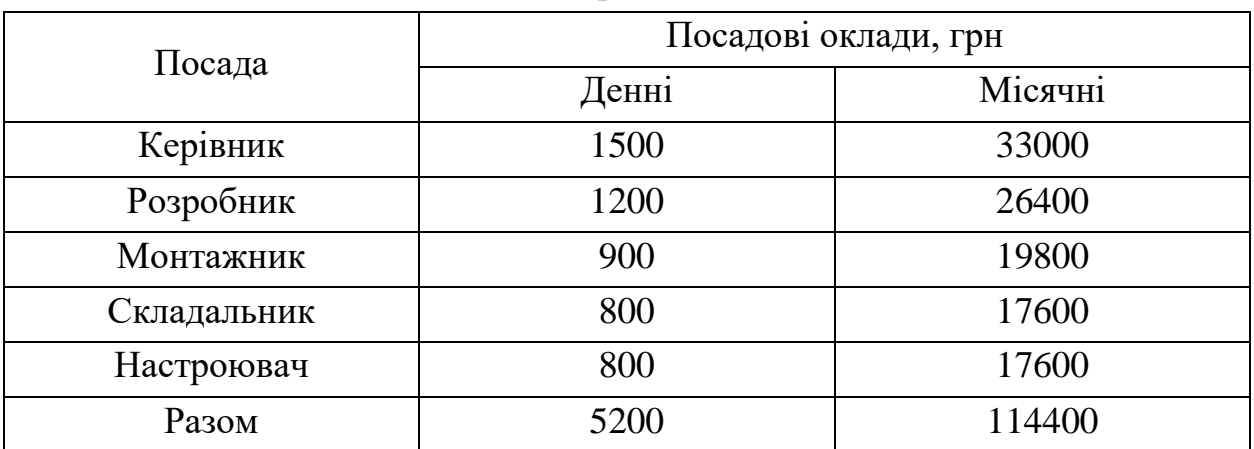

Таблиця 6.2 – Склад виконавців роботи

Для денної посади оклад складу виконавців робіт становить: керівник – 1500 грн, розробник – 1200 грн, монтажник – 900 грн, складальник – 800 грн, настроювач – 800 грн.

Розрахунок трудомісткості робіт для розробки алгоритму покращення точності БІНС наведено в табл. 6.3.

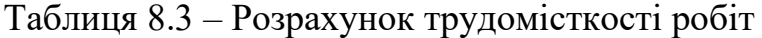

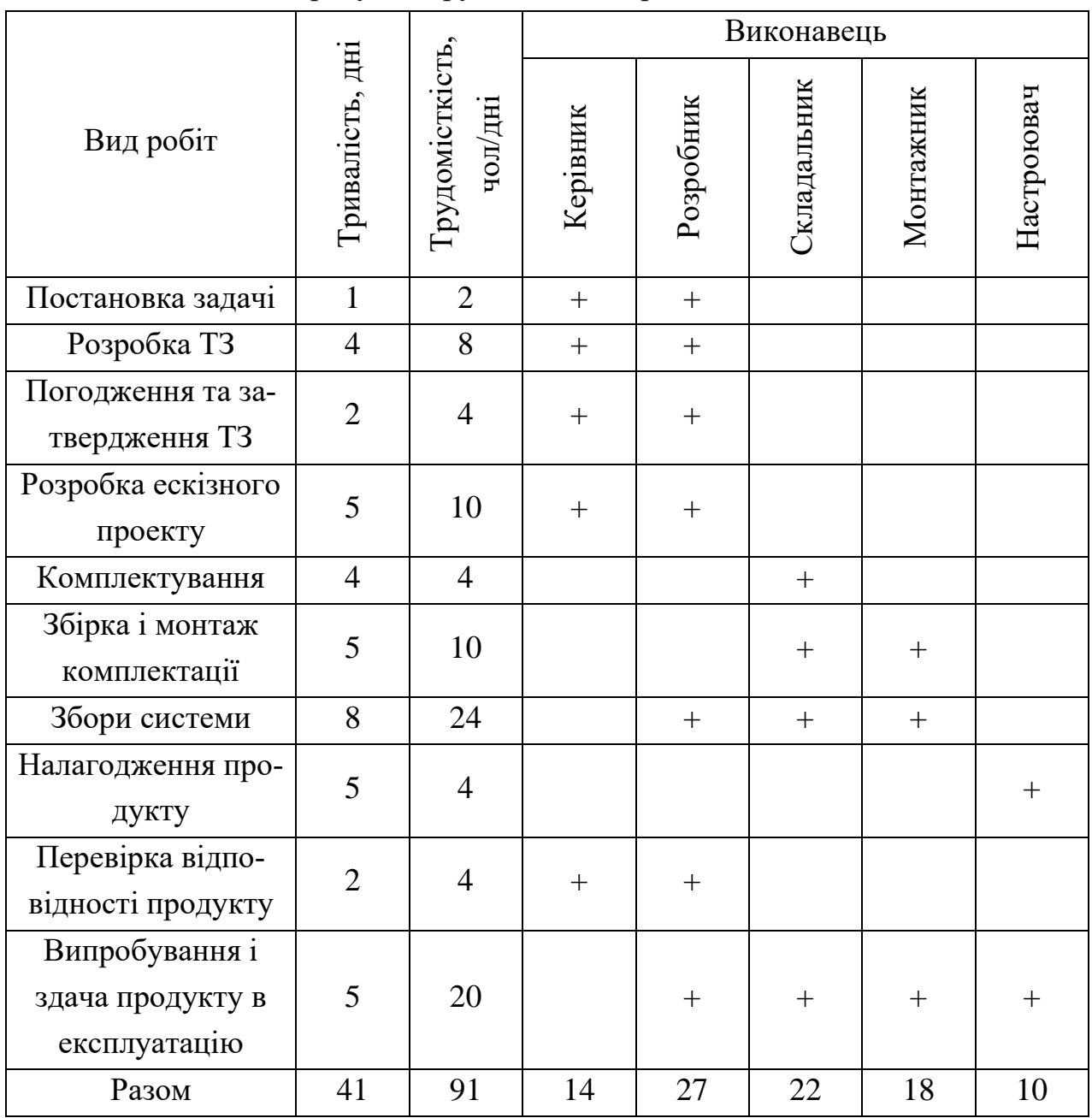

Після чого необхідно обчислити основну заробітну плату безпосередньо виконавців розробки алгоритму покращення точності БІНС, з урахуванням трудовитрат, кількості виконавців і середньоденної заробітної плати. Для цього заробітну плату працюючих виконавців і заробітну плату за день, треба помножити на кількість днів, тоді буде отримано:

$$
O3\Pi = \Sigma N_i \cdot 3\Pi_{cp},\tag{6.2}
$$

де  $N_i$  – кількість днів, відпрацьовані і-ми виконавцями за стадіями,

 $3\Pi_{\rm cp}$ – денні оклади і-х виконавців.

Таким чином, основна заробітна плата за формулою (6.2) становить:

 $03\Pi = 1500 * 14 + 1200 * 27 + 900 * 22 + 800 * 18 + 800 * 10 = 95600$  грн.

Після чого потрібно зробити розрахунок додаткової заробітної плати, яка дорівнює 15% від основної заробітної плати:

$$
\text{A3II} = 03\Pi \cdot 15\%; \n\text{A3II} = 95600 \cdot 0.15 = 14340 \text{ rph.}
$$
\n(6.3)

Після цього розрахуємо вартість покупки виробів і матеріалів, необхідних для виготовлення ОЕСОН для використання алгоритму. Перелік покупних виробів і матеріалів заведено в таблицю 6.4. Ціни наведені в гривнях. Для виготовлення ОЕСОН, щоб використовувати алгоритм, потрібно певне робоче обладнання, яке наведено в табл. 6.5.

| $N_2$                 | Назва матеріалів            | Кількість виробів, шт. | Ціна, грн/шт. |
|-----------------------|-----------------------------|------------------------|---------------|
|                       | Лазерний сканер             |                        | 300000        |
| $\overline{2}$        | Повітряна лазерна скануюча  |                        | 11250         |
|                       | система                     |                        |               |
| 3                     | Оптико-інерціальна безплат- |                        | 5400          |
|                       | формна курсовертикаль       |                        |               |
| 4                     | Цифрова аерофотокамера      |                        | 9300          |
| 5                     | Лазерний сканер поверхні    |                        | 3900          |
| Ціна покупних виробів |                             |                        | 329850        |

Таблиця 6.4 – Перелік покупних виробів і матеріалів

Таблиця 6.5 – Вартість основних засобів

| Основні засоби          | Кількість, шт. | Ціна, грн. |
|-------------------------|----------------|------------|
| Робочий стіл з лещатами |                | 3150       |
| Лампа                   |                | 300        |
| Робочий стілець         |                | 1125       |
| ПК                      |                | 22695      |
| Паяльна установка       |                | 1262       |
| Всього                  | 12             | 28532      |
|                         |                |            |

Також необхідно розрахувати амортизацію, яка дорівнює 25% від Об.

$$
A = \frac{06.25\%}{\text{Am·M}} \cdot \Pi K = \frac{28532.25\%}{22.12} \cdot 41 = 1107.7 \text{ rph},\tag{6.4}
$$

де Об – вартість усього обладнання;

Дм – кількість робочих днів у місяці;

М – кількість місяців в року;

Мр – тривалість виконання роботи в днях.

Розрахунок витрат виробництва по калькуляційних статтях витрат, наведені у таблиці 6.6.

| $N_2$          | Статті                          | Сума, грн. | Примітки                              |
|----------------|---------------------------------|------------|---------------------------------------|
| $\mathbf{1}$   | Основна заробітна плата (ОЗП)   | 95600      |                                       |
| $\overline{2}$ | Додаткова заробітна плата (ДПЗ) | 14340      | 15% від ОЗП                           |
| 3              | Єдиний соціальний податок       | 24186      | $22\%*(O3\Pi + \text{J}3\Pi)$         |
| 4              | Матеріали й куплені вироби      | 329850     | Iз табл. 6.4                          |
| 5              | Амортизація                     | 1107.7     | 25% от Сп/ Мднів* Пр                  |
| 6              | Позавиробничі витрати           | 38240      | 40% від ОЗП                           |
| 7              | Собівартість (С)                | 503323.7   | $\pi$ .1+ $\pi$ .2+ $\pi$ .3 $\pi$ .6 |
| 8              | Прибуток (П)                    | 100664.7   | 20% від С                             |
| 9              | Ціна без НДС (ПДВ)              | 603988.4   | $\Pi + C$                             |
| 10             | НДС (ПДВ)                       | 120797.7   | 20% від ціни без НДС                  |
| 11             | Ціна з НДС (ПДВ)                | 724786.4   | $\pi.9 + \pi.10$                      |

Таблиця 6.6 – Собівартість і ціна виробу за статтями

Таким чином, ціна лічильника без урахування ПДВ становить – 603988.4 грн., а з урахуванням ПДВ – 724786.4 грн. Рентабельність продукції (норма прибутку) - це відношення загальної суми прибутку до витрат виробництва і реалізації продукції дорівнює:

$$
P_n = \frac{H - C}{C} \cdot 100\% = \frac{724786.4 - 503323.7}{503323.7} \cdot 100\% = 44\%.
$$
 (6.5)

#### 6.5 Розрахунок точки беззбитковості

Розрахована ціна є переддоговірною ціною розробника - його мінімально допустима ціна, що враховує кошторис витрат на розробку теми і прибуток, розраховану за установчого коефіцієнту рентабельності.

При залишковому призначенні ціни необхідно врахувати надбавки, пов'язані зі збутом вироби. Податок на додану вартість приймається 20% від вартості продукту. Таким чином, точка беззбитковості вирішується за формулою і дорівнює:

$$
N_{\rm T6} = \frac{K}{H - C} = \frac{603988.4}{724786.4 - 503323.7} = 2.72 \approx 3 \text{ mJ},\tag{6.6}
$$

Графічне представлення точки беззбитковості проілюстровано на рисунку 6.1.

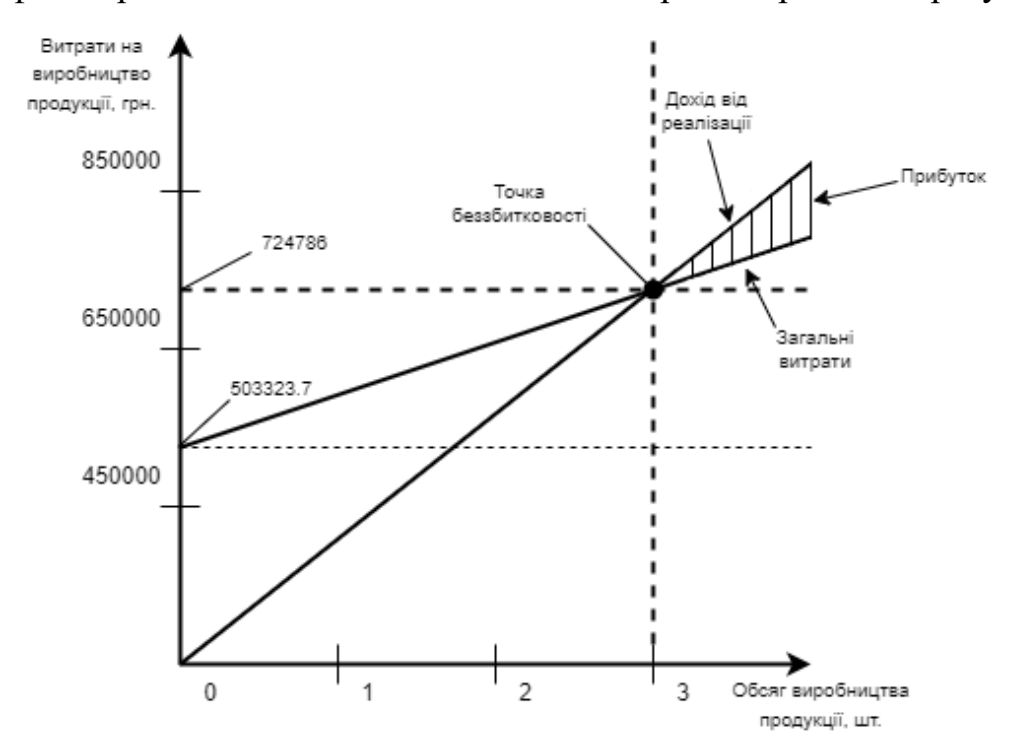

Рисунок 6.1 – Графік точки беззбитковості

З графіку беззбитковості видно, що при обсязі продажів 3 шт., дохід від реалізації продукції перевищує загальні витрати, таким чином, в зоні між ними ми отримуємо прибуток.

# 6.6 Висновки

В даному розділі магістерської дисертації було проведено сегментація ринку, розраховане трудомісткість виконаних робіт, пораховано кількість товарів і устаткування для реалізації даного проекту, а також був проведений розрахунок заробітної плати. Собівартість становить 503323.7 грн., ціна без ПДВ - 603988.4 грн., з ПДВ - 724786.4 грн., рентабельність – 44%, а ціна покупних виробів і матеріалів склала - 329850 грн.

Виходячи з отриманих даних, можна сказати наступне, що даний проект розробки алгоритмів покращення точності БІНС, є хорошим конкурентом на ринку товарів, а саме своїми показниками якості системи, а також точним і якісним управлінням.

#### ЗАКЛЮЧЕННЯ

Метою виконання даної магістерської дисертації виступало дослідження та опис методів та алгоритмів підвищення точності БІНС. В результаті чого отримано підтверджені дослідом та експериментом методи та алгоритми підвищення точності БІНС.

В першому розділі магістерської дисертації визначено актуальність та необхідність даних методів в сучасному світі, поставлено мету вирішення проблеми та визначено проблематику даної теми. Виконано пошук та аналіз схожих за темою патентних рішень, згідно до чого обрано методи та алгоритми, які будуть використано для покращення точності БІНС. На основі технічного завдання сформовано задання проектування та вимоги до нього.

В другому розділі визначено початкову орієнтацію БІНС та за допомогою середовища Matlab проведено моделювання залежностей похибок акселерометра від кутів тангажа, крена та рискання. Для прикладу наведено подібні характеристики акселерометрів від різних виробників. Визначено кінематичні рівняння орієнтації Ейлера та Пуассона, а також визначено рівняння навігації для БІНС. Далі математично описано виникнення можливих похибок БІНС.

В третьому розділі знаходиться конструкторська частина, в якій описано принцип роботи ОЕСОН. Згідно до цього підібрано елементну базу, до якої входить: лазерний сканер, повітряна лазерна скануюча система, оптико-інерційна безплатформна курсовертикаль, цифрова аерофотокамера та лазерний сканер поверхні Землі.

В четвертому розділі проводилося дослідження методу компенсації Sефектів, які виникають в БІНС. Дослідження проводилось на тривісному столі, на якому розміщені 3 АК та 3 гіроскопи на кожній осі. Компенсація відбувалась за рахунок калібрування АК та врахуванням похибок БІНС. Крім цього описано алгоритм роботи ОЕСОН компенсації похибок в БІНС.

В п'ятому розділі роботи проводилось експериментальне дослідження на компенсацію похибок БІНС за допомогою сторонньої системи ОЕСОН. Для цього було використано фільтр Калмана та в результаті отримано графіки похибок БІНС з фільтром та без нього. Як результат – фільтра покращує результати роботи БІНС, та робить похибки незначними.

В шостому розділі виконано сегментування ринку алгоритмів покращення точності БІНС. Розраховано собівартість та ціни розробки цього алгоритму, та для цього розраховано та побудовано графік точки беззбитковості.

#### СПИСОК ВИКОРИСТАНИХ ДЖЕРЕЛ

1. Анучин О.Н., Емельянцев. Г.И. Интегрированные системы ориентации и навигации морских подвижных объектов. – СПб.: ГНЦ РФ – ЦНИИ «Электроприбор», 2003. – 390с.

2. ОБЛІК SIZE-ЕФЕКТУ ПРИ КАЛІБРУВАННІ БІНС. - Б.В.КЛІМКО-ВИЧ,А.М.ТОЛОЧКО, 2015.

3. В.Б. Успенський, Ю.А. Кузнєцов, Ю.Е. Сурганова. Методика експериментального визначення параметрів розміщення акселерометрів у безплатформній інерційній навігаційній системі. Вісник НТУ "ХПІ". № 1, 2019. - С. 55 - 63. DOI: [https://doi.org/10.20998/2078-9130.2019.1.187419.](https://doi.org/10.20998/2078-9130.2019.1.187419)

4. КАЛІБРУВАННЯ ВНУТРІШНЬОГО РОЗНЕСЕННЯ ЧУВЧИХ МАС АКСЕЛЕРОМЕТРІВ БІНС-РТ. - А. В. КОЗЛОВ І. Х. ШАЙМАРДАНОВ. ХХХI конференція пам'яті видатного конструктора гіроскопічних приладів Н. Н. Острякова, 2018.

5. Лазарєв Ю.Ф., Бобровицька Я.Г. Розроблення і моделювання алгоритмів безплатформної системи орієнтації. Електронний навчальний посібник. – К.: НТУУ «КПІ», 2011. – 135с.

6. Малышева Ю.А. Система навигации и ориентации летательного аппарата на оптических датчиках. Национальный технический университет Украины «Киевский политехнический институт», Матеріли VIII міжнародної конференції, "Гіротехнології, навігація, керування рухом і конструювання авіаційно-космічної техніки", НТУУ «КПІ», 2011.

7. Мелешко В.В., Нестеренко О.И. Бесплатформенные инерциальные навигационные системы. Учебное пособие. – Кировоград: ПОЛИМЕД – Сервис,  $2011 - 172c$ .

8. Нестеренко О.И. РОЗРАБОТКА МАЛОГАБАРИТНЫХ СИСТЕМ ОРИЕНТАЦИИ В КОМПАНИИ INERTIAL LABS, USA., Матеріали VIII міжнародної конференції, "Гіротехнології, навігація, керування рухом і конструювання авіаційно-космічної техніки", НТУУ «КПІ», 2011.

9. Bo Xu, Yang Liu, Wei Shan, Yi Zhang and Guochen Wang. Error Alanysis and Compensation of Gyrocompass Alignment for SINS on Moving Base. Mathematical Problem in Engineering, Harbin Engineering University, Harbin China, Hindawi, 2014.

10. Farrell J.A. AIDEN NAVIGATION GPS with High-Rate Sensors McGraw-Hill, New York, 2008.

#### ДОДАТОК А

```
Лістинг коду програми А.1 – Вихідний код Matlab розрахунків
     %%%%%%%%%%%%%%%%%%%%%%%%%%%%%%%%%%%%%%%%%%%%%%%%%%%%%%%%
     %%%------------------AHRS and SINS-------------------%%%
     %%%%%%%%%%%%%%%%%%%%%%%%%%%%%%%%%%%%%%%%%%%%%%%%%%%%%%%%
clear all,clc
global Ps0 Th0 Ga0 Pm Tm Gm epsT epsG om
global PsA ThA GaA OMdr
      % Change from degree to rad and from rad to degree
R2D = 180/pi;D2R = \pi i / 180;
      % Earth Parameters
U = 7.2921e-5; % Angular Velocity of The Earth
ReqZ = 6378137; % Equatorial Earth radius
      % gravity value (emperic equation)
q0 = 9.78; % Initial Gravity acceleration, m/s^2fi0 = 50.27*D2R; % Initial geographic latitude, deg, Kyiv
lam0 = 30.30*D2R; % Initial geographic longitude, deg, Kyiv
bet1 = 0.0053024; % gravity constant 1(Geodetic Refernce System 1967)
bet2 = 5.8e-6; % gravity constant 2(Geodetic Refernce System 1967)
s2 = power(sin(fi0), 2); % sin(fi) in square
s22 = power(sin(2*fi0), 2); % sin(2*fi) in square
Kh = 3.086e-6; % Altitude constant in 1/sec^2H = 0; % Baro Altitude, m
q = q0*(1 + \text{beta} * s2 - \text{beta} * s22) - \text{Kh}*H;G = [0 \ 0 \ -q]; q01 = q; % Projection on the Initial(Basis) Frame
      % Movement time and Prepearing for integration
tI = 0; Tk = 600; tR = 0; % Start and final time of integration
h = 0.05; ki = 1; % step of integration, sec and counter register
ttI(ki) = tI; ttR(ki) = tR;% Accelerometer and Gyro Parameters
OMdr = 0.005*D2R; % Gyro range = +/-250 DPS => span = 500 DPS
      % OMdr = Bias is 0.1 % (0.01) of span =>
      % \Rightarrow Bias = 0.5 DPS - Gyro Drift
SpanAcc = 10 \times q; % Accelerometer range = +/-5q => span = 10qdA = 0.1*SpanAcc/100; % Accelerometer Bias; Bias is 0.1 % of span
      % Initial Angles Parameters
Ps0 = 30 * D2R; % Intial Yaw
Th0 = 0*D2R; % Initial Pitch
Ga0 = 0*D2R; % Initial Roll
      % Alignment Angles
PsA = 0 * D2R; ThA = -0.010155; GaA = -0.0098071;
      % Angular Movement -- movement initial angles
Pm = 0; Tm = 0.1; Gm = 0.2; epsT = pi/2; epsG = 0; om = 1;
      % Orientation Initial motion
            % Ideal
[UgId,UGskId] = UgDvigOsnId(tI);
PsiId = UqId(1); ThetaId = UqId(2); GammaId = UqId(3);
            % Real
```
```
[UgR,UGskR] = UgDvigOsnR(tI);
PsiR = UqR(1); ThetaR = UqR(2); GammaR = UqR(3);
      % Trigonometric functions
            % Ideal
cPI = cos(PsiId); sPI = sin(PsiId);cTI = cos(Thetad); sTI = sin(Thetad);cGI = cos(Gammald); sGI = sin(Gammald);% Real
CPR = cos(PsiR); SPR = sin(PsiR);
CTR = cos(ThetaR); sTR = sin(ThetaR);cGR = cos(Gammar); sGR = sin(Gammar);% Initial cosine matrix
            % Ideal
CgbI = ug2mnk(cPI,sPI,cTI,sTI,cGI,sGI);
            % Real
CgbR = ug2mnk(cPR,sPR,cTR,sTR,cGR,sGR);
      % Initial angles
PSId(ki) = UgId(1); ThId(ki) = UgId(2); Gal(ki) = UqId(3);PSR(ki) = UqR(1); ThR(ki) = UqR(2); GaR(ki) = UqR(3);% Initial errors
dPsId(ki) = 0; dThId(ki) = 0; dGaId(ki) = 0;
dPSR(ki) = 0; dThR(ki) = 0; dGaR(ki) = 0;
      % Initial Parameters of lineier movement
fiId = fi0; lamId = lam0;
fiR = fi0 + 0.0001*rand(1); lamR = lam0 + 0.0001*rand(1);
V = 200; Vh = 0; % Object Velocity
Vn = V*cos(Ps0); % North Velocity
Ve = V*sin(Ps0); % East Velocity
VnR = Vn; VeR = Ve; VhR = Vh; % Real Vrlocity
Wksi = 0; Weta = 0; Wdzeta = 0; % Object Acceleration
      % Trigonometric function of coordinates
cfId = cos(fiid); sfId = sin(fiid); tfId = tan(fild);
clId = cos(lamId); slId = sin(lamId);cfR = cos(fiR); sfR = sin(fiR); tfR = tan(fiR);
clR = cos(lamR); slR = sin(lamR);wb = waitbar(0, 'ON GOING');set(findobj(wb,'type','patch'),'edgecolor','b','facecolor','b')
while tI <= Tk
ki = ki + 1; % Counter register
      % Ideal Rocking movement
[UgId,UGskId] = UgDvigOsnId(tI);
PsiTId(ki) = UgId(1); ThetaTId(ki) = UgId(2);
GammaTId(ki) = UgId(3);
OMxId = cossem(UGskId);
      % Real Rocking movement
[UqR,UGskR] = UqDvigOsnR(tI);P\text{SiTR}(k\text{i}) = \text{UqR}(1); \text{ThetaTR}(k\text{i}) = \text{UqR}(2); \text{GammaTR}(k\text{i}) = \text{UqR}(3);OMxR = cossem(UGskR);
      % Earth movement
            % Ideal
OMksiId = -Vn/ReqZ;
OMetaId = U * c f I d + Ve / Re q Z;OMdzetaId = U*sfId + (Ve/ReqZ)*tfId;
OMzi = [OMksiId OMetaId OMdzetaId];
OMzemId = cossem(OMzi);
            % Real
OMksiR = -VnR/ReqZ;
OMetaR = U * cfR + VeR/ReqZ;
OMdzetaR = U*sfr + (VeR/ReqZ) *tfR;
OMzr = [OMksiR OMetaR OMdzetaR];
```

```
OMzemR = cossem(OMzr);
     % Acceleration in Base Frame Ideal
WxId = Wksi*CgbI(1,1) + Weta*CgbI(1,2) + Wdzeta*CgbI(1,3);WyId = Wksi*CgbI(2,1) + Weta*CgbI(2,2) + Wdzeta*CgbI(2,3);WzId = Wksi*Cqbl(3,1) + Weta*Cqbl(3,2) + Wdzeta*Cqbl(3,3);% Accelerometers Signals Ideal
axId = WxId; % - CabI(1,3)*G(3);ayId = WyId; % - CqbI(2,3)*G(3);
azId = WzId; % - CgbI(3,3)*G(3);
      % Apparent Acceleration in Geographic axis Ideal
a \in I = Cq b I(1,1) * a x I d + Cq b I(1,2) * a y I d + Cq b I(1,3) * a z I d; % East
anI = CgbI(2,1)*axId + CgbI(2,2)*ayId + CgbI(2,3)*azId; % North
ahI = CqbI(3,1)*axId + CqbI(3,2)*ayId + CqbI(3,3)*azId; % Altitude
Ve = Ve + h*aeI;% Velocity Ideal
Vn = Vn + h*anI;Vh = Vh + h*ahI;fiId = fiId + h*Vn/ReqZ;
      % Navigation Coordinate Ideal
lamId = lamId + h*Ve/(ReqZ*cfId);% Acceleration in Base Frame Real
WxR = Wksi*CgbR(1,1) + Weta*CgbR(1,2) + Wdzeta*CgbR(1,3);WyR = Wksi*CqbR(2,1) + Weta*CqbR(2,2) + Wdzeta*CqbR(2,3);WZR = Wksi*CqbR(3,1) + Weta*CqbR(3,2) + Wdzeta*CqbR(3,3);% Accelerometers Signals Real
axR = WxR + dA; % - CgbR(1,3)*G(3);
ayR = WyR + dA; % - CgbR(2,3)*G(3);
azR = WzR + dA; % - CgbR(3,3)*G(3);
      % Apparent Acceleration in Geographic axis Real
a eR = CgbR(1,1)*axR + CgbR(1,2)*ayR + CgbR(1,3)*azR; % East
anR = CgbR(2,1)*axR + CgbR(2,2)*ayR + CgbR(2,3)*azR; % North
ahR = CgbR(3,1)*axR + CgbR(3,2)*ayR + CgbR(3,3)*azR; % Altitude
      % Velocity Real
VeR = VeR + h*aeR;VnR = VnR + h*anR;VhR = VhR + h*ahR;% Navigation Coordinate Real
fiR = fiR + h*VnR/ReqZ + 1e-4*randn(1,length(tI));
lamR = lamR + h*VeR/(ReqZ*cfR) + 1e-5*randn(1, length(tI));% Integrate Poisson Equation
      % Ideal
CQbI = CQbI + h*(CQbI*(OMxId));% Real
CgbR = CgbR + h*(CgbR*(OMxR));% Integration of Coordinats
s2 = power(sin(fiid), 2);% sin(fi) in square
s22 = power(sin(2*fid), 2); % sin(2*fi) in square
q = q0*(1 + \text{beta} * s2 - \text{beta} * s22) - \text{Kh} * H; \frac{1}{2} gravity value (emperic equation)
      % Final Data
            % Ideal angles and angular velocity
UqId = mnk2uq(CqbI);PSId(ki) = UgId(1); ThId(ki) = UgId(2); Gal(d(ki) = UqId(3);dPsId(ki) = PsiTId(ki) - PsId(ki);dThId(ki) = ThetaTId(ki) - ThId(ki);dGal(d(ki) = GammaTId(ki) - Gal(d(ki));% Real angles and angular velocity
UqRe = mnk2uq(CqbR);PSR(ki) = UgRe(1); ThR(ki) = UgRe(2); GaR(ki) = UqRe(3);dPSR(ki) = PsirR(ki) - PSR(ki);dThR(ki) = ThestarR(ki) - ThR(ki);dGaR(ki) = GammarR(ki) - GaR(ki);% Velocity Ideal
```

```
Vid(1, ki) = Vn;Vid(2, ki) = Ve;Vid(3, ki) = Vh;% Navigation Parameters Ideal
NavCoor(1, ki) = fild*R2D;NavCoor(2, k_i) = lamId*R2D;
     % Velocity Real
Vr(1, ki) = VnR;
Vr(2, ki) = VeR;Vr(3, ki) = VhR;% Navigation Parameters Real
NavCoorR(1,ki) = fiR*R2D;
NavCoorR(2,ki) = lamR*R2D;
     % Gravitation
Graviti(ki) = q;
tI = tI + h;ttI(ki) = ki + 1;waitbar(tI/Tk,wb);
end
TT = ttI*h;close(wb);
```
Лістинг коду програми А.2 – Програма моделювання комплексної системи орієнтації та навігації об'єкта

```
clear all
close all
fly over rms = 3; % RMS error (in meters) of the external 2-D position
% % fix (in each dimension); also known as a fly-over fix
load dyn flt ins dat
% output from the program DYN_FLIGHT_INS.M
randn('state',0)
C = [0 1 0; 1 0 0; 0 0 -1];% conversion between NED and ENU
H = \text{zeros}(2, 15); H(1, 1) = 1; H(2, 2) = 1;
% % The measurement vector z consists of
% % an x and y position difference only.
% % Since we are working in the L frame
% % this corresponds to east and north
% % position difference (since alpha=0).
Peast pos = fly over rms^2; Pnorth pos = fly over rms^2; Pup pos = 0;
Peast vel = 2^2; Pnorth vel = 2^2; Pup vel = 0;
Ppsi x = 0.001^2; Ppsi y = 0.001^2; Ppsi z = 0.001^2;
Pacc x = (100*9.81e-6)^2; Pacc y = (100*9.81e-6)^2; Pacc z = (100*9.81e-6)^2;
Pgyr x = (0.05)^2; Pgyr y = (0.05)^2; Pgyr z = (0.05)^2;
P pre = zeros(15,15);
P_pre(1,1)=Peast_pos; P_pre(2,2)=Pnorth_pos; P_pre(3,3)=Pup_pos;
P_pre(4,4)=Peast_vel; P_pre(5,5)=Pnorth_vel; P_pre(6,6)=Pup_vel;
P_pre(7,7)=Ppsi_x; P_pre(8,8)=Ppsi_y; P_pre(9,9)=Ppsi_z;
P_pre(10,10)=Pacc_x; P_pre(11,11)=Pacc_y; P_pre(12,12)=Pacc_z;
P_pre(13,13)=Pgyr_x; P_pre(14,14)=Pgyr_y; P_pre(15,15)=Pgyr_z;
P pre KF = P pre; % initial prediction error covariance matrix
R = [fly over rms^2 0; 0 fly over rms^2]; % measurement error covariance matrix
sigma acc = 0.3*9.81e-6;sigma_gyr = 1e-6;
```

```
G = zeros(15, 15);G(10,10)=sigma acc; G(11,11)=sigma acc; G(12,12)=sigma acc;G(13,13)=sigma_gyr; G(14,14)=sigma_gyr; G(15,15)=sigma_gyr;
W = zeros(15, 15);W(10, 10) = 1; W(11, 11) = 1; W(12, 12) = 1;
W(13, 13) = 1; W(14, 14) = 1; W(15, 15) = 1;tau accel = 100;tau gyro = 10000;update = 0; count = 0;
X pre = zeros(15,1);est\_lat_KF(1) = lat\_prof(1); % INTIALIZATION IN THIS SECTIONest lon KF(1) = lon prof(1);est alpha KF(1) = 0;est vel l KF(1,:) = vel l(1,:);
est roll KF(1) = est roll(1);est pitch KF(1) = est pitch(1);est yaw KF(1) = est yaw(1);
%%%%%%%%%%%%%%%%%%%%%%%%%%%%%%%%%%%%%%%%%%%%%%%%%%%%%%%%%%%%%%%%%%%%
h = waitbar(0, ' Time Loop ');for i = 2:npts,
      % Generate the inertial error model system dynamics matrix
      F ins = F ins gen(est lat(i),del Vl(:,i),tdint(i),...
            omega el L(:,i), omega ie L(:,i), g extr(i), est height(i,1));
      % Generate the system dynamics matrix for opto correction and for the 
whole filter
      F = zeros(15, 15); F(1:9, 1:9) = F ins;
      F(10:12,10:12) = (-1/tau \; accel) *eye(3); F(4:6,10:12) =
C*est DCMbn(:,,:,i);F(13:15,13:15) = (-1/tau gyro)*eye(3); F(7:9,13:15) =*C*est DCMbn(:,:,i);% Generate the system noise
      [Q,PHI] = q gen(tdint(i), F, G, W, 15);
      % Calculate the Kalman gain
      K = P pre KF*H'*inv(H*P pre KF*H' + R);
      % keep track of time (in seconds) last Kalman update
      count = count + taint(i);%if count >= 630, % 10.5 minute intervals (i.e., 1/8 Schuler cycle)
      %if count >= 60, % 1 minute intervals
      if count >= 1, \frac{1}{6} 1 Hz updates
           update = 1;
            count = 0;end
      if update == 1,
            %Generate the free-inertial estimates of lat, long and ECEF x-y-z
            ins lat = lat prof(i) + est lat err(i);
            ins lon = lon prof(i) + est lon err(i);
            est pos xyz = 11h2xyz ([ins lat ins lon height prof(i)]);
            % Calcuate the ECEF x-y-z coordinates of the true position
            tru pos xyz = llh2xyz([lat prof(i) lon prof(i) height prof(i)]);
            % Calculate the free-inertial position error in east-north-up
            % coordinates
            ins pos err enu = xyz2enu(est pos xyz, tru pos xyz);
            % Simulate the errors of the position aiding source
            fly over fix errors = fly over rms*randn(2,1);
```

```
% Simulate the position difference between INS and position 
      aiding
            % source
            Z = ins pos err enu(1:2,1) + fly over fix errors;
            % Compute Kalman estimate
            X est = X pre + K*(Z - H*X)X \text{ est}(3) = 0;X est (6) = 0;
            % Assuming perfect vertical aiding
            P_est_KF = (eye(15) - K*H)*P_pre_KF;
            update = 0;
      else
            X est = X pre;
                  X est(3) = 0;
                  X est(6) = 0;
            P est K\overline{F} = P pre KF;
      end
      X pre = PHI^*X est;
      P_{\text{pre\_KF}} = PHI^*P_{\text{est KF*PHI'}} + Q;state est(:,i) = X est;
      x rmsKF(i) = sqrt(T_{\text{est\_KF}}(1,1) );
      y_{rms_KF(i)} = sqrt(P_{est_KF(2,2)});x^-vrms KF(i) = sqrt(P est KF(4,4) );
      y v rms KF(i) = sqrt( Pest KF(5,5) );
      %%%%%%%%%%%%%%%%%%%%%%%%%%%%%%%%%%%%%%%%%%%%%%%%%%%%%%%%%%%%%%%%%%%%
      [rm, rp] = radicurv(est lat(i)); radius e = sqrt(rm*rp);theta(1,1) = -X est(2)/radius e; % converting position error from
linear
      theta(2,1) = X est(1)/radius e;
      % units to angular units
      theta(3,1) = tan(est lat(i))*theta(2); % this is for alpha=0 and ENU
frame;
     psi = X est(7:9);
     phi angle = psi + theta;
      % computing total attitude error
      %%%%%%%%%%%%%%%%%%%%%%%%%%%%%%%%%%%%%%%%%%%%%%%%%%%%%%%%%%%%%%%%%%%%
      % This is the Kalman estimate of the true DCM
     est DCMbn KF = C*(eye(3) + skewsymm(phi) in angle))*C*est DCMbn(:,:,i);eul vect = dcm2eulr(est DCMbn KF);
     est roll KF(i) = eu1 \text{ vect}(1);est pitch KF(i) = eu vect(2);
     est yaw KF(i) = eul vect(3);
     \frac{1}{3}%%%%%%%%%%%%%%%%%%%%%%%%%%%%%%%%%%%%%%%%%%%%%%%%%%%%%%%%%%%%%%%%%%%%%%%
      % This is the Kalman estimate of the true DCM
     est DCMel KF = (eye(3) + skewsymm(theta))*est DCMel(:,:,i);llw vect = dcm2llw(est DCMel KF);
      est lat KF(i) = llw vect(1);
      est lon KF(i) = llw vect(2);
      est alpha KF(i) = llw vect(3);
      %%%%%%%%%%%%%%%%%%%%%%%%%%%%%%%%%%%%%%%%%%%%%%%%%%%%%%%%%%%%%%%%%%%%%%%
est vel 1 KF(i,:) = ((eye(3) + skewsymm(theta))*(vel l(i,:)' - X est(4:6)))';
%%%%%%%%%%%%%%%%%%%%%%%%%%%%%%%%%%%%%%%%%%%%%%%%%%%%%%%%%%%%%%%%%%%%%%%
     waitbar(i/npts,h)
end
     close(h)
     h = waitbar(0,' Computing Position, Velocity, Attitude Errors ');
     N = max(size(est lat0)); % Compute horizontal position
      for i = 1:N, \text{error by finding the EWU}truxyz = llh2xyz([est lat0(i) est lon0(i) 0]); % coordinates of
      the
            insxyz unaided = llh2xyz([est lat(i) est lon(i) 0]); % INS-
      derived position
```

```
enu = xyz2enu(insxyz_unaided,truxyz);
      east pos err unaided(i) = enu(1);
      north pos err unaided(i) = enu(2);
      up pos err unaided(i) = enu(3);
      horz_p = \frac{1}{\sqrt{p}} norm(enu(1:2));
      insxyz KF = 11h2xyz( [est lat KF(i) est lon KF(i) 0]);
      enu = xyz2enu(insxyzKF,truxyz);east pos err KF(i) = enu(1);
      north pos err KF(i) = enu(2);
      up pos err KF(i) = env(3);
      horz pos err KF(i) = norm(enu(1:2));
      waitbar(\overline{i}/N,\overline{h})end
close(h)
lat err unaided = est lat-est lat0;
lon err unaided = est lon-est lon0;
alpha_err_unaided = est_alpha - est alpha0;
vel l err unaided = vel l - vel l 0;
roll_err_unaided = est \overline{roll} - est roll0;
pitch err unaided = est pitch - est pitch0;
yaw err unaided = est yaw - est yaw0;
lat err KF = est lat KF-est lat0;
lon err KF = est lon KF-est lon0;
alpha err KF = est alpha KF - est alpha0;
vel_l_error_KF = est_val_l_KF - vel_l_0;roll_error_K = est_roll_K = est_rollpitch_err_KF = est_pitch_KF - est_pitch0;
yaw err KF = est yaw KF - est yaw0;
```
close all

Лістинг коду програми А.3 – Програма моделювання похибок оцінювання визначення навігаційних параметрів

```
clear all
close all
load prof 1 ins truth % output from GEN INS TRUTH.M
dph2rps = (pi/180)/3600; % conversion constant from deg/hr to rad/sec
earthflg = 1; % earth shape flag: 1 for ellipsoidal
C = [0 1 0; 1 0 0; 0 0 -1]; % conversion between NED and ENU
%%%%%%%% SPECIFICATION OF INS ERRORS %%%%%%%%%%%%%%%%%%%%%%%%%%%%%%%%%%%
init vel e err = 0.02;
init vel n err = 0.02; % 0.02 m/s initial north velocity error
init x tilt = 0.0001; % = 0.1 milli-radian body-x tilt error
init y tilt = 0.0001;
init z mis = 0*0.001;
g = \text{gravity}(0, 0);vxbias = 200e-6*q; % 200 micro-q x-accel bias
vybias = 150e-6*q;vzbias = -100e-6*q;
vxsferr = 0;
vysferr = 0;
vzsferr = 0;
vxstdev = 0; \frac{1}{6} 0 accel white noise standard deviation
vystdev = 0;
vzstdev = 0;
thxbias = 1; % 1 deg/hr x-gyro bias
thybias = 1.5; % 1.5 deg/hr y-gyro bias
thzbias = -2;
thxsferr = 0; % 0 gyro scale-factor errors
thysferr = 0;
thzsferr = 0;
```

```
thxstdev = 0.09; % 0.09 deg/root-hour gyro white noise standard deviation
thystdev = 0.05; % 0.05 deg/root-hour gyro white noise standard deviation
thzstdev = -0.04;
dvparam = [vxbias vybias vzbias; % Set up parameter matrix for
      vxsferr vysferr vzsferr; % GENDVERR
      vxstdev vystdev vzstdev]; 
dthparam = [thxbias thybias thzbias; % Set up parameter matrix for
      thxsferr thysferr thzsferr; % GENTHERR
      thxstdev thystdev thzstdev];
%%%%%%%%%%%% END OF INS ERROR SPECIFICATION %%%%%%%%%%%%%%%%%%%%%%%%%%%%
88888888888888888888888888888accum gyro x = zeros(npts, 1);
\texttt{accum\_gyro}_y = \texttt{zeros}(\texttt{npts}, 1);
\bar{q} accum qyro z = zeros(npts, 1);
accum \overline{accel} x = zeros(npts,1);accum accel y = zeros(npts,1);
\bar{a}ccel z = zeros(npts, 1);
est lat = zeros(npts, 1);
est lon = zeros(npts, 1);
est alpha = zeros(npts, 1);
est height = zeros(npts, 1);
est roll = zeros(npts,1);est pitch = zeros(npts,1);
est yaw = zeros(npts,1);
state est = zeros(18,npts);
x rms KF = zeros(npts,1);y rms KF = zeros(npts,1);z rms KF = zeros(npts,1);x_v rms_K = zeros(npts, 1);y_v rms KF = zeros(npts,1);z_v_rms_KF = zeros(npts, 1);
x psi rms KF = zeros(npts,1);y psi rms KF = zeros(npts,1);z psi<sup>-rms</sup>KF = zeros(npts,1);
x accel rms KF = zeros(npts,1);y<sup>_</sup>accel_rms_KF = zeros(npts, 1);
z accel rms KF = zeros(npts,1);x gyro rms KF = zeros(npts,1);y gyro rms KF = zeros(npts,1);Z gyro rms KF = zeros(npts,1);est roll K\overline{F} = zeros(npts,1);
est pitch KF = zeros(npts,1);est yaw K\overline{F} = zeros(npts,1);
est lat KF = zeros(npts,1);est lon KF = zeros(npts,1);est alpha KF = zeros(npts,1);est height KF = zeros(npts,1);est vel 1 KF = zeros(npts, 3);
%%%%%%%%%%%%%%%%%%%%%%%%%%%%%%%%%%%%%%%%%%%%%%%%%%%%%%%%%%%%%%%%%%%%%%%%%
%%%%%%%%%%%% INS MECHANIZATION ALGORITHM INITIALIZATION %%%%%%%%%%%%%%%%%
est roll(1) = tru roll(1) + init x tilt;
est pitch(1) = tru pitch(2) + init y tilt;
est yaw(1) = tru yaw(3) + init z mis;
laterr=0; longerr=0; alphaerr=0;
est alpha(1) = tru alpha(1);
est height(1) = tru height(1);
height1 = tru height(1); height2 = tru height(1);
est lat(1) = tru lat(1); est lat(2) = tru lat(1);
est lon(1) = tru lon(1);
vx1 = tru vel L(\overline{1},1) + init vel e err; vx2 = vx1;
vy1 = \text{tru} \text{vel} \text{L}(1,2) + \text{init} \text{vel} \text{ner}; vy2 = vy1;vel 1(1,:) = \sqrt{v}x^2 \text{ vy2 0};vel\overline{2} = [vx1 vy1 0]; vel1 = vel2;
```

```
lat2 = est lat(1); lat1 = est lat(1) - (est lat(2)-est lat(1));
est DCMbn = ( eulr2dcm([est roll(1) est pitch(1) est yaw(1)]) )';
est DCMel = llw2dcm([est lat(1) est lon(1) est alpha(1)]);
vertmech = 0;
omega2 el L =crafrate(est lat(1), vx1, vy1, est height(1), est DCMel, earthflg, vertmech);
%%%%%%%%%%%% END INS MECHANIZATION INITIALIZATION %%%%%%%%%%%%%%%%%%%%%%
%%%%%%%%%%%% BEGIN GENERATION OF IMU MEASUREMENTS %%%%%%%%%%%%%%%%%%%%%%%
dtherr = gentherr(deltheta,time,dthparam,98765); % generate delta-theta 
errors
est dtheta = deltheta + dtherr; % form profiles of 'measured' delta-theta's
dverr = gendverr(dvtot,time,dvparam,76543); % Generate delta-V errors
est dv = dvtot + dverr;
% form profile of 'measured' delta-V's
% \begin{minipage}{0.4\textwidth} \centering \begin{tabular}{l} \textbf{0.4\textwidth} \centering \end{tabular} \end{minipage} \begin{minipage}{0.4\textwidth} \centering \begin{tabular}{l} \textbf{0.4\textwidth} \centering \end{tabular} \end{minipage} \end{minipage} \begin{minipage}{0.4\textwidth} \centering \begin{tabular}{l} \textbf{0.4\textwidth} \centering \end{tabular} \end{minipage} \end{minipage} \begin{minipage}{0.4\textwidth} \centering \begin{tabular}{l} \textbf{0.4\textwidth} \centering \end{tabular} \end{min%mpmat=mpgen(24,3600,1,54321); % simulate OPTO multipath error
loadopto % load the OPTO constellation parameters into global memory
optotime = 40000; % specify the OPTO time for the simulation
%%optotime = 22000; % specify the OPTO time for the simulation
%%%%%%%%%%%%%%%%%%%%% INSERT KF INITIALIZATION PARAMETERS %%%%%%%%%%%%%%%%
H = \text{zeros}(3, 18); H(1, 1) = 1; H(2, 2) = 1; H(3, 3) = 1;
% % The measurement vector z consists of
% % an x, y and z position differences only.
% % Since we are working in the L frame
% % this corresponds to east, north and up
% % position differences (since alpha=0).
% Defining the components of the initial prediction error covariance
% matrix
%%init pos rms = 3; % initial position error (RMS in meters)
init pos rms = 1.5; % initial position error (RMS in meters)
Peast pos = init pos rms^2; Pnorth pos = init pos rms^2;
            Pup pos = init pos rms<sup>2</sup>;
Peast vel = 2^2; Pnorth vel = 2^2?; Pup vel = 2^2;
Ppsi_x = 0.0001^2; Ppsi_y = 0.0001^2; Ppsi z = 0.0001^2;
Pacc x = (100*9.81e-6)^2;
Pacc_y = (100*9.81e-6)^2;
Pacc_z = (100*9.81e-6)^2;
Pqyr x = (0.05*dph2rps)^2;
Pgyr y = (0.05*dph2rps)^2;
Pgyr z = (0.05*dph2rps)^2;
P pre = zeros(18,18);
P_pre(1,1)=Peast_pos; P_pre(2,2)=Pnorth_pos; P_pre(3,3)=Pup_pos;
P_pre(4,4)=Peast_vel; P_pre(5,5)=Pnorth_vel; P_pre(6,6)=Pup_vel;
P_pre(7,7)=Ppsi_x; P_pre(8,8)=Ppsi_y; P_pre(9,9)=Ppsi_z;
P_pre(10,10)=Pacc_x; P_pre(11,11)=Pacc_y; P_pre(12,12)=Pacc_z;
P_pre(13,13)=Pgyr_x; P_pre(14,14)=Pgyr_y; P_pre(15,15)=Pgyr_z;
P_pre(16,16)=init_pos_rms^2; P_pre(17,17)=init_pos_rms^2;
P_pre(18,18)=init_pos_rms^2;
P pre KF = P pre; % initial prediction error covariance matrix
% measurement error covariance matrix
R = init pos rms^2*eye(3);% calculate the system noise covariance matrix (Q).
sigma acc = 0.3*9.81e-6;sigmaqyr = 1e-9;G = zeros(18, 18);G(10,10)=sigma acc; G(11,11)=sigma acc; G(12,12)=sigma acc;
G(13,13)=sigma_gyr; G(14,14)=sigma_gyr; G(15,15)=sigma_gyr;
W = zeros (18, 18);
W(10, 10) = 1; W(11, 11) = 1; W(12, 12) = 1;W(13,13)=1; W(14,14)=1; W(15,15)=1;% Time constants (in seconds)used to model the accelerometer and gyro biases
```

```
tau accel = 100000;tau gyro = 100000;
update = 0; count = 0;
X pre = zeros(18,1); % Initialize the state prediction
est lat KF(1) = est lat(1);
est lon KF(1) = est lon(1);
est height KF(1) = est height(1);est alpha KF(1) = est alpha(1);
est vel 1 KF(1,:) = vel 1(1,:);
est roll KF(1) = est roll(1);
est pitch KF(1) = est pitch(1);
est yaw KF(1) = est yaw(1);
vertmech = 0;
earthflg = 1;omega_ie_E = [0 0 7.292115e-5]';
init corrections = 0;
prev KF update = 0;
KF corrections = 0;
% \begin{minipage}{0.45cm} \begin{tabular}{l} \multicolumn{2}{c}{\textbf{0.66cm}} \end{tabular} \end{minipage} \end{minipage} \begin{minipage}{0.45cm} \begin{tabular}{l} \multicolumn{2}{c}{\textbf{0.66cm}} \end{tabular} \end{minipage} \end{minipage} \begin{minipage}{0.45cm} \begin{tabular}{l} \multicolumn{2}{c}{\textbf{0.66cm}} \end{tabular} \end{minipage} \end{minipage} \begin{minipage}{0.45cm} \begin{tabular}{l} \multicolumn{2}{c}{\textbf{0.66cm%%%%%%%%%%%%%%%%%% BEGIN TIME LOOP %%%%%%%%%%%%%%%%%%%%%%%%%%%%%%%%%%%%%%
accum accel bias = zeros(3,1);
accum gyro bias = zeros(3,1);
fprintf(1, ' \ldots \ldots \ldots \ldots \ldots )n')fprintf(1,' Starting nav computations \n\cdot")
npts = length(time);h = \text{waitbar}(0, ' Time Loop ');for i = 2:npts,
       td12 = time(i) - time(i-1);tdex = 0.5 * td12;tdint = time(i) - time(i-1);
       est dtheta(i-1,1:3) = est dtheta(i-1,1:3) - (accum gyro bias*td12)';
              accum gyro x(i) = accum gyro bias(1);
              \bar{a}ccum_gyro_y(i) = \bar{a}ccum_gyro_bias(2);
              accum_gyro_z(i) = accum_gyro_bias(3);
       est DCMbn = bodupdat(est DCMbn,est dtheta(i-1,1:3));
       [DCM_ll_I, omega_el_L, omega_ie_L] = 
lclevupd(lat1,lat2,vx1,vx2,vy1,vy2,...
              height1,height2,td12,tdex,tdint,est DCMel,vertmech,1,earthflg);
       est DCMbn = C^*(DCM 11 I*(C*est DCMbn));
       eul_vect = dcm2eulr(est DCMbn);
       est roll(i) = eul vect(1);
       est pitch(i) = eul vect(2);
       est yaw(i) = eul vect(3);
       est delv b = est dv(i-1,1:3) - (accum accel bias*td12)';
              accum accel x(i) = accum accel bias(1);
              accum accel y(i) = accum accel bias(2);
              accum accel z(i) = accum accel bias(3);
       del Vl = C^*(est DCMbn*est delv b');
       omega1 el L = omega2 el L; omega2 el L = omega el L;
       [est DCMel, DCM 11 E] =navupdat(omega1 el L,omega2 el L,td12,est DCMel,1);
       h extr = extrapol(height1,height2,td12,tdex);
       lat ext{ } = extrapol(lat1, lat2, td12, tdex);
       g_extr = gravity(lat_extr,h_extr);
       vtmp = ...velupdat(vel2,vel1,td12,tdex,del Vl,omega_el_L,est_DCMel,g_extr,0,tdint);
       vel l(i,:) = vtmp';
       est_height(i,1)= est_height(i-1,1) + tdint*mean([vel l(i,3); vel l(i-1, 3)]);
       height1 = height2; height2 = est height(i,1);
       vx1 = vx2; vy1 = vy2;vx2 = vel 1(i,1); vy2 = vel 1(i,2);vel1 = ve12; vel2 = vel 1(i,:);
```

```
llw vect = dcm2llw(est DCMel);
      est lat(i) = llw vect(1);est lon(i) = llw vect(2);est alpha(i) =
llw vect(\overline{3});
      lat1 = lat2; lat2 = est lat(i);%%%%%%%%%%%%%% BEGIN KALMAN FILTER ALGORITHM %%%%%%%%%%%%%%%%%%%%%%%
      % Forming the system dynamics matrix
      [rm,rp] = radicurv(est lat(i)); radius e = sqrt(rm*rp);accel vect L = del Vl<sup>*</sup>(1/tdint);
      est DCMel = llw2dcm([est lat(i) est lon(i) est alpha(i)]);
      omega el L = crafrate(est lat(i), vel l(i,1), vel l(i,2),...
      est height(i), est DCMel, earthflg, vertmech);
      F11 = -1*skewsymm(omega el L); % L-frame
      F12 = eye(3);F13 = 0*eye(3);grav = gravity(est lat(i), est height(i));
      F21=eye(3); F21(1,1)=-qrav/radius e;
      F21(2,2)=-grav/radius e; F21(3,3)=2*grav/(radius e+est height(i,1));
      omega ie L = est_DCMel*omega_ie_E;
      F22 = -1*skewsymm(2*omegaie \tL + omega el L); % L-frame
      F23 = skewsymm (accel vect L);
      F31 = 0*eye(3);F32 = 0*eye(3);F33 = (-1)*skewsymm(omega ie L + omega el L); % L-frame
      F ins = [F11 F12 F13; F21 F22 F23; F31 F32 F33];F = zeros(18,18); F(1:9,1:9) = F ins;
      est DCMbn = ( eulr2dcm([est roll(i) est pitch(i) est yaw(i)]) )';
      F(10:12,10:12) = (-1/tau \text{ accel})*eye(3); F(4:6,10:12) = C*est DCMbn;F(13:15,13:15) = (-1/tau'gyro)*eye(3); F(7:9,13:15) = -1*C*est DCMbn;% Numerical calculation of the state transition matrix (PHI) and
      % system noise covariance matrix (Q)
      A = zeros(36, 36);A(1:18,1:18) = -1*F;A(1:18, 19:36) = G*W*G;
      A(19:36, 19:36) = F;
      A = A * t \text{dint};
      B = expm(A);PHI trans = B(19:36,19:36);
      PHI = PHI trans';
      Q = PHI*B(1:18,19:36);% Calculate the Kalman gain
      % THE NEXT LINE IMPLEMENTS THE TRADITIONAL KALMAN GAIN:
      K = (P \text{ pre } KF^*H') / (H^*P \text{ pre } KF^*H' + R);% keep track of time (in seconds) last Kalman update
      count = count + taint;if count >= .1, \frac{1}{2} updates
            update = 1;update interval = count;count = 0;end
      if update == 1,
            %% Simulate OPTO Receiver output here
            optotime = optotime + update interval;
            tru pos xyz = llh2xyz([tru lat(i) tru lon(i) tru height(i)]);
            [svxyzmat, svid] = gensv(tru pos xyz, optotime, 5);
            %%[prvec,adrvec] = genrng(1,tru pos xyz,svxyzmat,svid,optotime, [1]
      1 0 1 1], [], mpmat);
            [prvec,adrvec] = genrng(1,tru pos xyz, svxyzmat, svid, optotime, [1 0
      0 0 0], [], mpmat) ;
            gps_xyzt = olspos(prvec,svxyzmat);
            qps llh = xyz2llh(qps xyzt(1:3));
            ins lat = est lat(i);
            ins lon = est lon(i);
            ins height = est height(i);
```

```
% Kalman observation vector (Z) formed by position differences.
            % Angular position differences converted to linear differences.
            Z(1,1) = (ins lon - gps llh(2))*rp*cos(ins lat); % east component
            Z(2,1) = (ins<sup>-</sup>lat - gps<sup>-</sup>llh(1))*rm; % north component)Z(3,1) = ins height - gps llh(3); % up component
            X est = X pre + K*(Z - H*X pre);
            P est KF = (eye(18) - K*H)*P pre KF;
            prev \overline{KF} update = 1;
            update = 0;
      else
            X est = zeros(18,1);P est KF = P pre KF;
      end
      X pre = PHI^*X est;
      P pre KF = PHI*P est KF*PHI' + Q;
      %%%%%%%%%%% SAVE VARIABLES FOR PLOTTING LATER %%%%%%%%%%%%%%%%%%%%%
      state est(:,i) = X est;
      x rms KF(i) = sqrt(P est KF(1,1)) ;
      y_{rms_KF(i) = sqrt(PestKF(2,2));
      z_{rms_KF(i)} = sqrt(P_{est_KF(3,3)});x_v rms KF(i) = sqrt(P_est_KF(4, 4));
      y_v rms KF(i) = sqrt(P_est_KF(5,5));
      z_v_{rms_KF(i)} = sqrt(P_{est_KF(6, 6)});x psi rms KF(i) = sqrt(PestKF(7,7)) ;
      y psi rms KF(i) = sqrt(PestKF(8,8)) ;
      z psi rms KF(i) = sqrt(PestKF(9,9)) ;
      x \cdot x = \text{accelrms_KF(i)} = \text{sqrt} ( P \cdot x = \text{KF}(10,10) );
      y<sup>_</sup>accel_rms_KF(i) = sqrt( P<sup>_est_KF(11,11)</sup> );
      z accel_rms_KF(i) = sqrt( P est_KF(12,12) );
      x gyro rms KF(i) = sqrt(Pest KF(13,13)) ;
      y gyro rms KF(i) = sqrt( P est KF(14,14) );
      z gyro rms KF(i) = sqrt(PestKF(15,15)) );
      %%%%%%%%%%%%%%%%%%%%%%%%%%%%%%%%%%%%%%%%%%%%%%%%%%%%%%%%%%%%%%%%%%%%
      theta(1,1) = -X est(2)/rm; % converting position error from linear
      theta(2,1) = X est(1)/rp; % units to angular units
      theta(3,1) = tan(est lat(i))*theta(2); % this is for alpha=0 and ENU
frame;
      psi = X est(7:9);
      phi angle = psi + theta; % computing total attitude error
      %%%%%%%%%%%%%%%%%%%%%%%%%%%%%%%%%%%%%%%%%%%%%%%%%%%%%%%%%%%%%%%%%%%%
      % This is the Kalman estimate of the true DCM
      est DCMbn KF = C*(eye(3) + skewsymm(phi angle))*C*est DCMbn;eul vect = dcm2eulr(est DCMbn KF);
      est roll KF(i) = eu vect(1);
      est pitch KF(i) = eu1 \text{ vect}(2);est yaw KF(i) = eu1 vector(3);%%%%%%%%%%%%%%%%%%%%%%%%%%%%%%%%%%%%%%%%%%%%%%%%%%%%%%%%%%%%%%%%%%%%%%%
      %%%%%%%%%%%%%%%%%%%%%%%%%%%%%%%%%%%%%%%%%%%%%%%%%%%%%%%%%%%%%%%%%%%%%%%
      % This is the Kalman estimate of the true DCM
      est DCMel KF = (eye(3) + skewsymm(theta))*est DCMel;llw vect = dcm2llw(est DCMel KF);
      est lat KF(i) = llw vect(1);
      est lon KF(i) = llw vect(2);
      est alpha KF(i) = llw vect(3);
      %%%%%%%%%%%%%%%%%%%%%%%%%%%%%%%%%%%%%%%%%%%%%%%%%%%%%%%%%%%%%%%%%%%%%%%
      est height KF(i,1) = est height(i) - X est(3);%%%%%%%%%%%%%%%%%%%%%%%%%%%%%%%%%%%%%%%%%%%%%%%%%%%%%%%%%%%%%%%%%%%%%%%
      est vel 1 KF(i,:) = ( (eye(3) + skewsymm(theta))*(vel 1(i,:)' -Xest(4:6)) )';
%%%%%%%%%%%%%%%%%%%%%%%%%%%%%%%%%%%%%%%%%%%%%%%%%%%%%%%%%%%%%%%%%%%%%%%
%%%%%%%%%%%% END KALMAN FILTER ALGORITHM %%%%%%%%%%%%%%%%%%%%%%%%%%%%%
%%%%%%% THE FOLLOWING SECTION INCORPORATES THE KALMAN FILTER CORRECTIONS
```

```
%%%%%%% INTO THE INS POS/VEL/ATT UPDATE ALGORITHM
```

```
if (prev KF update==1),
            time in minutes = time(i)/60;
            accum accel bias = accum accel bias + X est(10:12);
            \bar{q} accum \bar{q}yro bias + X_est(13:15);
            est DCMbn = est DCMbn KF;
            vel\overline{1}(i,:) = est vel \overline{1} KF(i,:);
            vel<sup>-1</sup>(i-1,:) = est vel<sup>-1</sup> KF(i-1,:);
            est DCMel = est DCMel KF;est height(i) = est height KF(i,1);est height(i-1) = est height KF(i-1,1);vel1 = vel l(i,:);vel2 = vel^{-1}(i,:);vx1 = ve1\ (i,1); vy1 = ve1\ (i,2);vx2 = ve1^{\top}1(i,1); vy2 = ve1^{\top}1(i,2);lat1 = est lat KF(i);lat2 = est lat KF(i);height2 = est\_height(i);height1 = est height(i);X pre = zeros(18,1);KF corrections = 1;prev KF update = 0;
      end
      %%%%%%%%%%% END OF KALMAN FILTER CORRECTION FEEDBACK %%%%%%%%%%%%%
      if rem(i,1000) == 0,
            waitbar(i/npts,h)
      end
end
close(h)
%%%%%%%%%%%%%%%% END OF TIME LOOP %%%%%%%%%%%%%%%%%%%%%%%%%%%%%%%%%%%%%%
h = waitbar(0,' Computing Position, Velocity, Attitude Errors ');
east pos err KF = zeros(npts,1);north\_pos\_err\_KF = zeros(npts, 1);up pos err KF = zeros(npts,1);for i = 1: npts,
      truxyz = \text{llh2xyz}([tru lat(i) tru lon(i) tru height(i)]);
      insxyz KF = llh2xyz([est lat KF(i) est lon KF(i) est height KF(i)]);
      enu = xyz2enu(insxyz KF,truxyz);
      east pos err KF(i) = enu(1);
      north pos err KF(i) = enu(2);
      up_pos_err KF(i) = env(3);if rem(i,1000) ==0,
            waitbar(i/npts,h)
      end
end
close(h)
lat err KF = est lat KF-tru lat;
lon err KF = est lon KF-tru lon;
alpha err KF = est alpha KF - tru alpha;
vel l err KF = est vel l KF - tru vel L;
roll err KF = est roll KF - tru roll;
pitch err KF = est pitch KF - tru pitch;
yaw err KF = est yaw KF - tru yaw;
close all
time end = max(time/60);
save kf fb out
```
plot\_kf\_fb